$\mathbf B$ aden-Württembergs  $\mathbf e$ xtended lan

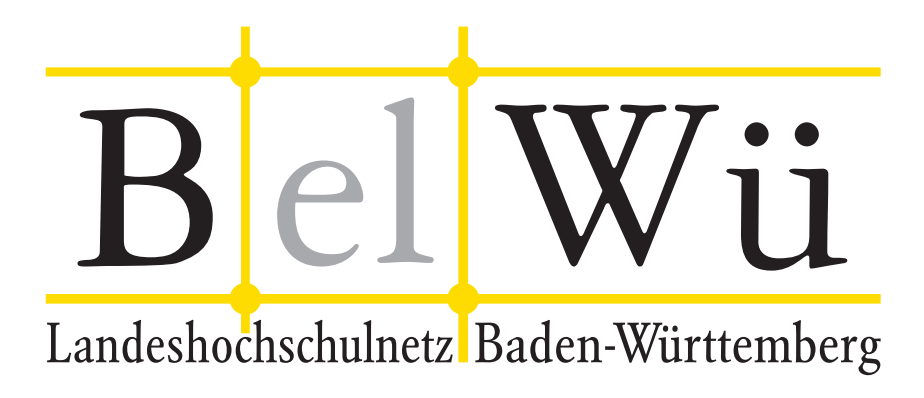

BelWü-Koordination

# 99. Arbeitsbericht

Berichtszeitraum: 08.10.21 - 11.03.22 Zur Sitzung vom 17.03.22 in Stuttgart

# Inhaltsverzeichnis

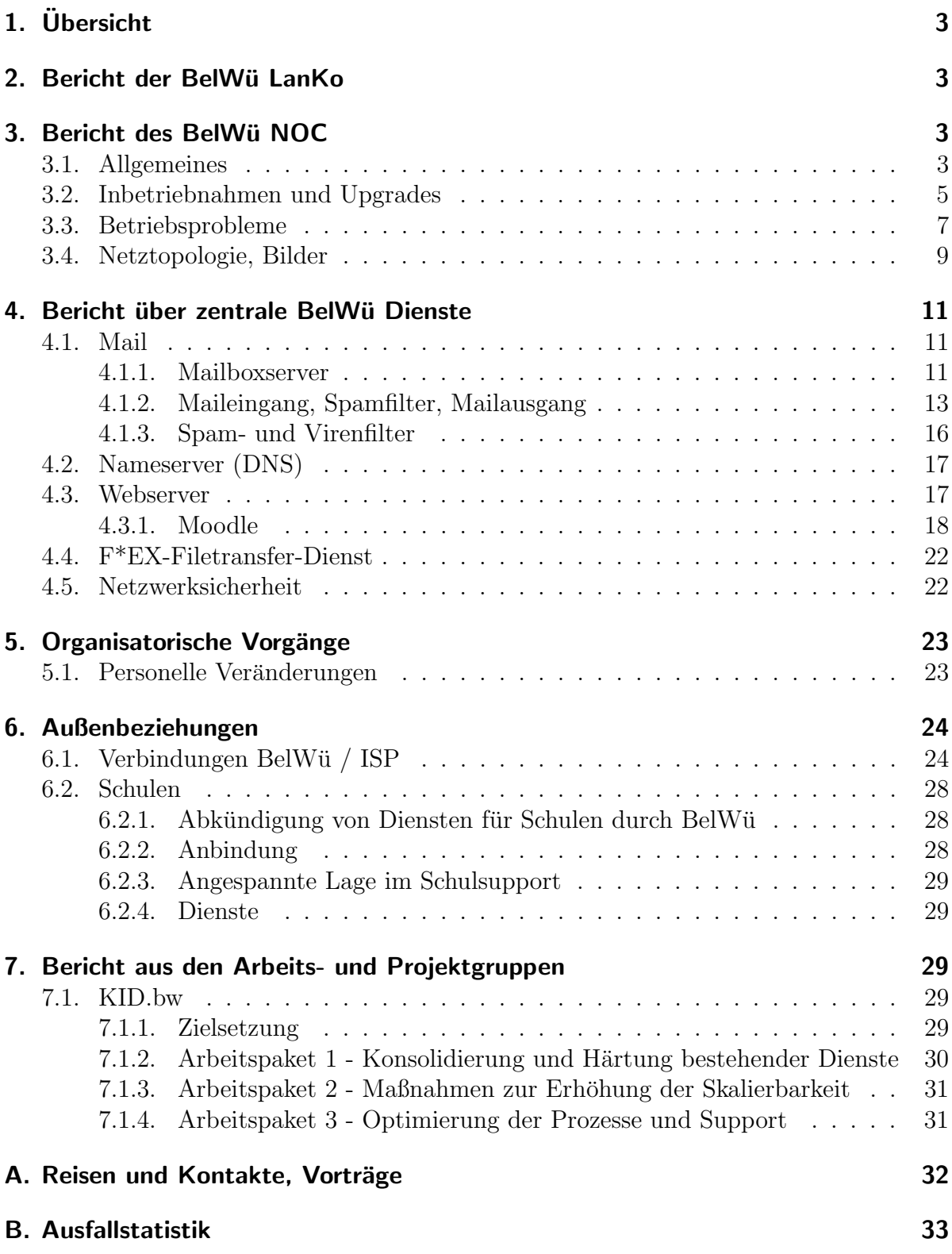

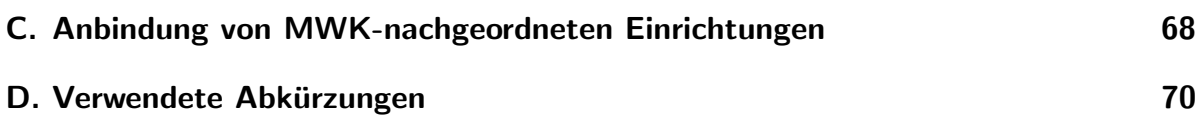

# 1. Übersicht

Die wesentlichen Ereignisse im Berichtszeitraum waren die Einstellung von Diensten für Schulen, die Bandbreitenerhöhung am DECIX auf 2x100 GBit/s sowie die Sperrung von bestimmten russischen Medien.

# 2. Bericht der BelWü LanKo

Zeitraum 31.09.2021 bis 03.03.2022 Oktober 2021 Eingang des Vernetzungsantrag der Universität Freiburg. November 2021 Eingang des 2. Vernetzungsantrag der Hochschule Ravensburg-Weingarten. Eingang des Vernetzungsantrag der Hochschule für Musik Trossingen. Januar 2022 Eingang des Vernetzungsantrag der Hochschule Kehl. Eingang des Vernetzungsantrag der Universität Heidelberg. Februar 2022 Eingang des 2. Vernetzungsantrag der Hochschule Kehl. Eingang des Vernetzungsantrag der Hochschule Nurtingen-Geislingen. ¨ Eingang des Vernetzungsantrag der Hochschule Ulm Eingang des Vernetzungsantrag der Pädagogischen Hochschule Karlsruhe. Eingang des Vernetzungsantrag des KIT. Eingang des Vernetzungsantrag der Universität Tübingen. Sonstiges Teilnahme an der DFN Betriebstagung (online). Teilnahme an der BGNW Herbsttagung (online). Die Eingänge von Verwendungsnachweisen werden nicht extra erwähnt.

7.3.22, Daniel Thome

# 3. Bericht des BelWii NOC

# 3.1. Allgemeines

1. Am Landeszentrum für Datenverarbeitung (LZFD) wurde ein neuer WDM-Knoten aufgebaut. Hier terminiert einen neuer 100G Anschluss für das BITBW.

- 2. Die Verbindung zwischen dem Supercore-Router in Karlsruhe und dem Knoten Freiburg wurde von 20G auf 100G ausgebaut. Auf dieser Strecke wurde außerdem eine DWDM-Wave für das Leibniz-Institut für Sonnenphysik mit Ubergabe an den DFN in Karlsruhe installiert.
- 3. Es kam vermehrt zu Rückfragen bezüglich der geplanten Neuausrichtung und Anbindungen per Festanbindung. Diese Rückfragen kamen von Einrichtungen, die bereits per Glasfaser an das BelWu-Netz angebunden sind oder Einrichtungen, die ¨ Interesse an einem Anschluss per Glasfaser haben.
- 4. Anfang März wurde die Nicht-Erreichbarkeit bestimmter russischer Medien (EU-Verordnung vom 1.3.22) umgesetzt.
- 5. Die PH-Weingarten hat sich im Berichtszeitraum aktiv für ca. drei Wochen vom BelWü-Netz abgetrennt, weil ein interner Sicherheitsvorfall vorlag.
- 6. Der Supercore-Ring wurde ausgebaut und der zweite Standort in Frankfurt im Datacenter von Equinix ("FRA-TC") wurde in den 100G-Ring eingefügt. Der Ring besteht nun aus vier Supercore-Routern, in Stuttgart, Karlsruhe und zwei in Frankfurt. Zwei der Strecken (Frankfurt-Stuttgart und Stuttgart-Karlsruhe) sind bereits auf  $2x$  100G aufgerüstet. Für Frankfurt-Frankfurt wurde das Upgrade auf  $2x$  100G vorbereitet.
- 7. BelWü war bisher mit 100G und einem 10G-Port am zweiten BelWü-Knoten in Frankfurt als Fallback am DE-CIX angebunden. Der 10G-Port ist mittlerweile jedoch als Fallback zu klein geworden und konnte einen Ausfall des 100G-Ports trotz niedrigerer Metriken nicht mehr abfangen. Der Anschluss wurde daher aufgerüstet, so dass BelWü nun mit  $100G+100G$  am DE-CIX vertreten ist.
- 8. Es herrscht ein Mangel an 100G-Ports in den Supercore-Routern. Für das verwendete Feature-Set kamen bislang nur die Line-Cards mit 8x 100G CPAK Ports in Frage, weshalb bei der letzten Beschaffung in 2020 noch ein Satz dieser Karten beschafft werden musste. Die CPAK Line-Cards sind vergleichsweise teuer und stromhungrig und CPAK-Transceiver entsprechen nicht mehr dem Stand der Technik. Nun ist eine neue Generation von Cisco ASR9000 Line-Cards ("Lightspeed Plus") verfugbar. Nach einer Evaluierungsphase der 100G- und 400G-Modelle wur- ¨ den vier Karten, eine pro Supercore-Router, mit je 32x 100G Ports bestellt. Die Kosten und der Stromverbrauch pro Port reduzieren sich in der neuen Generation um ca. 78% und mit 32 Ports pro Karte steht eine deutlich höhere Portdichte zur Verfügung. Die Line-Cards nehmen QSFP28-Transceiver auf, die moderner, weit verbreitet und deutlich günstiger als CPAK sind. Die Lieferzeiten sind aufgrund der aktuellen Weltsituation allerdings im Bereich von mehreren Monaten. Line-Card-Varianten mit 400G QSFP-DD Ports wurden nicht beschafft, da Stand heute noch kein Bedarf besteht: Peering und Transit wird noch einige Zeit auf 10G und 100G bleiben und kann ggf. auf mehrfach 100G gebündelt werden. Für Anschlüsse von Teilnehmern und Core-Verbindungen gilt das gleiche. Das Aufrüsten von Supercore-Verbindungen auf kohärente 400G QSFP-DD Transceiver könnte

zukünftig Transponderkarten und Übertragungstechnik sparen, stößt aber aufgrund von Streckenlängen und dem Einsatz von Verstärkern und ROADM-Technik schnell an OSNR-Grenzen.

- 9. Im Rahmen der Line-Card-Evaluierung wurden auch Trends und Neuheiten in der Transceivertechnik beleuchtet. BelWü will bei zukünftig stärker auf 100Gbasierte Transceiver setzen, also z.B. 100GBASE-LR1 statt LR4 (mit einer 100G-Lane anstatt vier 25G-Lanes). Diese Transceiver kommen ohne eingebautes WDM aus und können daher deutlich günstiger hergestellt werden, sind möglicherweise langlebiger und kompatibel zu 400G und 800G Technik (z.B. 4x 100G-LR als Breakout). QSFP28 sind als LR trotz des nötigen DSP zur Umformung der vier  $elektrischen Lanes auf eine optische Lane ietzt schon günstiger als LRA. Zukünftig$ wird 100GBASE-LR1 voraussichtlich auch im Formfaktor SFP112 erhältlich sein und ermöglicht bessere Portdichten.
- 10. Der im letzten Jahr ausgebaute Stuttgart-Ring enthielt bereits Transponderkarten für 100G-Verbindungen. Diese werden bereits zum Teil genutzt, um die BelWü-Router an den jeweiligen Standorten zu verbinden. Der Ringschluss ist jedoch aktuell nur mit 10G möglich, da die bestellten 100G Line-Cards für die Supercore-Router noch nicht geliefert sind.
- 11. Ein Peering mit den Stadtwerken Konstanz wurde von 1G auf 10G ausgebaut.
- 12. Die Uniklinik Freiburg wurde redundant mit zwei mal 100G in Stuttgart und Karlsruhe angebunden.

### 3.2. Inbetriebnahmen und Upgrades

- 1. Inbetriebnahme von 89 neuen Verbindungen zwischen BelWu-Teilnehmern und ¨ dem LVN, davon 89 Schulverwaltungen ins SVN.
- 2. Leitungsupgrade von DFTA Stuttgart (zuvor im LAN der HdM, nun 1GE am BelWu-Router an der ¨ HdM), Staatsarchiv Wertheim (von DSL auf 1GE), Wellenlängen innerhalb Stuttgart für die Universität Stuttgart (von 3x1GE auf 3x10GE), DHBW Stuttgart, HSZ Reutlingen, Fraunhofer Freiburg, Stadt Böblingen, Stadt Reutlingen (von GE auf 10GE bzw. 2x10GE), BITBW (von 2x10GE auf 1x10GE und 1x100GE), Universitätsklinikum Freiburg (von  $2x10GE$  auf  $2x100GE$ )
- 3. Inbetriebnahme des BelWu-Anschlusses ¨ mittels 1 GigabitEthernet für die Fakultät Maschinenbau und Mechatronik an der HS Karlsruhe (11163), mittels 10 GigabitEthernet

an der Universität Stuttgart für bwSFS Universität Tübingen  $(2x10GE);$ mittels DSL/KabelBW/Sonstige Verbindungen zu 13 Teilnehmern, davon 13 Schulen. Als Zugangsnetz wurde verwendet 11 T@SCHOOL/T-Online (incl. 1 Supervecoring), 2 Sonstige (1 NeckarCom, 1 unbekannter Provider).

- 4. Inbetriebnahme von Wellenlängen 2x 100G (Waves via WDM) Uni-Stuttgart (AL30-K1/ NWZ-K1), vom Leibniz-Institut für Sonnenphysik Freiburg zum DFN Karlsruhe mit 10 GBit/s.
- 5. Inbetriebnahme von Layer-2 VPN über MPLS von der HS Reutlingen zum Studierendenwerk Tübingen (1GE), von der Universität Stuttgart, Unibauamt Stuttgart zum BITBW (1GE).
- 6. Die BelWu-Anbindungen HWW Stuttgart, SEL/Alcatel sowie German Graduate ¨ School of Management and Law Heilbronn wurden eingestellt.

# 3.3. Betriebsprobleme

Im Berichtszeitraum traten folgende größere Betriebsprobleme auf:

- 1. Beim Ausbau des Stuttgart-Rings kam es zu Problemen mit LC-Simplexkabeln. Eine Lieferung von Kabeln rastete in den Ports von optischen Verstärkern nicht sauber oder nur mit viel Kraft ein. Später zeigte sich an einigen Stellen ein Problem mit Signalstärke oder -qualität. Nach einigem Debugging konnte das Problem identifiziert und mit den schwergängigen LC-Steckern in Verbindung gebracht werden. Die mechanischen Abmessungen der Stecker liegen am oberen Ende, oder knapp außerhalb der Spezifikation. Die Buchsen an den Verstärkern sind gleichzeitig am engeren Ende der Spezifikation und so kommt es hier manchmal zu einer optisch unsauberen Verbindung. Mit Patchkabeln aus anderen Lieferungen oder von anderen Herstellern besteht das Problem nicht.
- 2. In Studierendenwohnheimen wurden Probleme mit Streamingdiensten über IPv4 gemeldet. Die Streaminganbieter haben Adressbereiche offenbar gesperrt, da sie fälschlicherweise als VPN-Provider erkannt wurden. Möglicherweise spielt hier die Zusammenfassung vieler Nutzer hinter wenigen NAT-Adressen eine Rolle. Die Streaminganbieter wurden informiert und die Nutzung von IPv6 wurde empfohlen.
- 3. Peeringpartner: Im Berichtszeitraum gab es keine nennenswerten Störungen.
- 4. DFN (wissenschaftlicher Upstream): Im Berichtszeitraum gab es keine nennenswerten Störungen.
- 5. Telia (kommerzieller Upstream): Im Berichtszeitraum gab es keine nennenswerten Störungen.
- 6. Lumen, ehemals CenturyLink, ehemals Level3 (kommerzieller Upstream): Im Berichtszeitraum gab es keine nennenswerten Störungen.
- 7. Cogent (kommerzieller Upstream): Im Berichtszeitraum gab es keine nennenswerten Störungen.
- 8. DTAG (kommerzieller Upstream): Im Berichtszeitraum gab es keine nennenswerten Störungen.
- 9. DSL-Provider: Im Berichtszeitraum gab es keine nennenswerten Störungen.
- 10. Kabelprovider: Im Berichtszeitraum gab es keine nennenswerten Störungen.
- 11. Versatel, NetComBW und andere Leitungsanbieter:

| Datum    | Uhrzeit       | Grund des Ausfalls                                              |
|----------|---------------|-----------------------------------------------------------------|
| 28.10.21 | $00:00-04:30$ | Wartungsarbeiten an der Glasfaser Furtwangen - Gengenbach - Of- |
|          |               | fenburg.                                                        |
| 10.11.21 | 22:30-03:45   | Wartungsarbeiten Strecke Biberach - Weingarten.                 |
| 20.11.21 | 22:03-08:50   | Störungen der Verbindung Frankfurt Equinix - Frankfurt DECIX.   |
| 25.11.21 | $00:00-06:00$ | Wartungsarbeiten an Glasfasern im Bereich Stuttgart Stadtmitte. |
| 08.12.21 | 23:00-06:00   | Wartungsarbeiten an den StreckenStuttgart - Tübingen und Stutt- |
|          |               | gart - Horb.                                                    |
| 13.12.21 | $00:00-06:00$ | Wartungsarbeiten an der Strecke Nürtingen - Reutlingen.         |
| 16.12.21 | $00:00-06:00$ | Wartungsarbeiten an der Strecke Offenburg - Furtwangen.         |
| 18.01.22 | $00:04-06:00$ | Wartungsarbeiten an der Glasfaser Heilbronn - Marbach.          |
| 20.01.22 | 15:40-19:50   | Wartungsarbeiten an der Strecke Nürtingen - Reutlingen.         |
| 21.01.22 | $00:00-06:00$ | Wartungsarbeiten an der Glasfaser Heilbronn - Marbach.          |
| 03.02.22 | 14:09-21:58   | Kabelbruch auf der Strecke Aalen - Heidenheim.                  |
| 10.02.22 | 16:30-08:55   | Wartungsarbeiten an der Glasfaer Stuttgart - Ludwigsburg.       |
| 11.02.22 | $00:00-06:00$ | Wartungsarbeiten an der Strecke Offenburg- Gengenbach.          |
| 14.02.22 | $00:00-06:00$ | Kabelarbeiten Ludwigsburg - Heilbronn.                          |
| 23.02.22 | $00:00-06:00$ | Wartungsarbeiten an der Glasfaer Stuttgart - Pforzheim.         |

12. Probleme optisches Equipment:

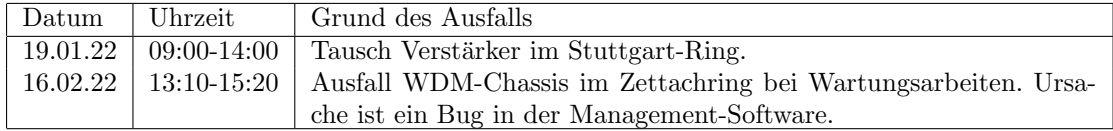

13. An den Universitätsstandorten und Frankfurt gab es folgende Probleme:  $\,$ 

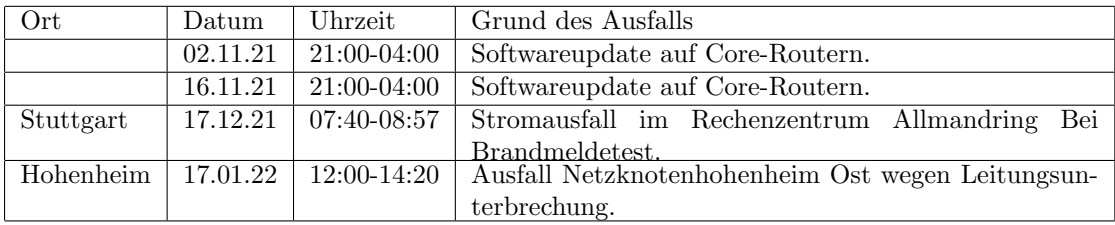

# 3.4. Netztopologie, Bilder

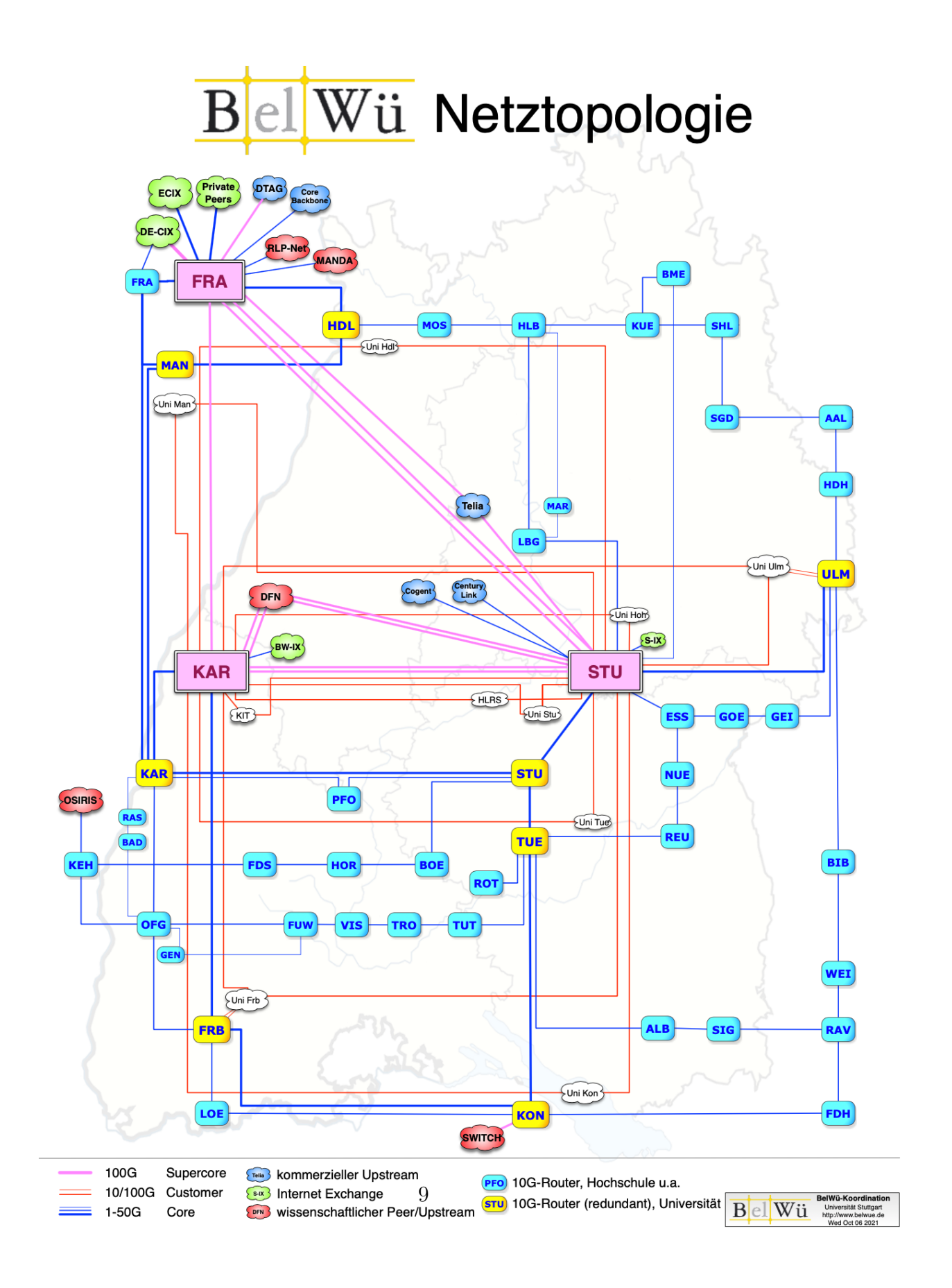

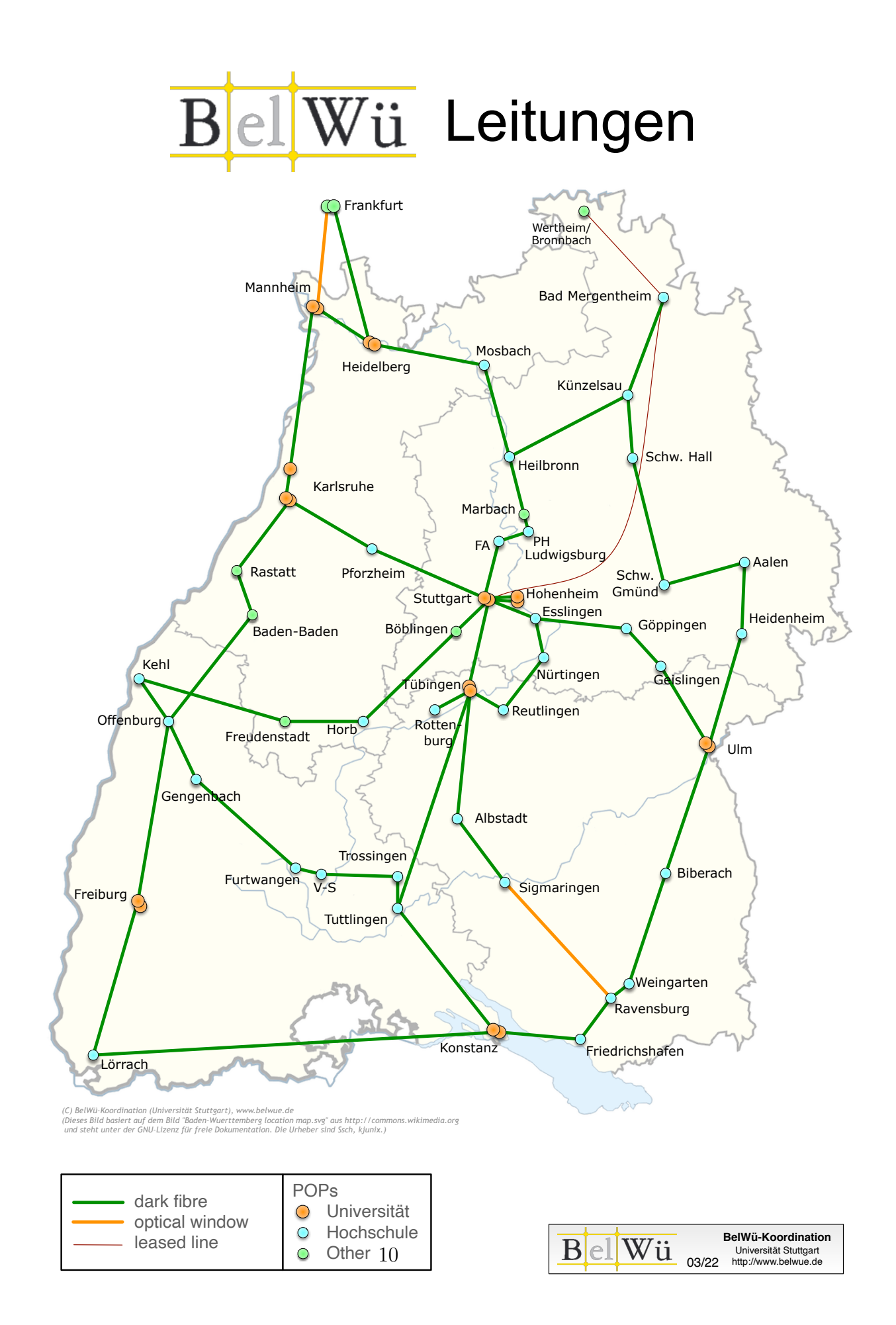

# 4. Bericht über zentrale BelWii Dienste

### 4.1. Mail

Die Mailserver haben im Berichtszeitraum täglich ca. eine Million Mails verarbeitet. Da es zu keinen weiteren Schulschließungen kam, hat sich die Lage entspannt, und es kam zu keinem Zeitpunkt zu größeren Verzögerungen oder Problemen.

Im Berichtszeitraum kam es in insgesamt 13 Fällen zum Spamversand via mail.belwue.de durch BelWü-Teilnehmer mit eigenen SMTP-Servern. Dies ist hauptsächlich auf Phishing-Attaken zurückzuführen. Auf dem Mailserver mbox1.belwue.de wurden ca. 65 kompromittierte Mailkonten gesperrt, bei denen Spamversand festgestellt wurde. Es gab 5 Fälle, in denen ganze Mailserver wegen Spamversands von mail.belwue.de ausgeschlossen wurden.

Generell liegt das Spamlevel im letzten Jahr (03/21 - 03/22) konstant bei etwa 25%. Es gab vereinzelt immer wieder Wellen, in denen die Abweisungsrate über mehrere Tage auf bis zu 80% stieg.

#### 4.1.1. Mailboxserver

Die Nutzerzahlen und vor allem der benötigte Speicherplatz auf der mbox1.belwue.de haben sich wieder auf ein normales Niveau eingependelt. Vor allem viele Grundschulen kommen mit wenigen Konten zu uns, um unkomplizierte Dienstmailadressen zu erhalten.

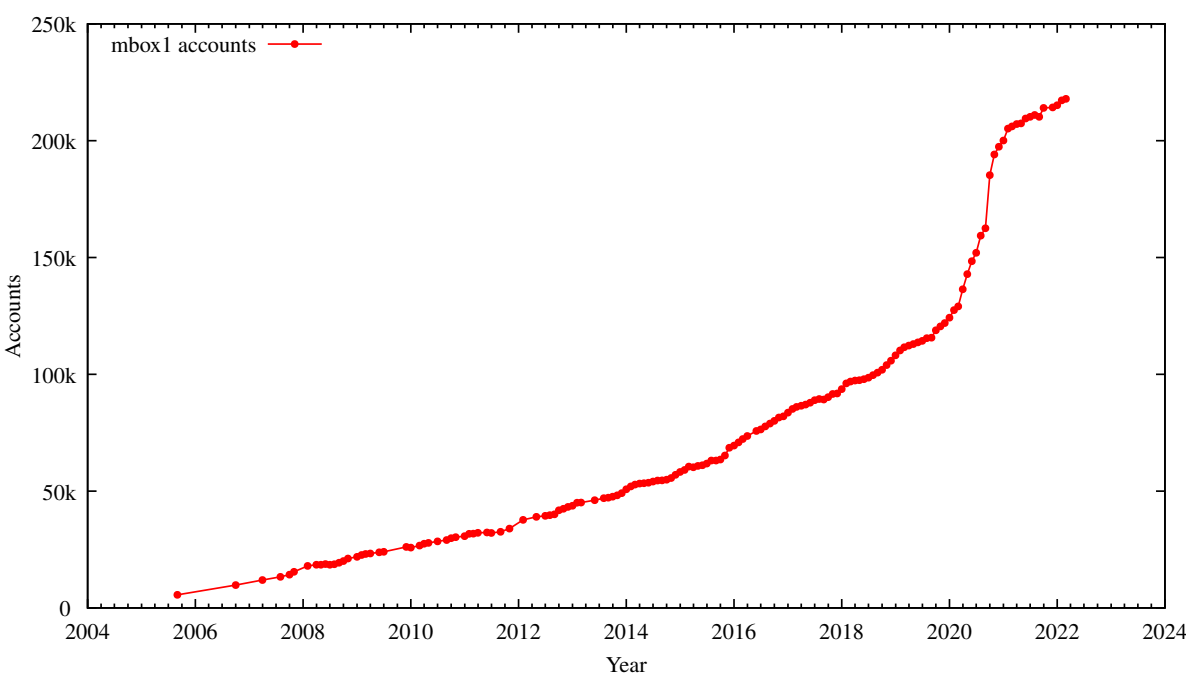

Accounts on mbox1.belwue.de

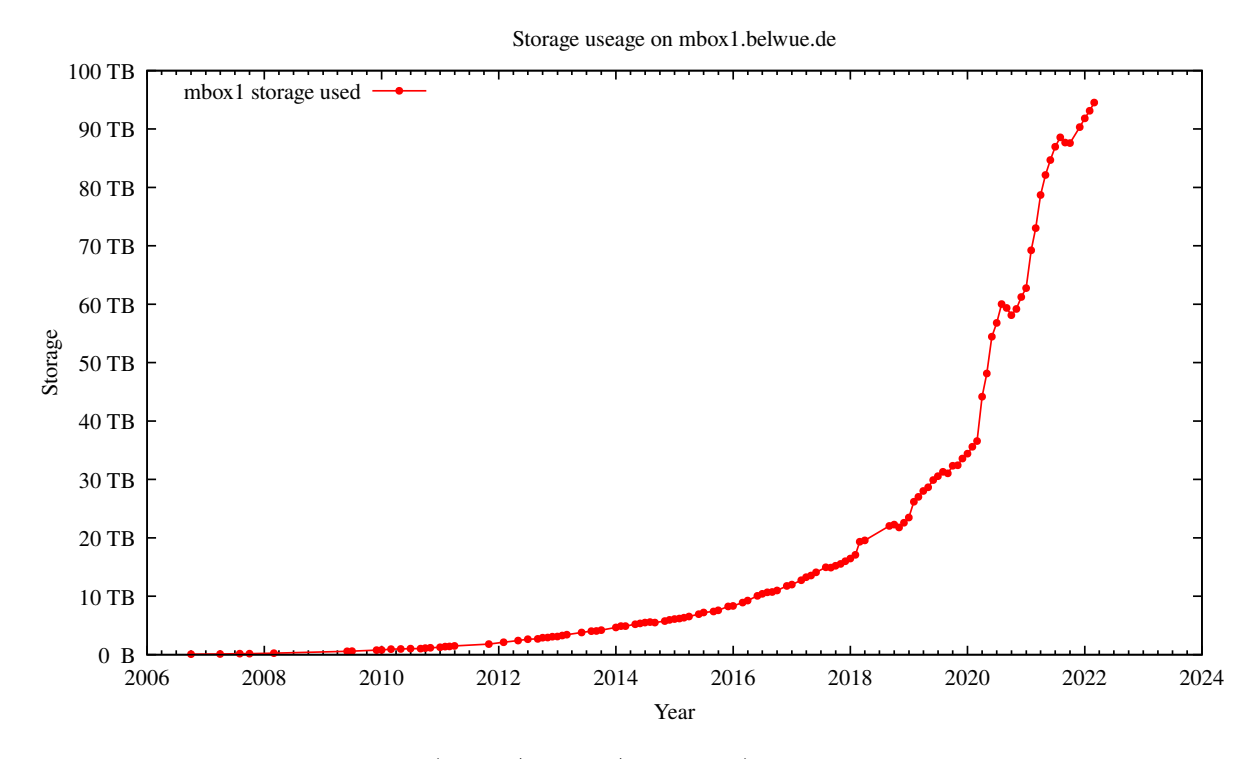

Umfang des Mailboxdienstes (POP/IMAP/Webmail) auf mbox1.belwue.de, Stand 1.3.22: Mailkonten: 217.914 (+3.870) Domains: 2.737 (-32) Speicherplatz:  $94,53$  TB  $(+6,9)$ 

### 4.1.2. Maileingang, Spamfilter, Mailausgang

Summiert über den Zeitraum 01.10.2021 bis 28.02.2022 ergeben sich (Werte in den Diagrammen sind pro Tag):

#### Eingangsserver

Hier werden Mails vom Internet für BelWü-Kunden angenommen:

mail-in01: 20.374.391 mail-in02: 34.021.967 mail-in03: 30.507.885 mail-in04: 17.147.918 Summe: 102.052.162

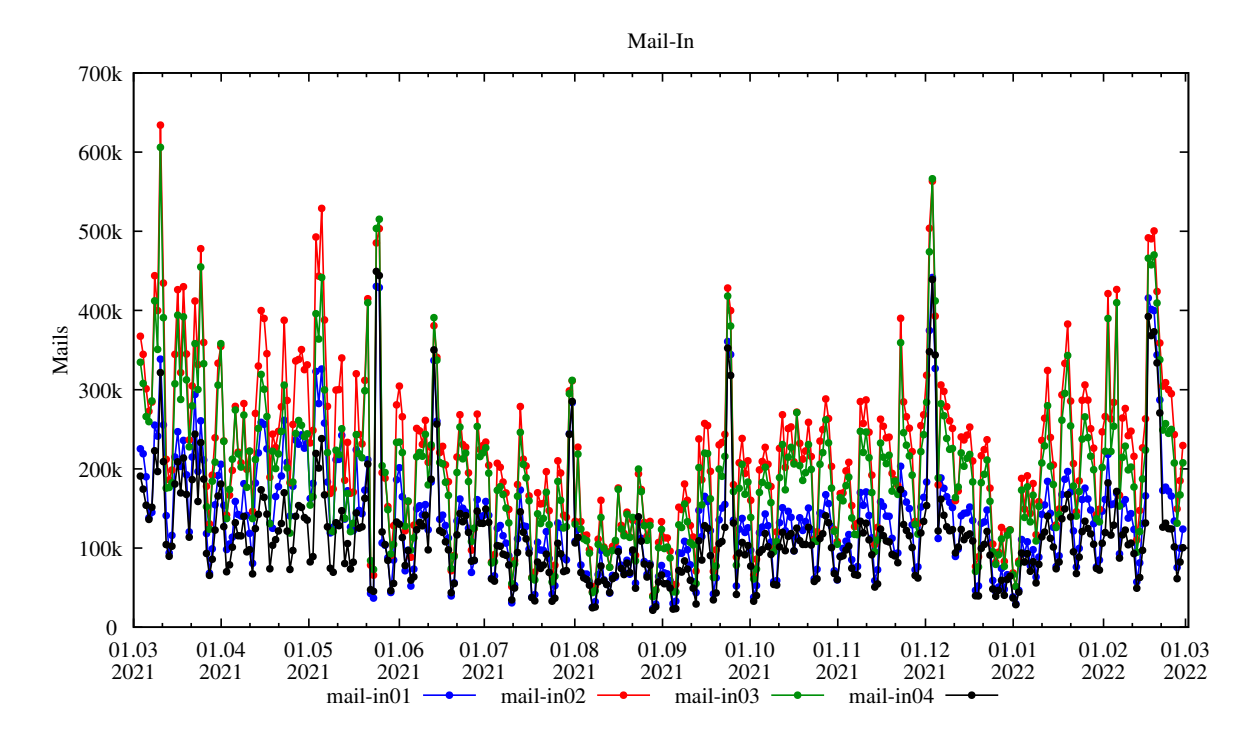

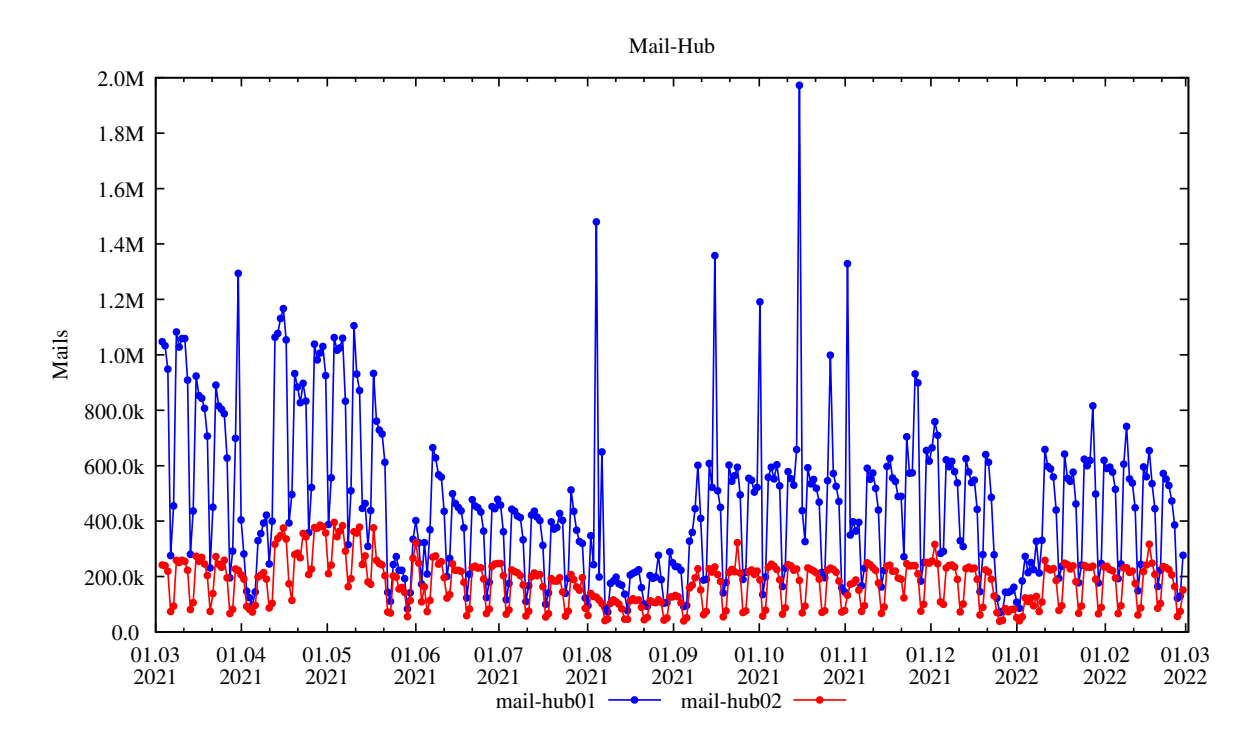

Hier werden Mails vom Mail-Eingang, von BelWü-Servern (z.B. Moodle), von Servern der BelWü-Kunden (via mail.belwue.de) von der mbox1 angenommen und entsprechend an andere BelWü-Kunden oder an den Mailausgang weitergeleitet.

mail-hub01: 69.486.392 mail-hub02: 25.977.105 Summe: 95.463.498

### Ausgangsserver

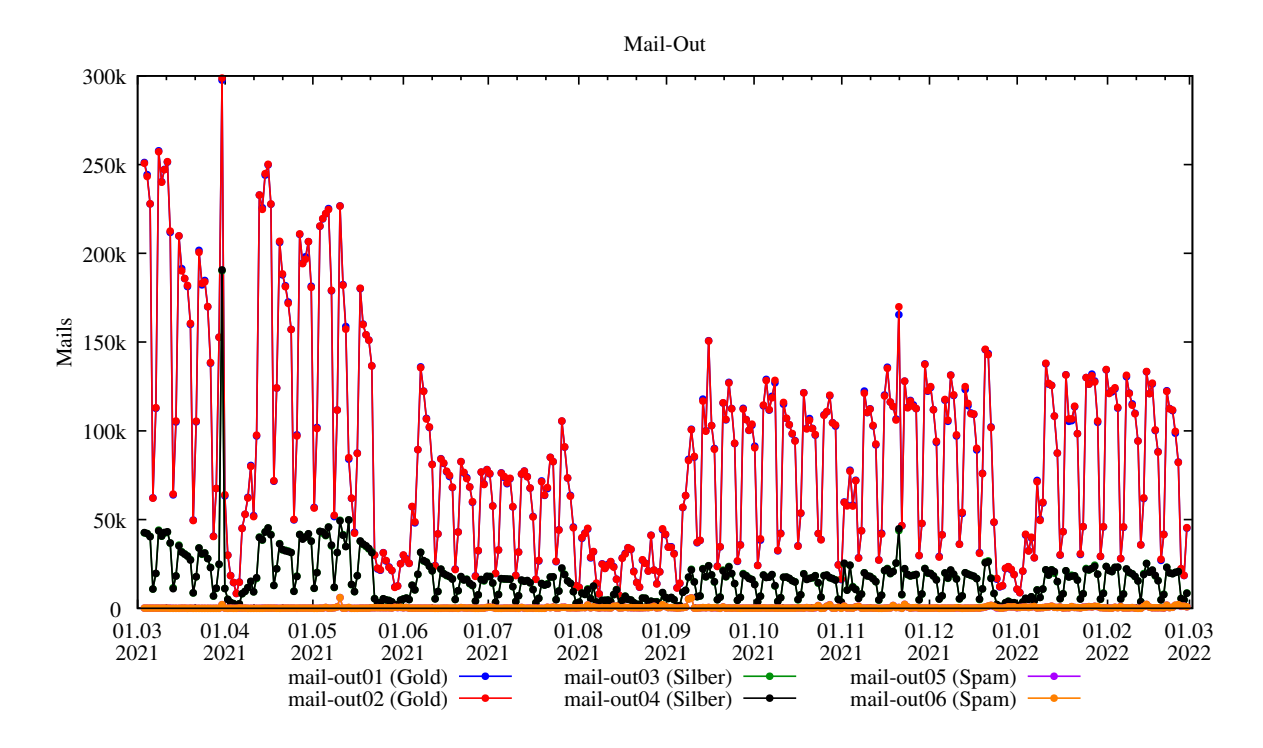

Hier werden Mails von BelWü in Richtung Internet verschickt. Die Abstufung erfolgt nach Spam-Rating.

mail-out01 (Gold): 12.710.673 mail-out02 (Gold): 12.725.352 mail-out03 (Silber): 2.193.755 mail-out04 (Silber): 2.192.428 mail-out05 (Spam): 65.301 mail-out06 (Spam): 66.027 Summe: 29.953.539

#### Mailinglistenserver

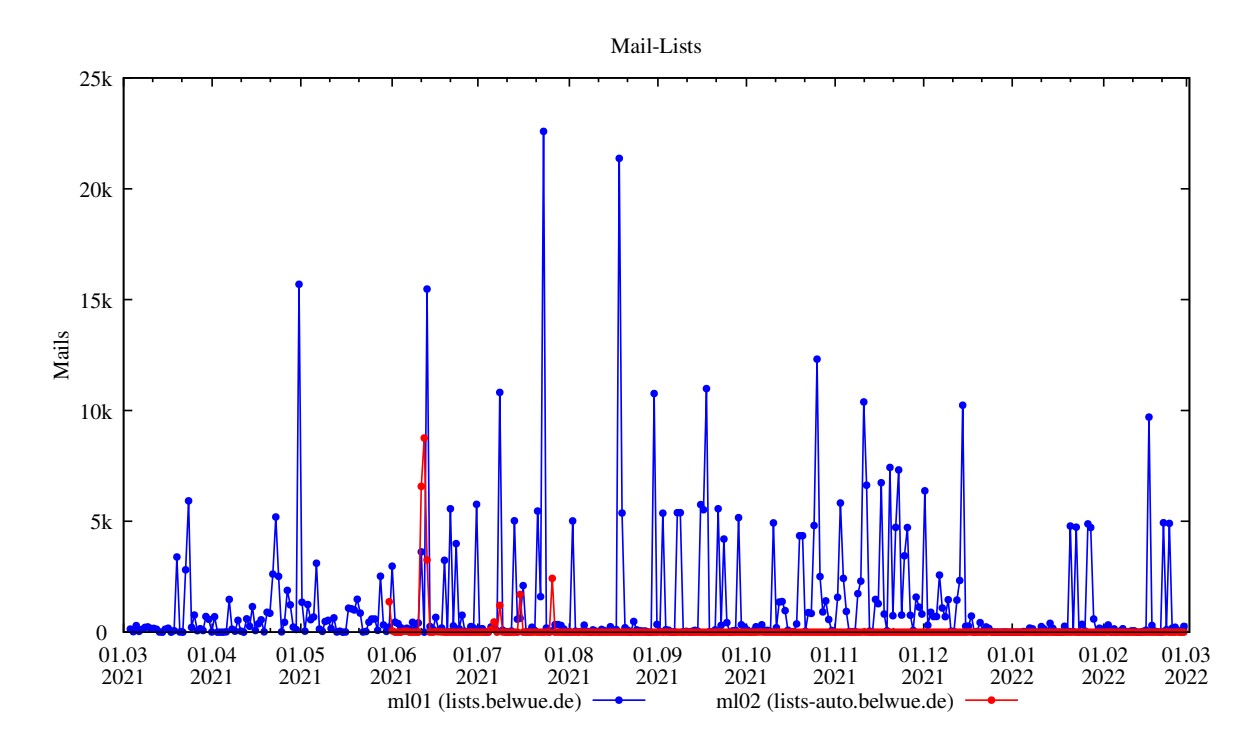

ml01 verschickt Mails über Mailinglisten von BelWü-Kunden und auch BelWü-Mitteilungen wie z.B. netzprobleme@belwue.de. ml02 verschickt Mails an automatisch generierte Listen für Webserver- und Moodle-Kunden.

ml01 (lists.belwue.de): 194.805 ml02 (lists-auto.belwue.de): 251 Summe: 195.056

### 4.1.3. Spam- und Virenfilter

Es wurden im Zeitraum 01.10.2021 bis 28.02.2022 ca. 228 Millionen Mails auf Spam und Viren untersucht. In den letzten vier Tagen wurden ca. 73% durchgelassen.

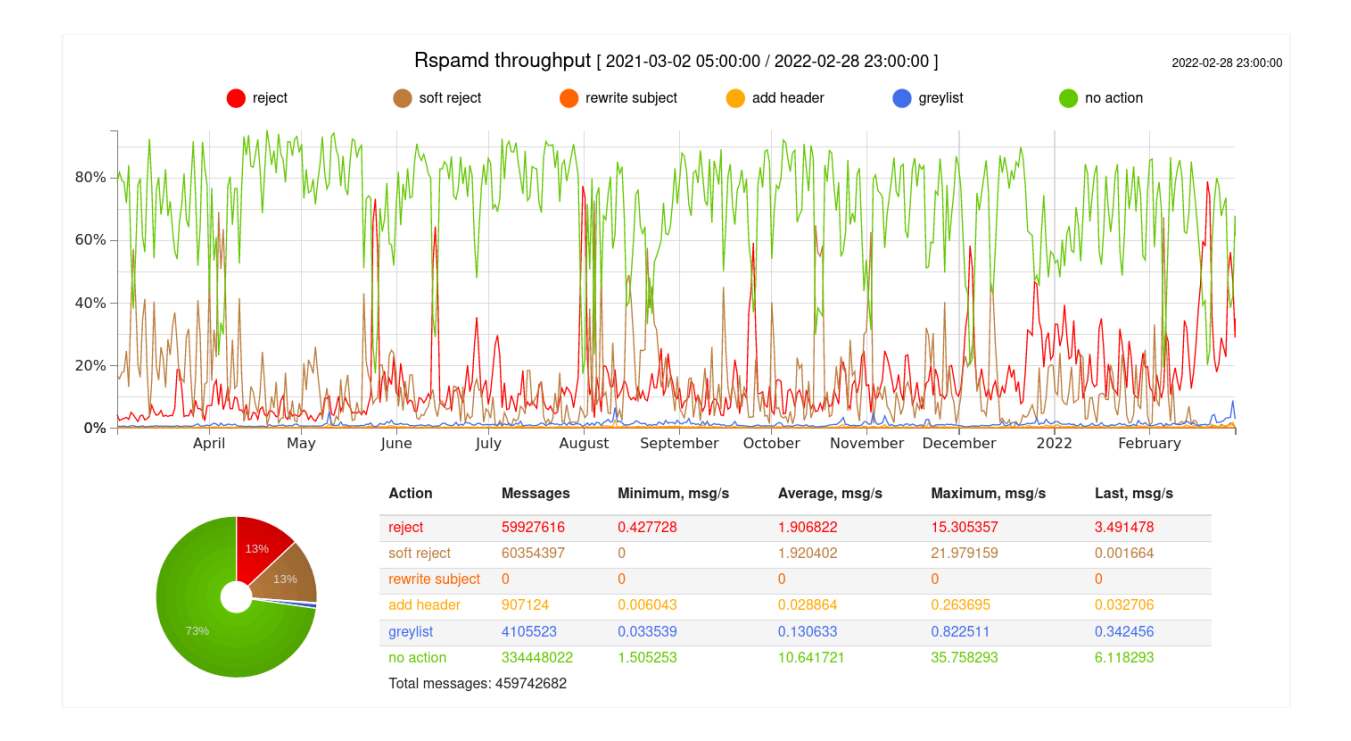

# 4.2. Nameserver (DNS)

Das neue DNS-System auf der Basis des DNS-Servers powerdns und des DNS-Loadbalancers dnsdist ist mittlerweile voll funktionsfähig und beherbergt 7.453 Zonen. Für die Zone belwue.de wurde die Universität Wien als weiterer externer Name-Server-Standort gewonnen. Dieses Setup ging am 1.3.22 in Betrieb.

Ein weiteres Projekt ist die Einführung von DNSSEC für die bei BelWü gehosteten Domains. Die Vorbereitungen sind hierfür bereits getroffen, ein momentanes Rollout ist aber noch nicht terminiert, da es die momentane Arbeitslast im Hostmaster-Bereich nicht zulässt.

Aufgrund der am 1.3.22 in Kraft getretenen EU-Verordnung  $2022/350<sup>1</sup>$  wurden fünf Domains in den BelWü DNS-Resolver gesperrt (NXDOMAIN), d.h. lösen nicht mehr auf.

Der Umfang des autoritativen Domaindienstes auf dns1.belwue.de, ausgedrückt in Anzahl von Zonen, (Stand 2.3.22): 3.925 (-87) Zonen im Primärdienst, 3.317 (-18) Zonen im Sekundärdienst.

# 4.3. Webserver

Anfang November 2021 wurde die PHP Version von 7.3 auf 7.4 aktualisiert. Die Umstellung verlief reibungslos. Es gab nur sehr wenige, leicht zu lösende, Probleme für einzelne

<sup>1</sup>https://eur-lex.europa.eu/legal-content/DE/TXT/HTML/?uri=CELEX:32022R0350

Webseiten.

Hauptsächlich sind wir damit beschäftigt Anfragen von Schulen bzgl. der Einstellung von BelWü-Diensten zu beantworten, da sehr große Unklarheit in den Schulen vorherrscht, was genau eingestellt wird.

Der Aufforderung ihre Webseiten von BelWu zu anderen Dienstleistern zu ziehen sind ca. ¨ 25% der vorgesehenen Schulen nachgekommen. Diesen wurden mit Beratung, Backups, DNS-Umstellungen geholfen.

Insgesamt sind auf den Virtuellen Maschinen 2.471 Webauftritte (-143) angelegt (ohne Moodle).

### 4.3.1. Moodle

### Aktueller Stand:

- Moodle Version 3.9.12
- 5.165 installierte Moodle-Instanzen
- ca. 1.400 täglich aktiv genutzte Moodle-Instanzen
- ca. 1.080.000 angelegte Nutzer
- ca. 120.000 aktive Nutzer täglich
- ca. 3.000 gleichzeitige Nutzer maximal pro Tag (15 Minuten-Intervall)
- ca. 500 Zugriffe pro Sekunde maximal pro Tag
- ca. 16 Millionen Zugriffe pro Tag
- ca. 2 TByte Daten pro Tag (ohne BBB Videoplattform)
- ca. 110 TB genutzter Plattenplatz
- ca. 4 GBit/s maximal am Tag (ohne BBB Videoplattform)

Weiterhin in Arbeit ist der Konvertierungsdienst, der unterschiedliche Medienformate (odt, docx, png, jpg) in pdf umwandelt um sie annotierbar zu machen. Hinzukommen soll noch die Konvertierung von .ogg Mediendateien nach .mp3, damit Apple Geräte diese auch abspielen können.

Ende Januar erfolgte eine weitere Aktualisierung von Moodle auf die Version 3.9.12. Es handelt sich hierbei um ein Sicherheitsupdate mit Funktionserweiterungen.

#### MoodleBW - Arbeitsbericht für das Jahr 2021

Zum Jahresende 2021 wurden von BelWu 5.278 Moodleinstanzen gehostet, wovon 2.700 ¨ Instanzen aktiv genutzt wurden. Als aktiv genutzte Instanzen werden solche gewertet, die mehr als zwei aktivierte Benutzerkonten besitzen, da standardm¨aßig genau zwei Benutzerkonten - eines für Gäste und eines für Administratoren - existieren. Insgesamt sind rund eine Million aktivierte und bestätigte Nutzerkonten auf allen Moodleinstanzen vorhanden. Berucksichtigt man ausschließlich Nutzerkonten, unter denen mindestens ein ¨ Zugriff im Jahr 2021 erfolgte, so beläuft sich die Zahl auf 763.003 Konten.

Der Gesamtspeicherplatzbedarf aller Instanzen liegt bei 109,2 TB. Dies entspricht einer Informationsmenge, die diejenige der Library of Congress in Washington DC in den USA mit über 50 Millionen Büchern übersteigt.

Die drei folgenden Abbildungen zeigen den durchschnittlichen Speicherplatz, die durchschnittliche Nutzerzahl und die durchschnittliche Anzahl der Moodlekursräume nach Schulart, wobei "bs" alle beruflichen Schulen, "gs" alle Grundschulen, "gy" alle Gymnasien, "hs" alle Haupt-, Werkreal- und Gemeinschaftsschulen umfasst sowie "nn" für alle nicht-kategorisierten Instanzen steht.

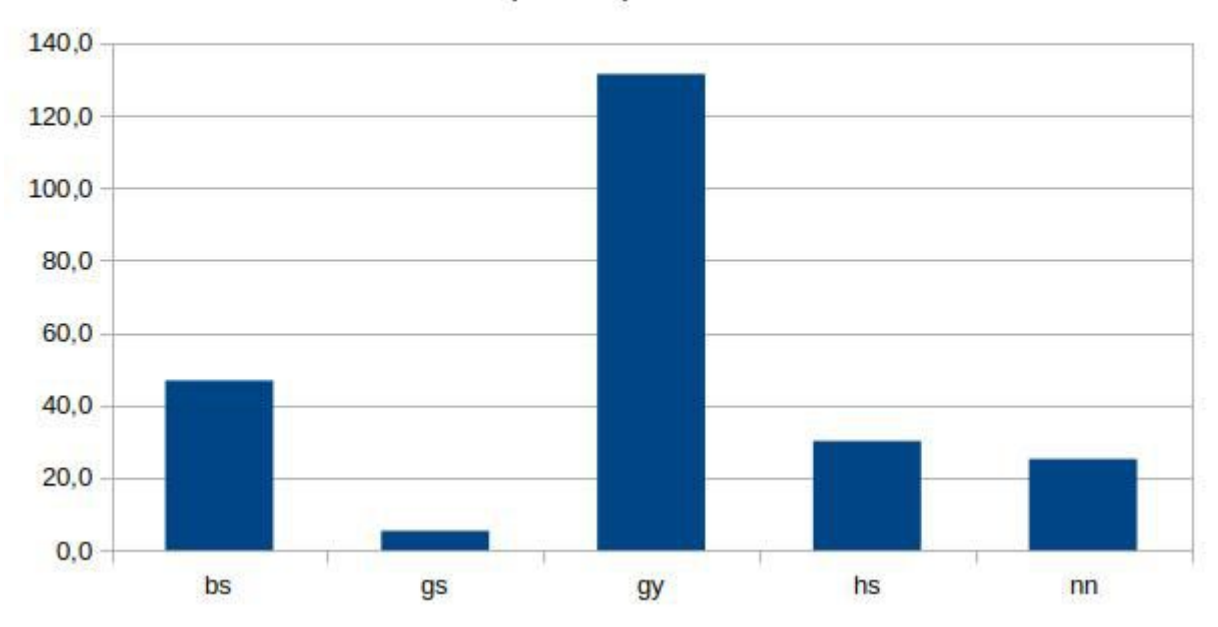

Durchschnittlicher Speicherplatz nach Schulart in GB

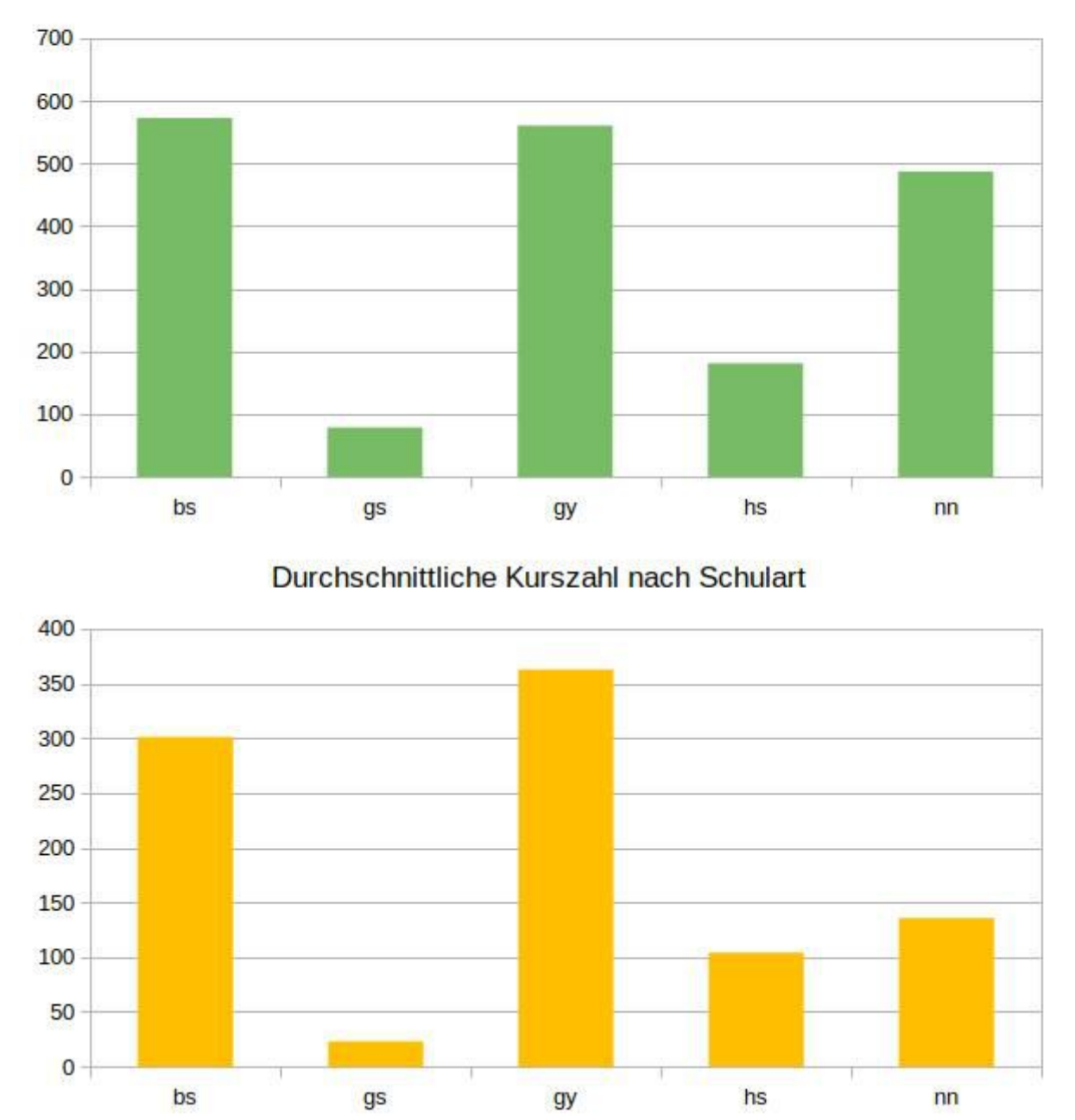

Durchschnittliche Nutzerzahl nach Schulart

Die von BelWü bereitgestellte Moodle-Version wird "MoodleBW" genannt und basierte im Jahr auf der jeweils aktuellen offiziellen LTS-Moodle-Version 3.9 (Stand heute: 3.9.12). Diese wird von den Moodle-Entwicklern noch bis zum 8. Mai 2023 mit Sicherheitsupdates versorgt wird, die fortlaufend eingespielt wurden und werden. Im Jahr 2021 erfolgten insgesamt sechs planmäßige Aktualisierungen und zwar von Version 3.9.3 bis auf Version 3.9.11. Dazu wird seit Anfang 2021 ein eigener Gitea-Server verwendet, indem jeweils ein Repository für "MoodleBW" und für die zugehörigen Plugins liegt. Mithilfe eines Skripts wird daraus ein TAR-Archiv erzeugt, das auf die BelWu-Serverumgebung ¨

angepasst ist. Anschließend wird mithilfe von Ansible die Aktualisierung aller Moodleinstanzen unter Verwendung eines solchen TAR-Archivs halbautomatisch durchgefuhrt. ¨ Die Aktualisierung fand in der Regel pro virtueller Maschine mit jeweils ca. 50 Instanzen statt und dauerte durchschnittlich ca. 20 Minuten, was der durchschnittlichen maximalen Ausfallzeit pro Instanz entsprach. Im Idealfall betrug die Ausfallzeit lediglich ein bis zwei Minuten. Die Administratoren der Moodleinstanzen wurden bei allen Aktualisierungen uber die "moodleadmin"-Mailliste jeweils ca. zwei Wochen im Voraus informiert. ¨ Die Aktualisierungen wurden außerhalb der regulären Unterrichtszeiten durchgeführt. Auf Sonderwünsche zu Aktualisierungen konnte in allen Fällen Rücksicht genommen werden.

Insgesamt gibt es 60 Aktivitäten und Materialien, die auf den Moodleinstanzen im Jahr 2021 aktiv genutzt wurden. Neu hinzugefügt wurden u.a. LTI-Tools für das Verlagshaus "Brockhaus" und für die freie Medienbibliothek "Mundo", die den Schulen eine Einbindung von Medieninhalten ermöglichen. Mit Abstand am häufigsten wurde das Material "resource", also die Bereitstellung von Dateien zum Herunterladen, mit einer relativen Häufigkeit von ca.  $44.1\%$  genutzt (rund 5,3 Millionen absolut). Auf dem zweiten Platz lag die Aktivität "assign", die der Bereitstellung und Bearbeitung von Aufgaben dient, mit einer relativen Häufigkeit von ca. 12,8% (rund 1,5 Millionen). Auf dem dritten Platz rangierte das Material "label", also ein Beschriftungselement innerhalb von Kursabschnitten, mit ca. 12,0% (rund 1,4 Millionen), gefolgt von dem Material "url", also einem internen oder externen Link auf Ressourcen auf der Moodleplattform oder im Web, mit ca. 8,1% (rund eine Million). Die Aktivität "bigbluebutton" zur Durchführung von Audio- und Videokonferenzen wie beispielsweise für den Fernunterricht lag mit einer Nutzungshäufigkeit von 4,0% auf dem vierten Platz (rund eine halbe Million). Die Anzahl der tatsächlich gehaltenen Konferenzen kann deutlich darüber liegen, da eine Instanz der Aktivität "bigbluebutton" beliebig oft zur Durchführung einer Konferenz genutzt werden kann.

Die folgende Grafik gibt einen Überblick über die Nutzungshäufigkeiten der tatsächlichen LMS-Aktivitäten und -Materialien im Jahr 2021, die nicht von einem üblichen CMS abgedeckt werden. D.h. hierbei sind Aktivitäten und Materialien wie "ressource", "url" und "page" unberücksichtigt.

#### Nutzungshäufigkein von echten LMS-Aktivitäten und -Materialien in Prozent (erste 33)

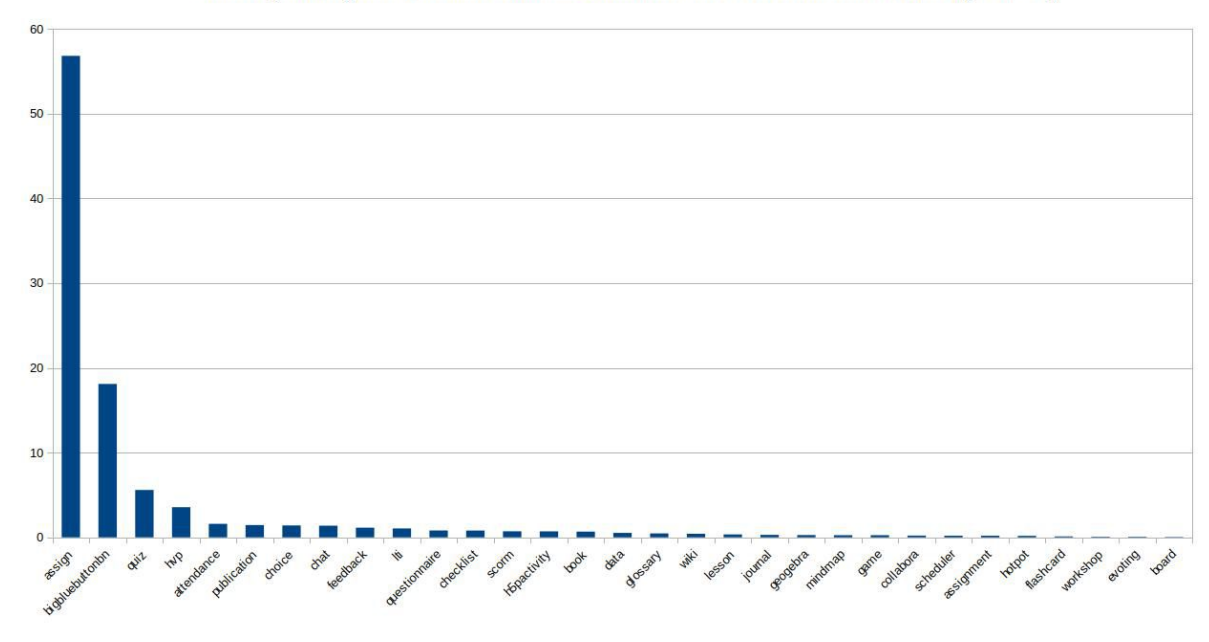

# 4.4. F\*EX-Filetransfer-Dienst

Beim HTTP-basierten Filetransfer-Dienst auf fex.belwue.de gibt es zur Zeit 1.495 registrierte (d.h. versandberechtigte) und 321 unregistrierte (nur Empfang) Benutzer. Die meisten Benutzer kommen von der Universität Heidelberg (218), Duale Hochschule Baden-Württemberg (101) unnd Karlsruher Institut für Technologie (90).

Im Berichtszeitraum wurden insgesamt 3.112 Dateien hochgeladen, 14.151 wurden heruntergeladen. Die größte verschickte Datei hatte 2,3 TByte.

Den meisten Datentransfer verursachten Universität Tübingen: 2.753 GB (Upload) Universität Heidelberg: 2.266 GB (Upload) Universität Hohenheim: 2.006 GB (Upload) KIT: 2.240 GB (Download) Universität Heidelberg: 2.042 GB (Download) Hochschule Reutlingen: 800 GB (Download)

### 4.5. Netzwerksicherheit

Automatisiert wurden 147.221 Nachrichten von Shadowserver und 43.157 allgemeine Beschwerdefälle bearbeitet; manuell wurden 73 Beschwerdefälle bearbeitet. Dabei ging es vor allem um SPAM, illegale Verbreitung von urheberrechtlich geschützen Materials sowie um infizierte Rechner.

# 5. Organisatorische Vorgänge

# 5.1. Personelle Veränderungen

Dieter Hinderberger ging am 1.2.2021 in den Ruhestand, Jürgen Georgi am 1.8.2021. Dennis Urban hat die BelWü-Koordination zum 30.6.2021 verlassen.

# 6. Außenbeziehungen

# 6.1. Verbindungen BelWü / ISP

Derzeit gibt es folgende direkte Verbindungen zwischen BelWu und externen Netzen ¨ (i.d.R. kommerzielle Internet Service Provider) mit einer Bandbreite zwischen jeweils 1GE und 100GE:

Apple (Frankfurt), DKFZ (Heidelberg), EMBL (Heidelberg), Facebook (Frankfurt), Google (Frankfurt), IN-Ulm, Liberty Global (Frankfurt), MANDA/TU-Darmstadt (Frankfurt), OSIRIS (Kehl/Straßburg), RPL-Net (Frankfurt), Stadtwerke Konstanz, Stadtwerke Ulm, SWITCH (Konstanz/ Kreuzlingen), Teledata (Friedrichshafen), Twitch (Frankfurt).

Darüber hinaus bestehen weitere Verbindungen über direkte Peerings an DE-CIX, ECIX, Stuttgart-IX und BW-IX Karlsruhe, sowie uber die dortigen Route-Server. ¨

Eine Ubersicht der Peering-Sessions (auch via Internet Exchanges) ist nun auch auf der ¨ BelWu-Website zu finden: https://www.belwue.de/netz/peerings.xml ¨

In Frankfurt gibt es direkte Peerings an DE-CIX und ECIX, sowie Peerings mit den jeweiligen Route-Servern:

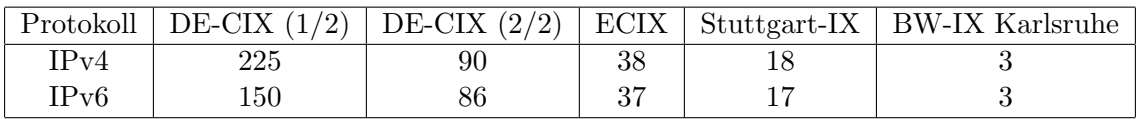

Zusammengefasst hat BelWü rund 770 konfigurierte BGP Sessions zu 211 verschiedenen Nachbarn.

Uber die Peeringverbindungen werden ca.  $30\%$  der weltweiten IPv4 Netze und ca.  $50\%$ der weltweiten IPv6 Netze erreicht; hieruber wird ca. 70% des Verkehrs ausserhalb des ¨ BelWü geroutet.

Eine Übersicht über die Prefixverteilung befindet sich in der folgenden Tabelle. Alle Angaben sind gerundet. In Klammern steht jeweils wie viele Prefixe empfangen wurden, vor der Klammer wie viele Prefixe über den Peer bevorzugt werden.

| Prefixe                  | IPv4              | IPv6             |
|--------------------------|-------------------|------------------|
| Telia (Stuttgart)        | 284.000 (872.000) | 50.000 (138.000) |
| Telia (Frankfurt)        | 284.000 (872.000) | 50.000 (138.000) |
| DFN (Stuttgart)          | 21.000 (21.000)   | 6.700(6.700)     |
| DFN (Karlsruhe)          | 21.000 (21.000)   | 6.700(6.700)     |
| Cogent (Stuttgart)       | 68.000 (869.000)  | 6.900(131.000)   |
| Lumen (Stuttgart)        | 151.000 (871.000) | 11.000 (135.000) |
| <b>DECIX</b> Routeserver | 176.000 (262.000) | 44.000 (60.000)  |
| <b>ECIX</b> Routeserver  | 12.000(22.000)    | 14.000 (19.000)  |
| OSIRIS (Kehl)            | 40(40)            | 8(8)             |
| SWITCH (Konstanz)        | 100(100)          | 15(15)           |
| MANDA (Frankfurt)        | 500(500)          | 61(61)           |
| RLP-Net (Frankfurt)      | 16(16)            | 3(3)             |
| DTAG (Frankfurt)         | 22.000 (872.000)  | 600 (117.000)    |

Der Verkehr nach außen verteilt sich folgendermassen (MBit/s Summe IN+OUT):

| Monat | Telia | DFN  | <b>DTAG</b> | Lumen | $\cos$ | DE-       | $E-$  | S-   | BW- | App      | Face | Goo   | SWI        | Twi  | Son-  | Summe |
|-------|-------|------|-------------|-------|--------|-----------|-------|------|-----|----------|------|-------|------------|------|-------|-------|
|       |       |      |             |       | ent    | $\rm CIX$ | CIX   | IX   | IX  | le       | book | gle   | <b>TCH</b> | tch  | stige |       |
| 02/21 | 4216  | 3359 | 6397        | 4150  | 861    | 14089     | 6133  | 1484 | 624 | 602      | 1877 | 8793  | 1663       | 1283 | 2338  | 57869 |
| 03/21 | 3441  | 2665 | 5904        | 4574  | 801    | 11930     | 5825  | 1027 | 413 | 565      | 1816 | 8652  | 2127       | 1204 | 3822  | 54766 |
| 04/21 | 3567  | 3005 | 5822        | 5959  | 804    | 11176     | 5839  | 3415 | 272 | 535      | 1876 | 8145  | 3030       | 1179 | 3800  | 58424 |
| 05/21 | 3990  | 3571 | 5965        | 3075  | 849    | 11200     | 5927  | 5283 | 315 | 559      | 1870 | 8307  | 1422       | 1212 | 4701  | 58246 |
| 06/21 | 6898  | 2783 | 6438        | 3912  | 1508   | 10469     | 6337  | 7441 | 379 | 611      | 2371 | 8638  | 1210       | 1115 | 4643  | 64753 |
| 07/21 | 7241  | 3527 | 6024        | 3188  | 1602   | 8693      | 6140  | 7252 | 404 | 670      | 2809 | 9201  | 1280       | 1110 | 3540  | 62681 |
| 08/21 | 6126  | 3583 | 3804        | 2900  | 1405   | 7307      | 4960  | 5633 | 294 | 573      | 1854 | 7008  | 1069       | 843  | 2325  | 49684 |
| 09/21 | 6276  | 4177 | 4293        | 3133  | 1587   | 8989      | 5720  | 5678 | 294 | 953      | 2525 | 7731  | 923        | 917  | 2873  | 56069 |
| 10/21 | 6276  | 4177 | 4293        | 3133  | 1587   | 8989      | 5720  | 5678 | 349 | 953      | 2525 | 7731  | 923        | 917  | 2890  | 56141 |
| 11/21 | 7253  | 4884 | 5403        | 2916  | 1742   | 1529      | 7898  | 7102 | 349 | 1211     | 2967 | 9175  | L766       | 993  | 4150  | 69338 |
| 12/21 | 6715  | 4432 | 5403        | 2776  | 1880   | 11529     | 7898  | 7398 | 303 | 1211     | 2967 | 9175  | 2159       | 993  | 4180  | 69019 |
| 01/22 | 7066  | 4265 | 5248        | 3034  | 1804   | 13501     | 10093 | 7846 | 333 | $1580\,$ | 2915 | 10487 | 3198       | 1167 | 4594  | 77131 |
| 02/22 | 7564  | 5458 | 5851        | 3250  | 1912   | 15835     | 10669 | 8607 | 398 | 1768     | 2529 | 10929 | 3145       | 1471 | 4741  | 84127 |

Der Anteil des Verkehrs über die beiden DFN-Clusterclusteranschlüsse in Karlsruhe und Stuttgart beträgt 6,1 % vom gesamten externen Verkehr.

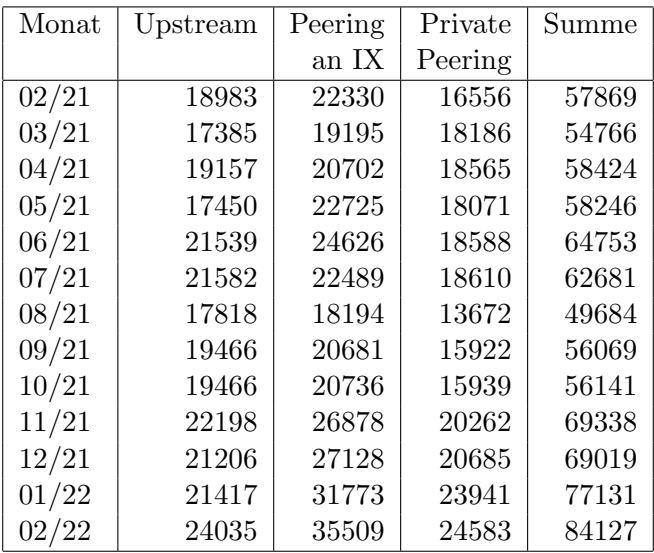

Upstream und Peering Verkehr Überblick

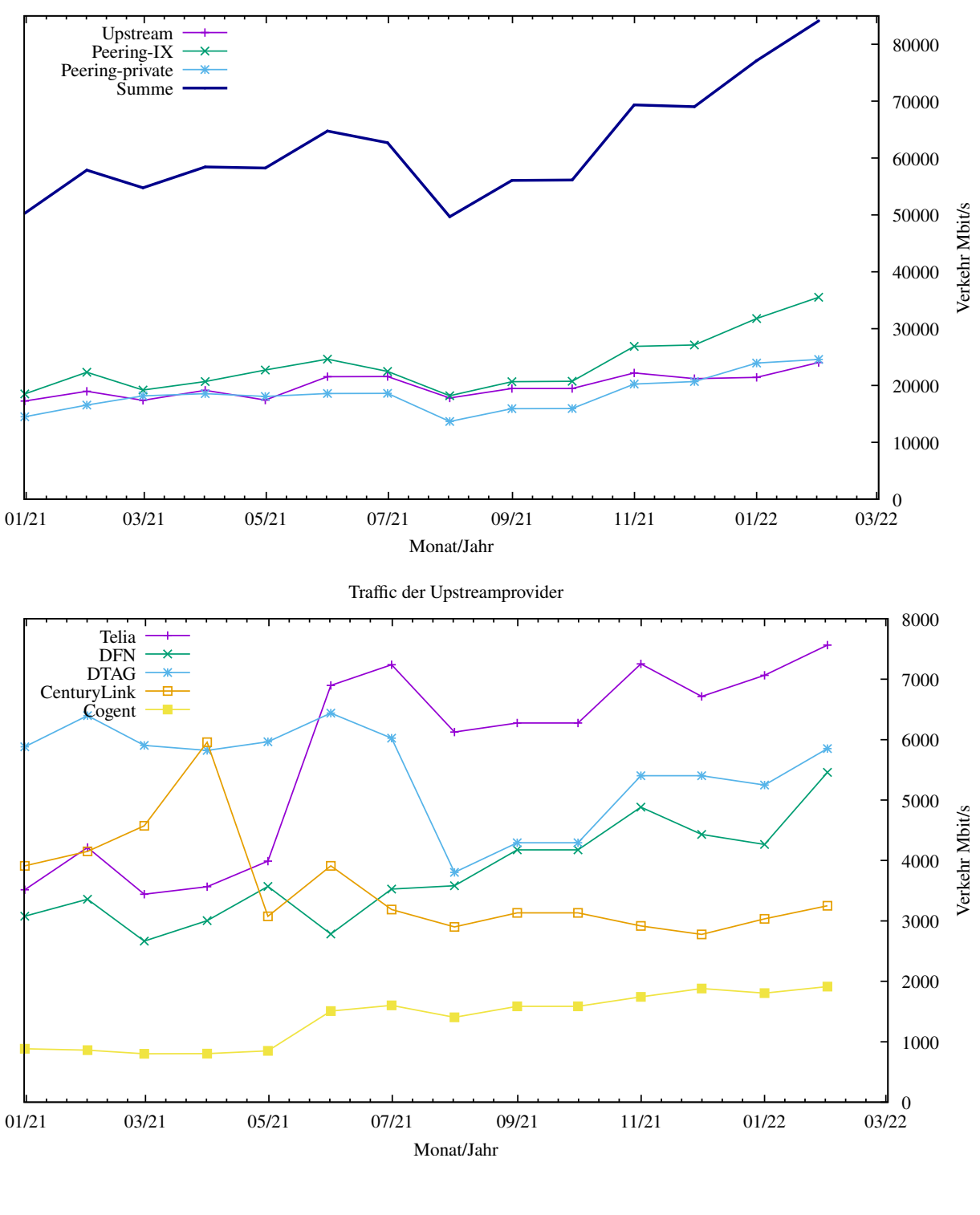

Upstream und Exchange Point Verkehr

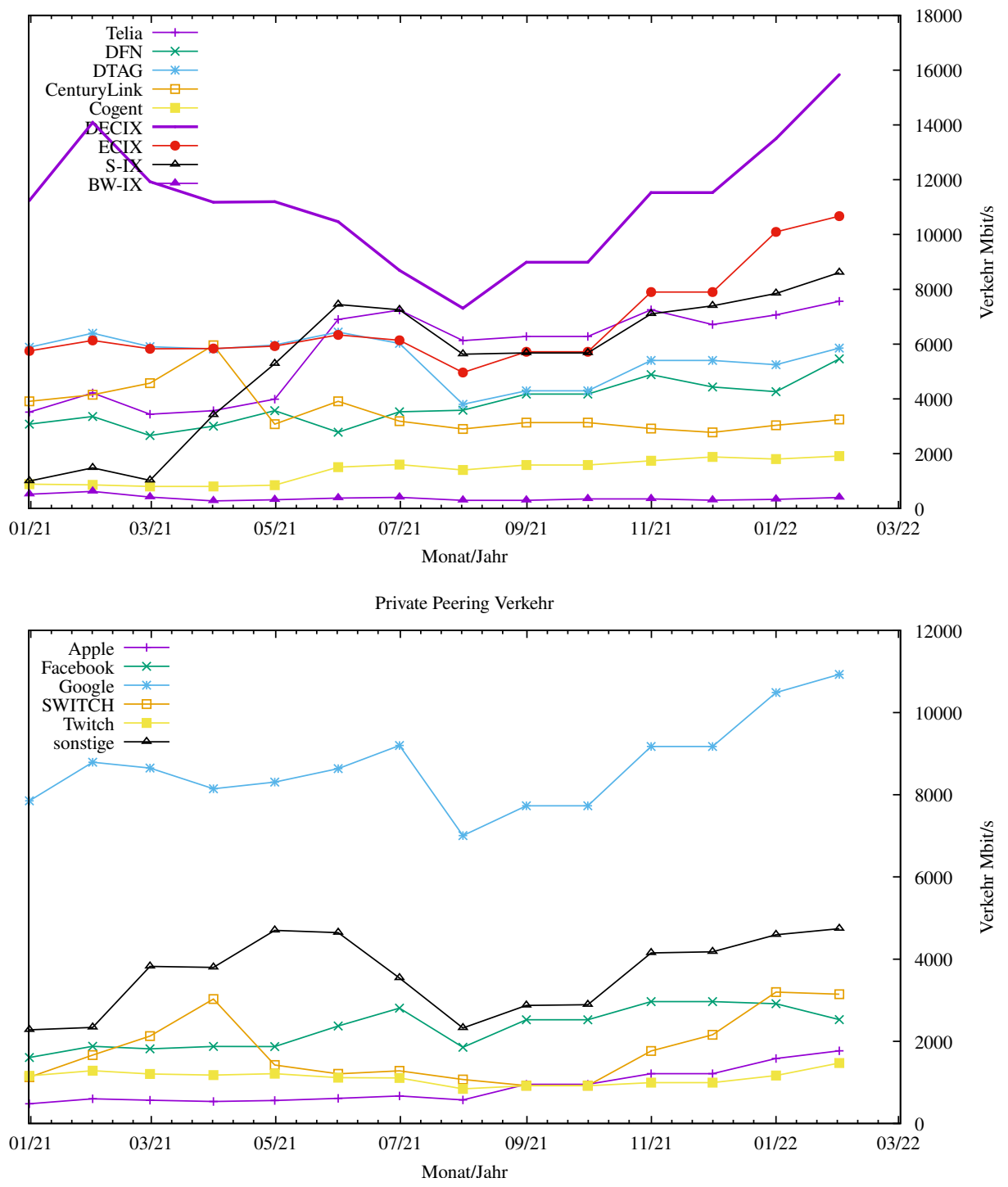

# 6.2. Schulen

### 6.2.1. Abkündigung von Diensten für Schulen durch BelWü

Am 30.4.21 wurden die Schulen über die anstehenden Veränderungen im Zusammenhang mit der Refokussierung der BelWü-Dienste auf die Belange der Wissenschaft informiert.

Siehe auch die Presseerklärungen vom Kultus- und Wissenschaftsministerium: https://km-bw.de/,Lde/9190092 https://mwk.baden-wuerttemberg.de/de/service/presse-und-oeffentlichkeitsarbeit/presse mitteilung/pid/versorgung-der-schulen-mit-it-leistungen-ueber-hochschulnetz-belwuebleibt-bestehen/ sowie den Brief an die Schulen vom 30.4.21 https://schulen.belwue.de/Information-BelWue-2021-04-30.pdf

Die Abschaltungstermine sind derzeit:

- 1.11.21 bis 31.3.23: Einstellung Webhosting je nach Webauftritt.
- 31.7.22: Einstellung Anbindung pädagogisches Netz bzw. Schulverwaltungsnetz über DSL/Kabel.
- 31.7.22: Einstellung Unterstützung E-Mailserver im lokalen Netz der Schule.
- Voraussichtlich ab 23: Umstellung E-Mail-Konten bei BelWü innerhalb von 12 Monaten (je nach Schule in einem noch mitzuteilenden Monat innerhalb obiger 12 Monate). Startpunkt wird die Bereitstellung von dienstlichen E-Mail-Konten fur ¨ die Lehrkräfte an öffentlichen Schulen im Geschäftsbereich des KM sein.
- Voraussichtlich Ende 23 / Anfang 24: Umstellung Moodle.
- Nach Einstellung der letzten Dienste: Unterstützung Domainnamen.

Siehe auch https://support.belwue.de/FAQ/schulenEOS/

### 6.2.2. Anbindung

Derzeit sind 3320 Schulen an das BelWu angebunden. Dabei werden folgende Zugangs- ¨ möglichkeiten genutzt, wobei Schulen teilweise auch mehrere verwenden (z.B. für Verwaltungs- bzw. pädagogisches Netz):

- 424 Anschlüsse werden über Stadtnetze realisiert.
- 87 Anschlüsse werden über Funk- bzw. Standleitungen verwirklicht.
- 3463 Anschlüsse werden über DSL- und Kabel-Provider bereitgestellt.

#### 6.2.3. Angespannte Lage im Schulsupport

Die Vehemenz der Unmutsäußerungen von Seiten der Schulträger und Schulen nahm im Berichtszeitraum immer weiter zu.

Weiterhin ist auffällig, wie wenige Kündigungen bisher eingetroffen sind (Stand März) 2022). Um eine reibungslose Abschaltung der Anschlüsse (inkl. Rücklieferungen und Ausbuchungen der entsprechenden Hardware) noch in diesem Jahr gewährleisten zu können, hätten bisher ca. 1000-2000 Kündigungen eintreffen müssen - die Anzahl liegt aber nicht über 200.

Nachtrag (vom Juli 2022): Stand heute gehen wir davon aus, dass ca. die Hälfte der Schulen den Umstieg auf einen neuen Dienstleister rechtzeitig schaffen wird. Ca. ein Viertel der Schulen haben bereits um eine Verlängerung der Frist gebeten, der auch nachgegeben wird. Wir rechnen mit weiteren Anträgen bis Ende Juli 2022.

#### 6.2.4. Dienste

2634 (Abnahme 58) Schulen nutzen den BelWu-Maildienst (Mailboxen auf mbox1.belwue ¨ bzw. eigene Mailserver an den Schulen, die über BelWü per MX-Record angebunden sind) oder das BelWü-Webhosting (Mail: 2331 (Abnahme 28), Web: 1737 (Abnahme 173), Mail und Web: 1434 (Abnahme 143)).

Aufgeschlüsselt nach Schultyp:

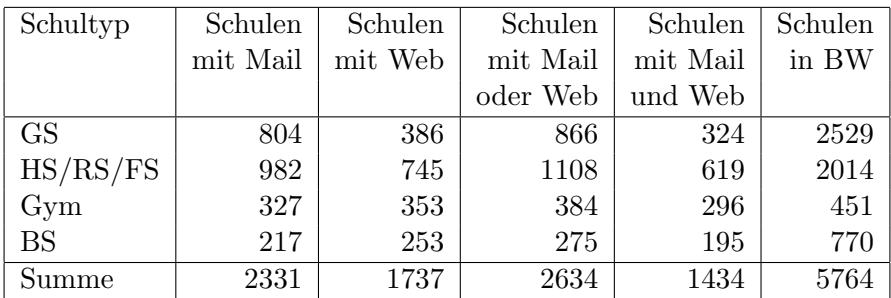

 $GS = Grundschule; HS/RS/FS = Haupt/Real/(Förder)Sonderschule; Gym = Gymna$ sium; BS = Berufliche Schule.

# 7. Bericht aus den Arbeits- und Projektgruppen

### 7.1. KID.bw

#### 7.1.1. Zielsetzung

Das Projekt umfasst folgende Ziele:

- 1. Konsolidierung des über die Jahre gewachsenen Betriebs über den kompletten Software-Stack hinweg. Dabei sind bestehende Betriebskonzepte von Hardware bis hin zur Anwendung neu zu bewerten und die Möglichkeiten moderner Technologien konsequenter zu nutzen.
- 2. Erhöhung der Skalierbarkeit der bestehenden Lösungen durch Innovation insbesondere im Bereich Automatisierung und Verbesserung der Dokumentation. Mit ersterem soll erreicht werden, dass bei zunehmender Last durch höhere Nachfrage und Nutzerzahlen schnell und effizient weitere Hardware eingebunden werden kann. Eine verbesserte Dokumentation befähigt die Nutzer dazu, verstärkt eigenständig Lösungen für alltägliche Nutzungsprobleme zu finden.
- 3. Reduktion der Komplexität und Vereinheitlichung des Abrechnungsprozesses. Bisher gibt es aufgrund der gewachsenen Prozesse keine klare Abtrennung der technischen und administrativen Supportprozesse. Hier soll durch Automatisierung und Standardisierung eine weitere Entlastung des technischen Personals erreicht werden. Durch alle drei Projektziele wird elementar auch die Grundlage dafür gelegt, die von BelWü erbrachten Dienste für Schulen perspektivisch auf die Plattform eines anderen Betreibers migrieren zu können.

Aus diesen Zielsetzungen ergeben sich verschiedene Arbeitspakete, deren aktueller Status im Folgenden aufgefuhrt ist. Generell gilt, dass in den verschiedenen Teilbereichen ¨ auch weiterhin immer wieder Verzögerungen durch teils sehr hohen Lastanfall im Tagesgeschäft (Tickets, Support etc.) entstehen.

#### 7.1.2. Arbeitspaket 1 - Konsolidierung und Härtung bestehender Dienste

- 1. Task 1.1 Konsolidierung der Systemlandschaft Dies umfasst die Bereiche Solaris-Umzug incl. Linux-Automatisierung, Request Tracker, Configuration Database, Hardware Database, GIT und LDAP. Mit der Umsetzung wurde begonnen, die Teilbereiche befinden sich in verschiedenen Fertigstellungsstadien. Die Bereiche "Solaris-Umzug incl. Linux-Automatisierung", "Request Tracker", "Configuration Database", "GIT" und "LDAP" sind inzwischen abgeschlossen.
- 2. Task 1.2 Konsolidierung der E-Mail-Dienste Die Migration auf Linux-Server ist abgeschlossen. Eine neue Antispam-Software (rspamd), die auch Volumen-Limits uberwacht, ist in Produktion. ¨

DKIM für mbox1-Kunden wird bei neuen Maildomains standardmäßig eingesetzt. Aktivierung von DKIM für Bestandskunden erfolgt nach Bedarf.

DMARC ist inzwischen technisch implementiert und möglich, wird aber momentan nur für einzelne Domains eingesetzt. Es wird beim Posteingang geprüft. Ein flächendeckender Einsatz ist derzeit jedoch noch nicht sinnvoll, da für jede Domain der Nutzen gegenüber den potenziellen Problemen mit z.B. Mailinglisten abgewogen werden muss.

3. Task 1.3 - Web- und Lern-Management-Systeme Dieser Punkt ist abgeschlossen.

#### 7.1.3. Arbeitspaket 2 - Maßnahmen zur Erhöhung der Skalierbarkeit

- 1. Task 2.1 Virtualisierung und Containerisierung von Diensten Die Verwendung der Anwendungsplattform OpenShift wurde aufgrund der schlecht verlaufenen Evaluierungsphase verworfen. Stattdessen wird eine Ansible-gesteuerte Produktionsumgebung verfolgt. Die bisherigen Erfahrungen damit sind sehr gut, fast alle Teile der Server-Landschaft sind bereits mit diesem System aufgesetzt, bei neuen Servern kommt es von Anfang an zum Einsatz.
- 2. Task 2.2 Aufbau eines webbasierten "Kunden-Infoservers" Das Umstellen des KDI-Servers auf aktuelle Technologien ist fertiggestellt. Weitere Ausbaustufen sind in Arbeit.
- 3. Task 2.3 Migrationsfähigkeit herstellen Status siehe Task 1.1.

#### 7.1.4. Arbeitspaket 3 - Optimierung der Prozesse und Support

- 1. Task 3.1 Erweiterung der Online-Dokumentation für den BelWü-Mailserver Zwischenzeitlich befindet sich dieser Bereich im Zustand "laufende Pflege", d.h. in Bezug auf dieses Projekt ist der Punkt abgeschlossen.
- 2. Task 3.2 Analyse und Automatisierung der Prozesskette ""Bestellung Konfiguration - Auslieferung" Die Prozesskette ist inzwischen folgendermaßen automatisiert: Bestellung uber das ¨ Ticketsystem – $\zeta$  Eintrag der offenen Bestellungen ins interne Wiki – $\zeta$  Konfiguration und Auslieferung vollautomatisch über eine eigens dafür entwickelte Webanwendung.
- 3. Task 3.3 Erstellung eines Projektqualitätsplans ("Projekthandbuch") für den Support Zuständigkeiten innerhalb des Support-Teams wurden definiert. Die Schnittstellen zwischen 1st- und 2nd-Level wurden definiert. Ein Wiki für die Bearbeitung der gängigen Fälle im Schul-Support wurde erstellt.
- 4. Task 3.4 Integration mit den SAP-Systemen Mit der Umsetzung wurde begonnen.

# A. Reisen und Kontakte, Vorträge

- 1. BelWü-AK2 in Stuttgart (online).
- 2. RIPE83 (online).
- 3. Cisco Live goes local (online).
- 4. APRICOT 2022 (online).
- 5. SIG-NOC (2x online).
- 6. SIG-NGN (2x online).
- 7. DENOG 13 (online bzw. hybrid bei BelWu). ¨
- 8. DENOG Meeting (online).
- 9. Open Networking & Edge Summit (online).
- 10. bwIPv6 Projektmeeting (online).
- 11. Arbeitstreffen mit Komm.ONE (online).
- 12. Arbeitstreffen mit KM (online).
- 13. Arbeitstreffen mit MWK (online).
- 14. Arbeitstreffen mit Verwaltung der Universität Stuttgart (online).
- 15. Arbeitstreffen mit Heinlein (online).
- 16. Arbeitstreffen zur Internetversorgung Studentenwohnheime Freiburg (online).
- 17. Arbeitstreffen wegen Freiburger Schulen Ubergabe Datenfestverbindungen (onli- ¨ ne).
- 18. Arbeitstreffen wegen Internetanbindung BITBW (online).
- 19. Arbeitstreffen mit Circular/Cisco (online).
- 20. Arbeitstreffen mit Circular/Cisco (physisch).
- 21. Arbeitstreffen mit Cisco wegen 5th Gen LC 100G vs 400G (online).
- 22. Arbeitstreffen mit Pandacom Direkt (physisch).
- 23. Arbeitstreffen mit EXFO/Opternus (physisch).
- 24. Arbeitstreffen mit Universitätsbauamt, Firma Aquinet, Firma Stiel, Firma F&E wegen Baufortschritt Rechenraum ETI (sowohl online als auch physisch).
- 25. Störungsbehebung bzw. Neuinstallationen bzw. Umbauten bzw. Glasfasermessungen in Frankfurt, Hohenheim, Stuttgart (3x), Tuttlingen, Villingen-Schwenningen.

# B. Ausfallstatistik

Die Verfügbarkeit von 1456 Leitungen im BelWü betrug vom 01.10.2021 bis 01.03.2022 99,98 %.

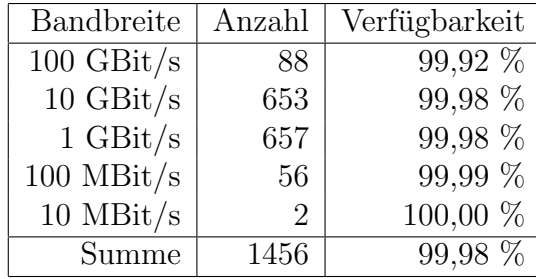

Grundlage ist die Abfrage der Interfaces der Router per Netzwerkmanagementstation von Stuttgart aus mit einem Meßintervall von ca. 10 Minuten. Diese Abfragetopologie bewirkt, dass ein weiterer Leitungsausfall hinter einem Leitungsausfall (von Stuttgart aus gesehen) nicht erfaßt wird.

Bandbreite: 100 GBit/s, Verfugbarkeit 99,92 ¨

| $\_$ fra $\_00000\_00026\_$                   | 99.719  | HU stu-nwz-a99  |
|-----------------------------------------------|---------|-----------------|
| $_\text{fra}\_00000\_00027$                   | 99.396  | HU fra-tc-1     |
| $_\text{fra}\substack{00000}\substack{00038}$ | 100.000 | HU kar-rz-a99   |
| fra_00000_00038_                              | 100.000 | HU kar-rz-a99   |
| $\_$ fra $\_00000\_00039\_$                   | 99.394  | HU fra-decix-1  |
| $_\text{fra}\_00001\_00001$                   | 100.000 | HU Telia        |
| $\_$ fra $\_00001\_00008\_$                   | 100.000 | <b>HU DTAG</b>  |
| $_\text{fra\_00002\_00001\_$                  | 100.000 | HU DE-CIX       |
| $_\text{fra\_00002\_00002\_$                  | 100.000 | <b>HU MANDA</b> |
| $\_$ fra $\_00002\_00005\_$                   | 100.000 | <b>HU ECIX</b>  |
| $_\text{fra.00002\_00009\_$                   | 99.927  | HU DE-CIX       |
| $_\text{frb-00000}$ -00120                    | 100.000 | HU kar-rz-a99   |
| $\frac{\text{kar}}{000000000120}$             | 99.710  | HU stu-nwz-a99  |
| $\frac{\text{kar}}{000000000124}$             | 100.000 | HU fra-decix-1  |
| $\frac{\text{kar}}{000000000030}$             | 99.945  | HU stu-nwz-a99  |
| $\frac{\text{kar}}{000000000131}$             | 99.945  | HU stu-al30-dc1 |
| $-kar_00000_00140_0$                          | 99.998  | $HU$ kar-rz-1   |
| $\frac{\text{kar}}{000000000141}$             | 100.000 | HU kar-rz-a99   |
| $\frac{\text{kar}}{00000000142}$              | 100.000 | HU kar-bib-1    |
| $\frac{\text{kar}}{000000000143}$             | 99.995  | $HU$ kar-rz-1   |
| $\frac{\text{kar}}{000000000144}$             | 99.945  | $HU$ stu-al30-1 |
| $\frac{\text{kar}}{000000000145}$             | 100.000 | HU frb-rz-1     |
| $\frac{\text{kar}\,00001\,00001}{\text{cm}}$  | 99.998  | <b>BE DFN</b>   |
| kar_00001_00002_                              | 99.998  | <b>HU DFN</b>   |
| kar_00001_00003_                              | 99.998  | <b>HU DFN</b>   |
| $kar_10101_00010_0$                           | 99.862  | HU Uni-Freiburg |
|                                               |         |                 |

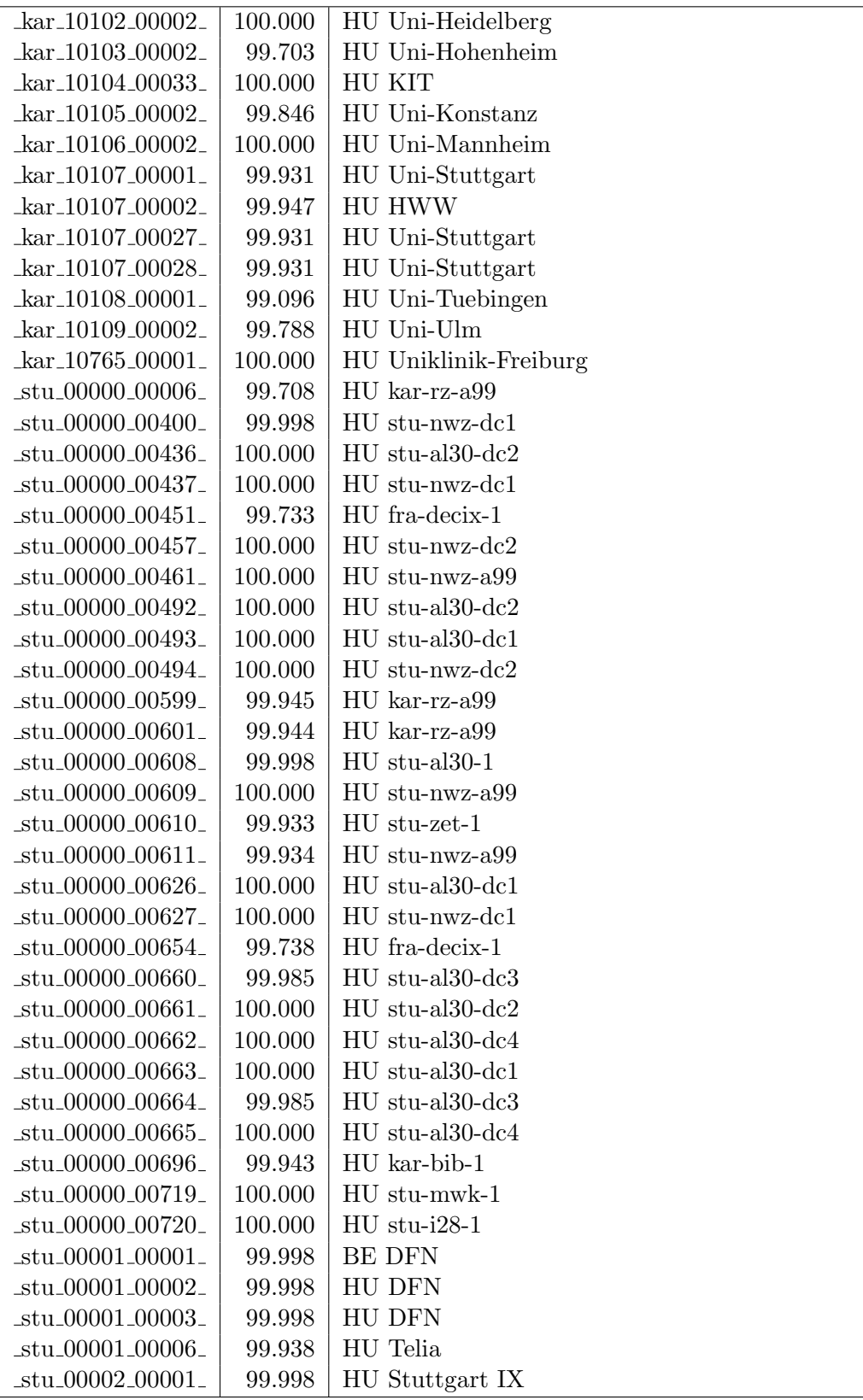

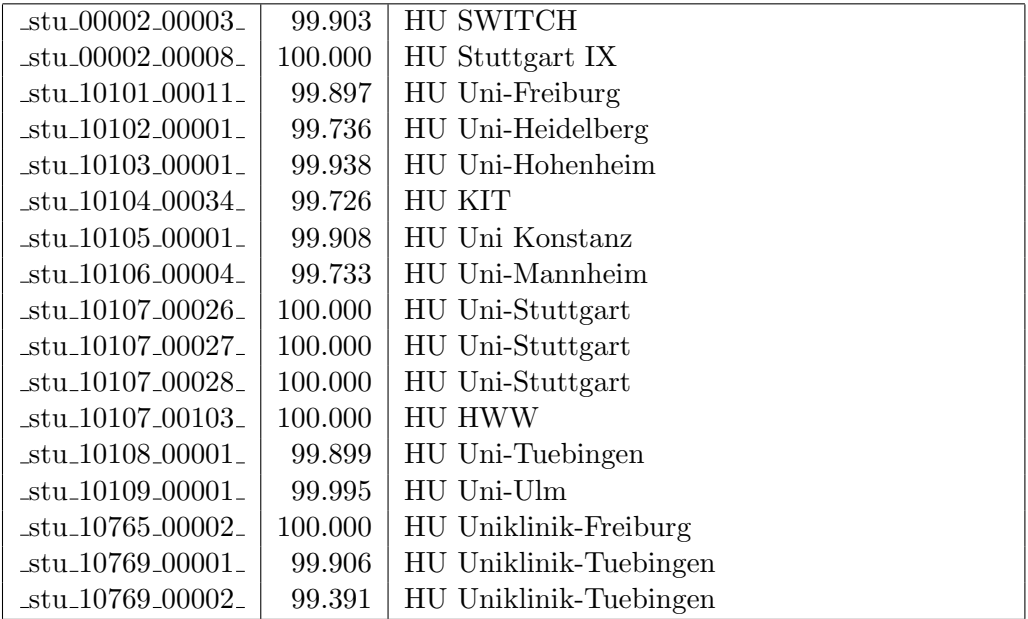
Bandbreite: 10 GBit/s, Verfügbarkeit  $99,\!98$ 

| $\text{Laal}\_{00000\_00002\_}$                     | 99.791  | TE hdh-dhbw-1                      |
|-----------------------------------------------------|---------|------------------------------------|
| $\text{Laal}\_{00000\_00004\_}$                     | 99.998  | TE sgd-ph-1                        |
| $\text{aal}\_{00000}\_{00005}$                      | 100.000 | TE shl-hs-2                        |
| _aal_00000_00019_                                   | 100.000 | TE aal-tsks                        |
| _aal_00000_00029_                                   | 99.998  | TE aal-stuworo-1                   |
| _aal_00000_00030_                                   | 100.000 | TE aal-hs-1                        |
| $\text{Laal}\text{-}00000\text{-}00031$             | 99.997  | TE aal-stuwoah-1                   |
| $\text{Laal}\_00000\_00033$                         | 100.000 | TE aal-hs-1                        |
| _aal_10201_00004_                                   | 100.000 | TE HS-Aalen                        |
| aal_10201_00005_                                    | 100.000 | TE HS-Aalen                        |
| $\text{aal}\_20001\_00002$                          | 100.000 | TE J-v-Liebig-Schule-Aalen         |
| _alb_00000_00004_                                   | 100.000 | TE tue-wae-1                       |
| $_{\text{alb}\_{00000\_00005\_}$                    | 100.000 | $TE$ sig-hs-1                      |
| _alb_00000_00017_                                   | 100.000 | TE alb-hs-1                        |
| _alb_00000_00045_                                   | 100.000 | TE bal-gewschba                    |
| $\text{lab\_10202\_00010}$                          | 100.000 | 2TE HS-Albstadt-Sigmaringen        |
| $_{\text{alb}}$ 10202 00011                         | 100.000 | TE HS-Albstadt-Sigmaringen         |
| _alb_10202_00012_                                   | 100.000 | TE HS-Albstadt-Sigmaringen         |
| _bal_20691_00002_                                   | 100.000 | TE Gew.-S.Balingen                 |
| _bcl_00000_00001_                                   | 100.000 | TE kar-nord-1                      |
| _bcl_11155_00001_                                   | 99.998  | TE Stadt-Bruchsal                  |
| _bib_00000_00003_                                   | 100.000 | $TE$ ulm- $n26-1$                  |
| _bib_00000_00016_                                   | 99.940  | TE wei-hs-1                        |
| _bib_00030_00001_                                   | 99.992  | TE Stadt-Biberach                  |
| _bib_10203_00002_                                   | 100.000 | TE HS-Biberach                     |
| $_bme_00000000003_$                                 | 100.000 | TE kue-hs-1                        |
| $_bme_20840_00001_$                                 | 100.000 | TE KS-Bad-Mergentheim              |
| _boe_00000_00001_                                   | 99.839  | TE stu-nwz-1                       |
| _boe_00000_00002_                                   | 99.907  | TE hor-dhbw-1                      |
| _boe_00000_00020_                                   | 100.000 | TE Sparkasse-IT                    |
| $\Delta$ boe $\angle$ 11165 $\angle$ 00001 $\angle$ | 100.000 | TE Stadt-Boeblingen                |
| $_{\text{less}\_00000\_00001\_}$                    | 100.000 | TE stu-nwz-a99                     |
| ess_00000_00002.                                    | 100.000 | TE nue-hs-1                        |
| $_{\text{less}\_00000\_00013\_}$                    | 100.000 | TE goe-hs-1                        |
| $-$ ess $-00000 - 00017$                            | 100.000 | TE ess-stadt                       |
| _ess_00000_00022_                                   | 100.000 | $TE$ ess-hs- $1$                   |
| $-$ ess $-10205 - 00001$                            | 99.995  | TE HS-Esslingen                    |
| _ess_10205_00002_                                   | 99.998  | TE HS-Esslingen                    |
| $-$ ess $-10803 - 00006$                            | 100.000 | TE Selfnet                         |
| _fbh_00000_00001_                                   | 100.000 | TE stu-smns-1                      |
| _fdh_00000_00001_                                   | 99.997  | TE kon-bib-1                       |
| _fdh_00000_00002_                                   | 100.000 | TE rav-dhbw-1                      |
| fdh <sub>-10406-11001</sub>                         | 100.000 | TE DHBW-Ravensburg-Friedrichshafen |

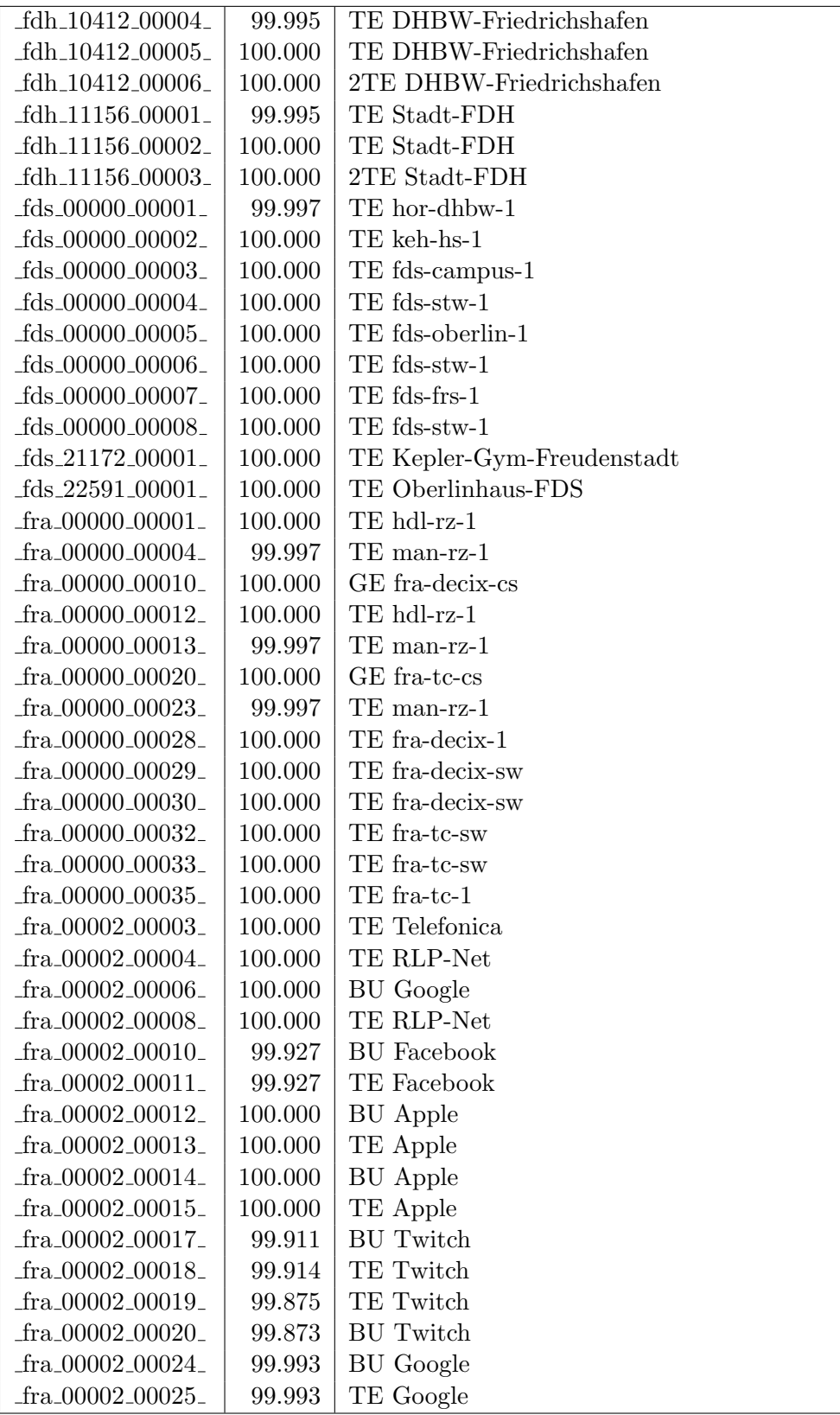

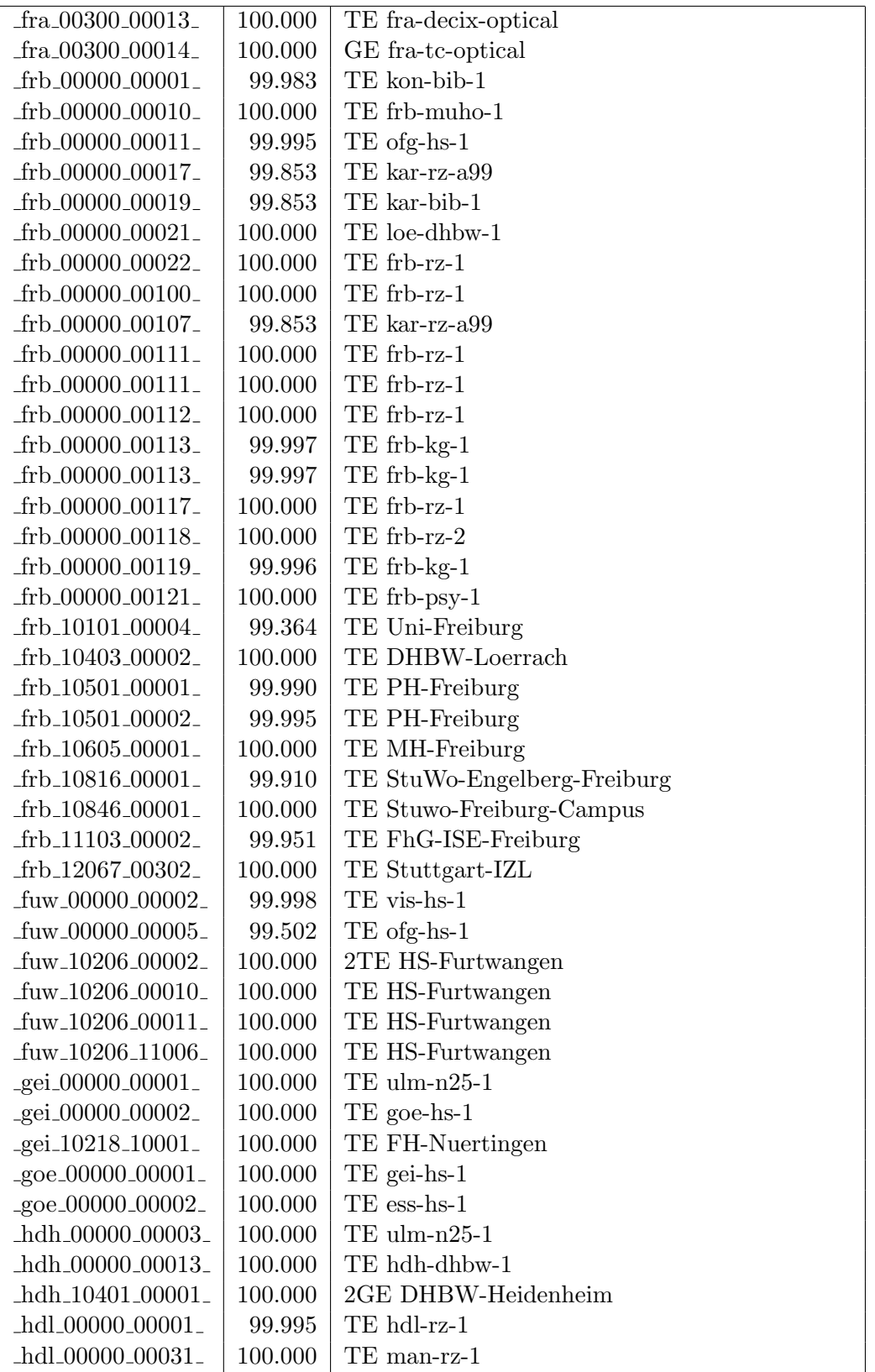

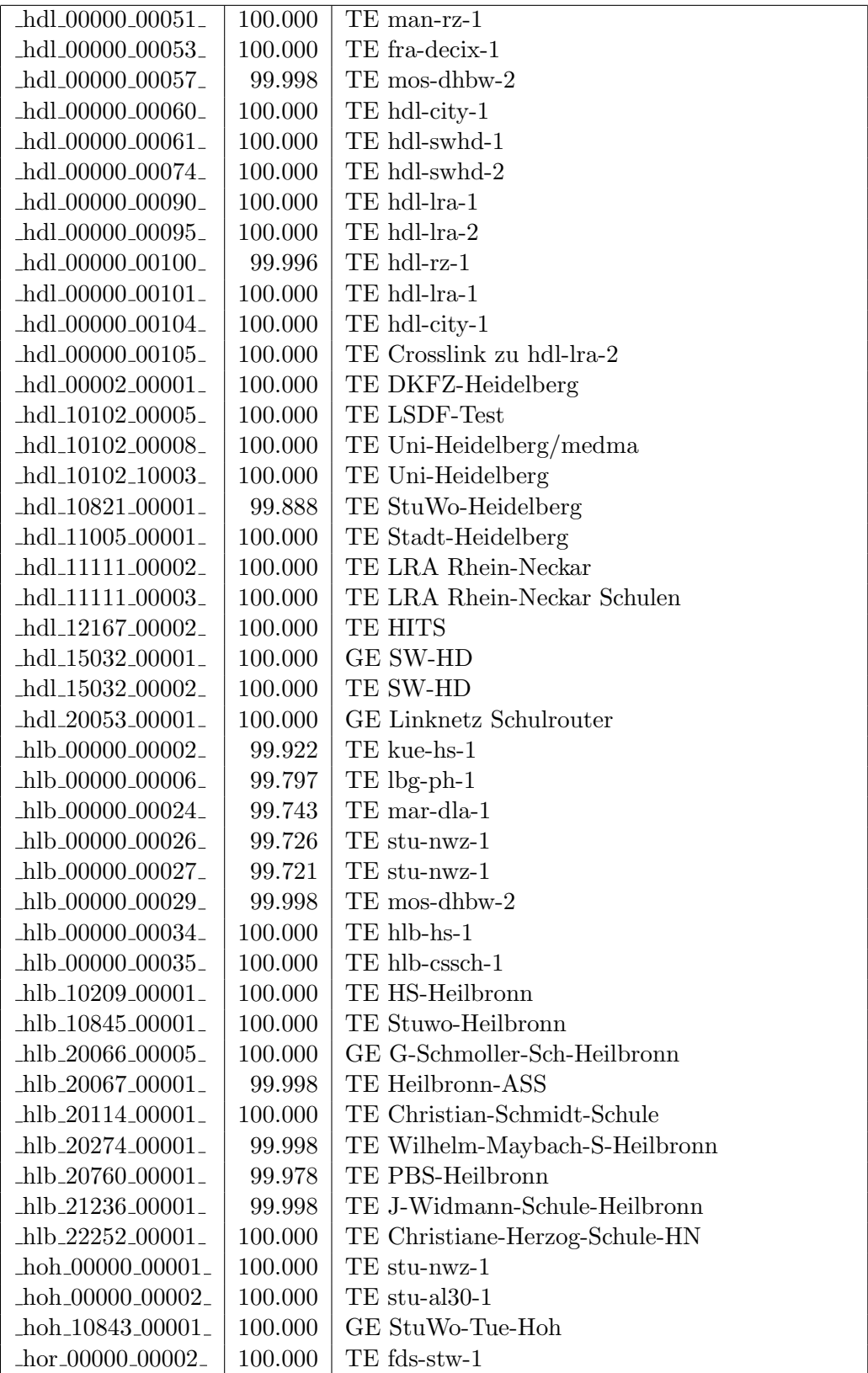

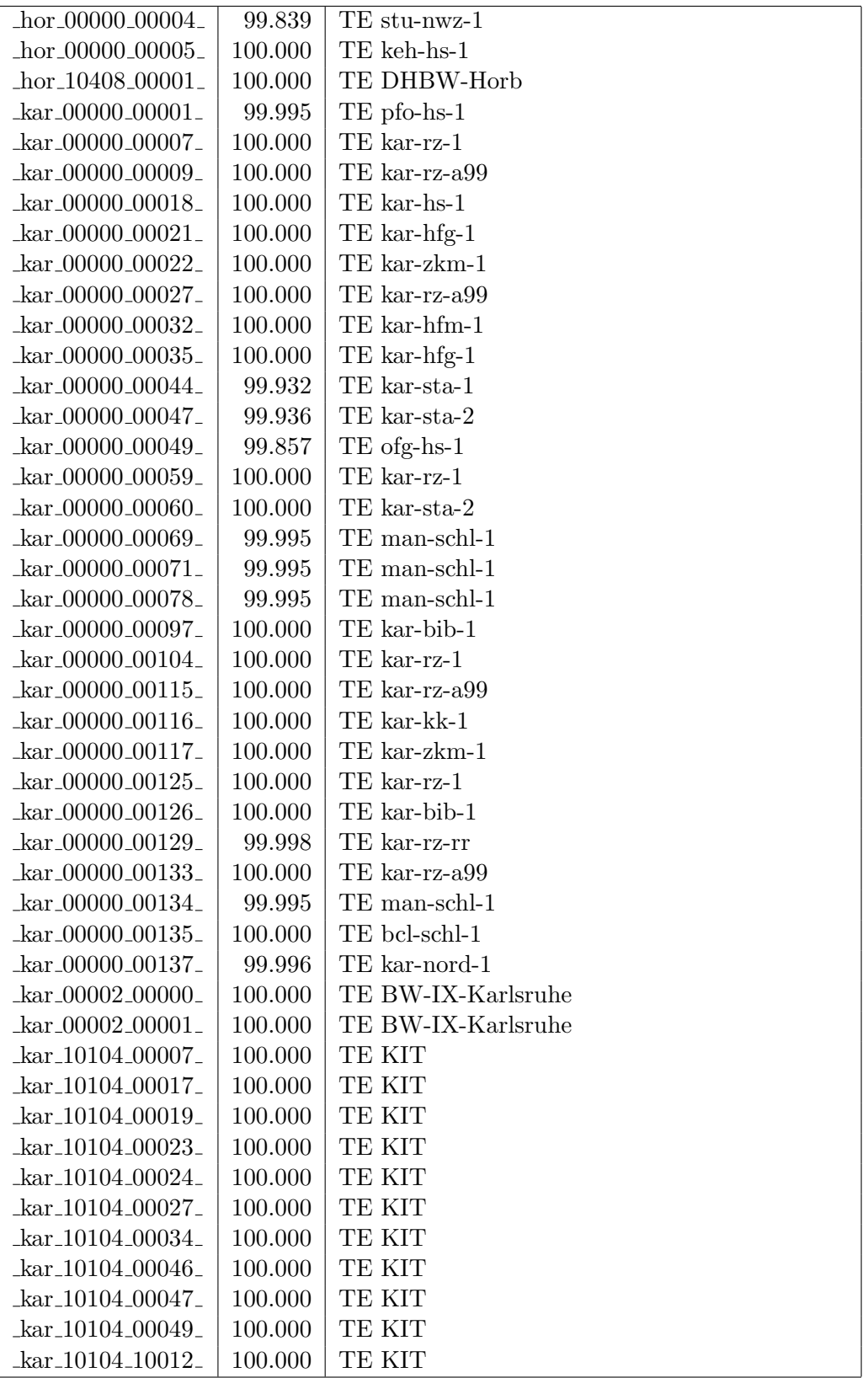

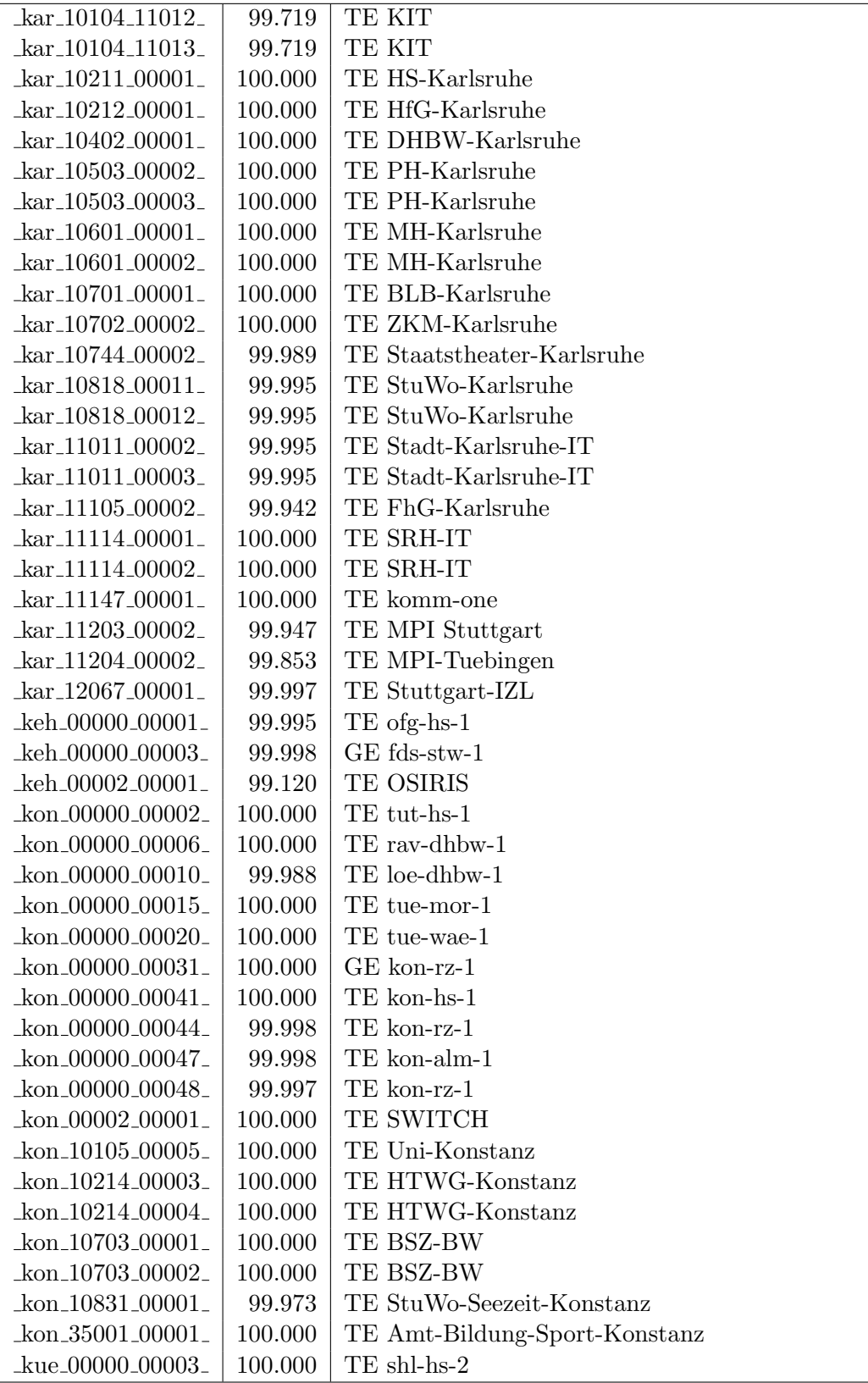

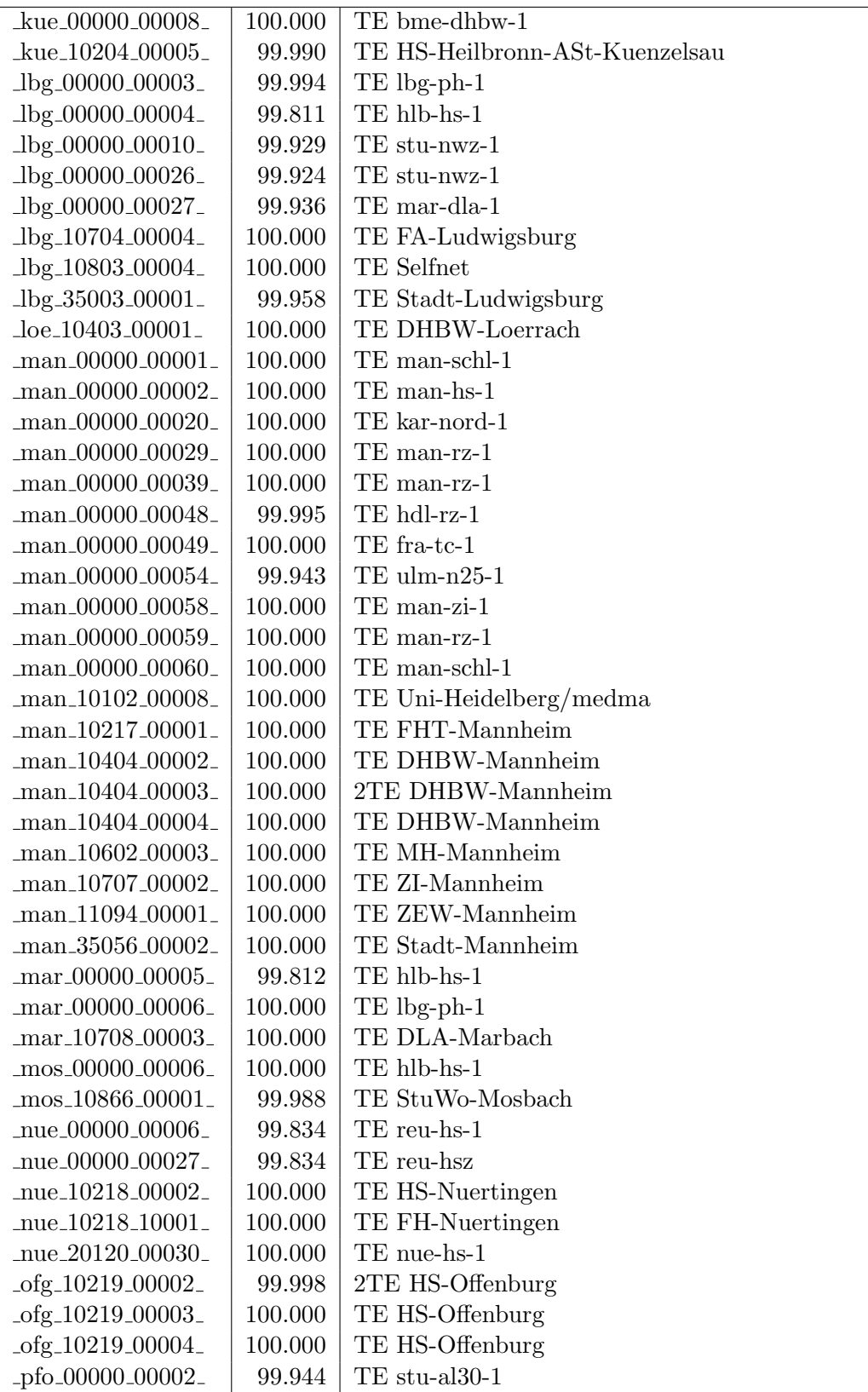

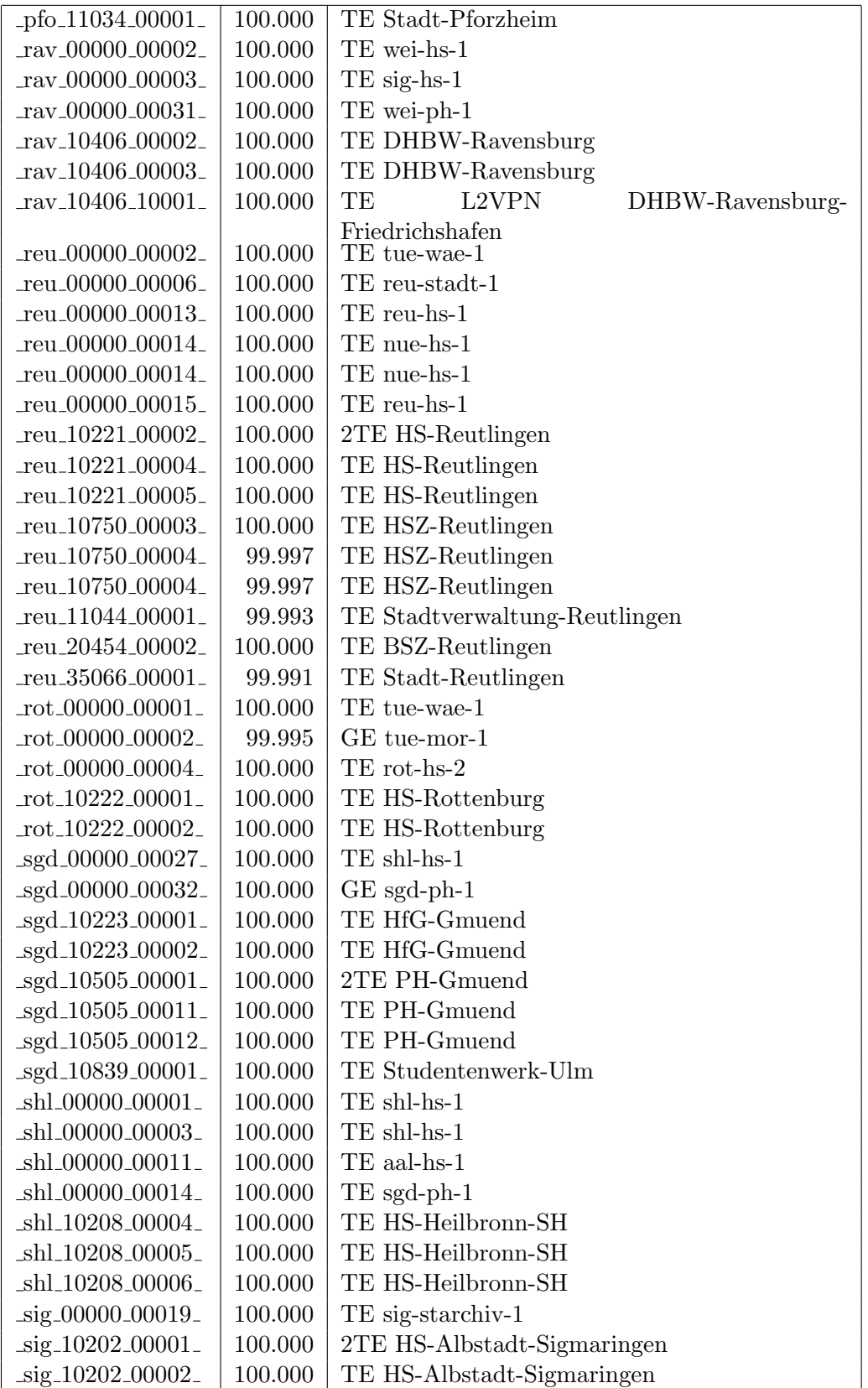

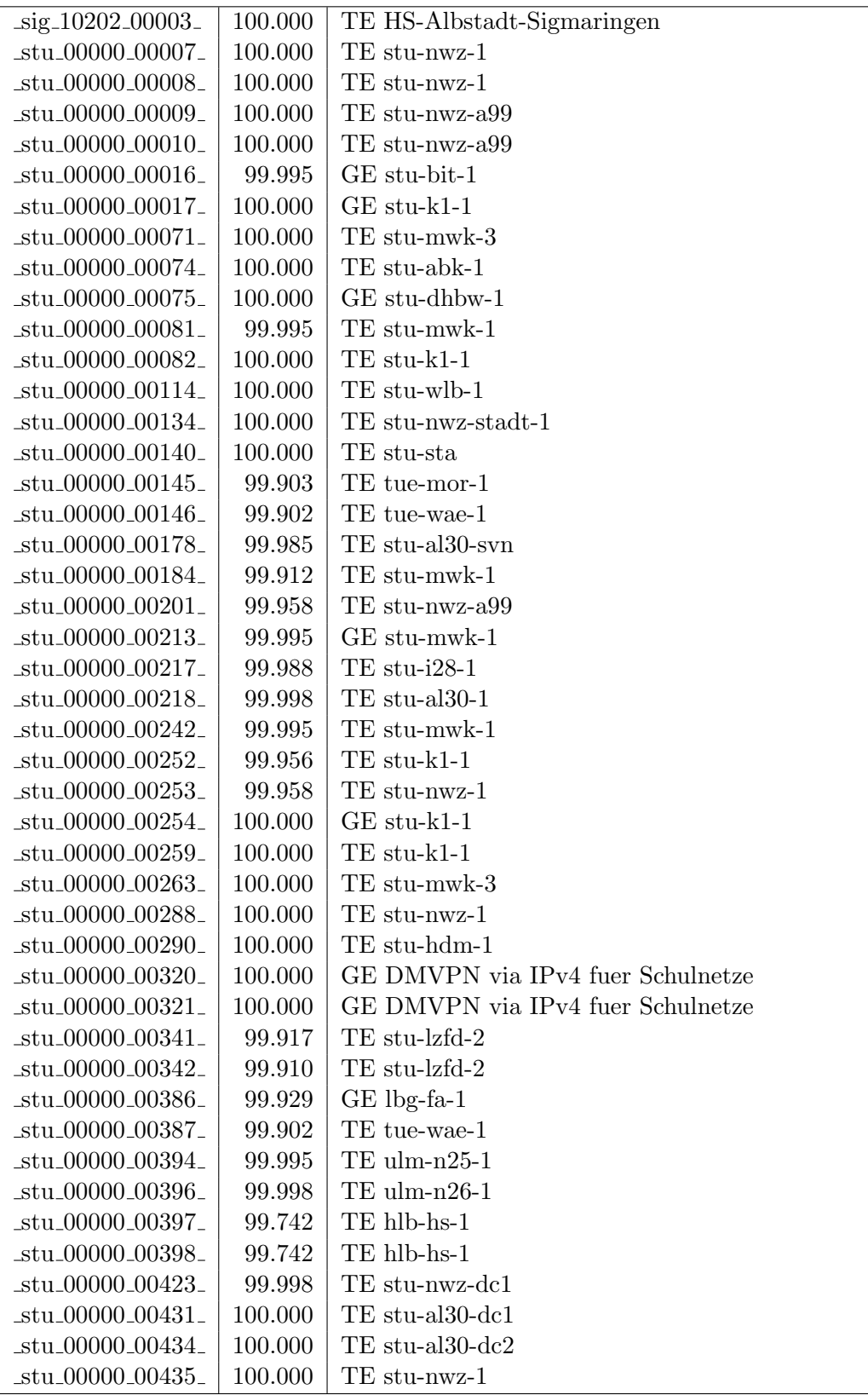

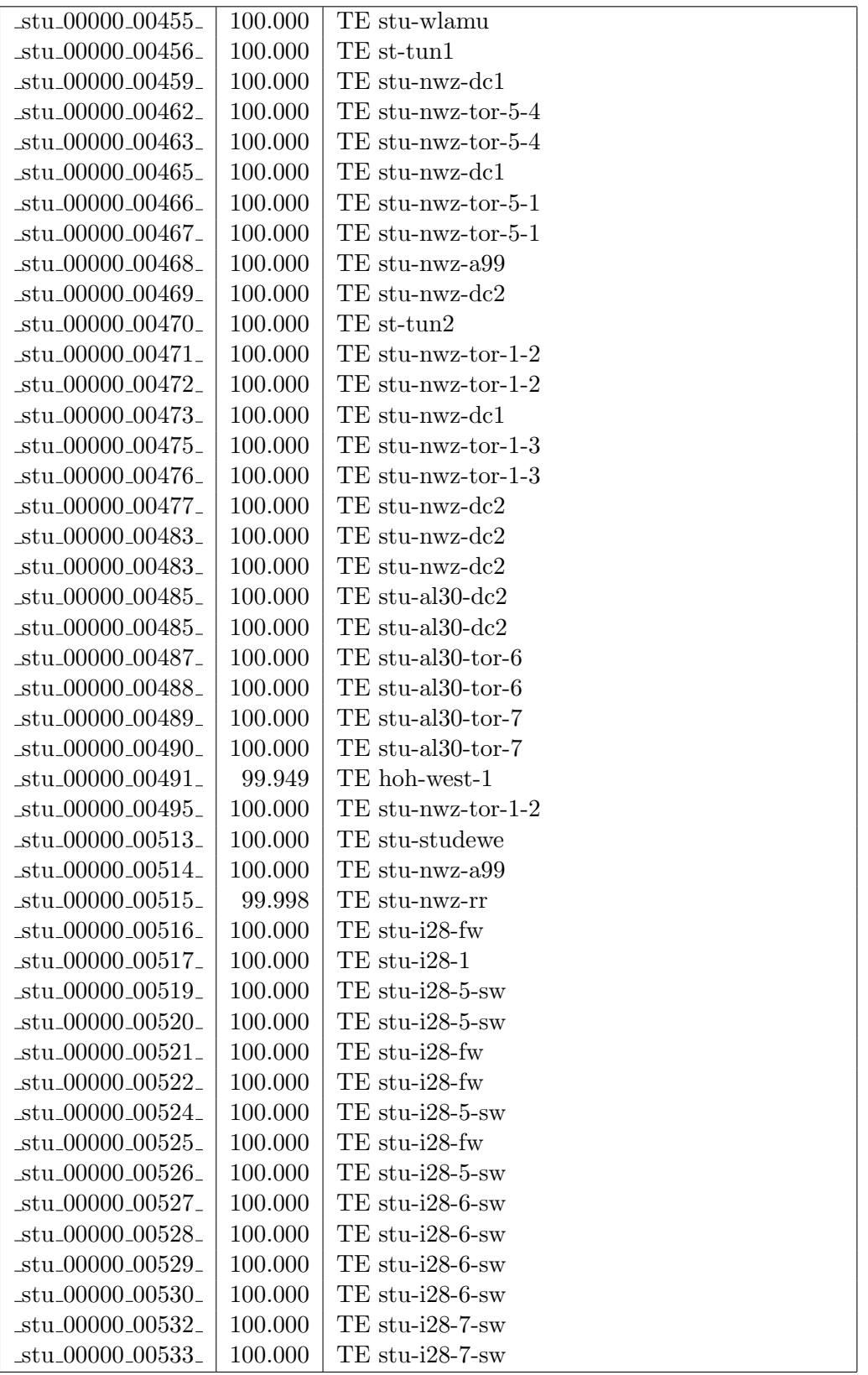

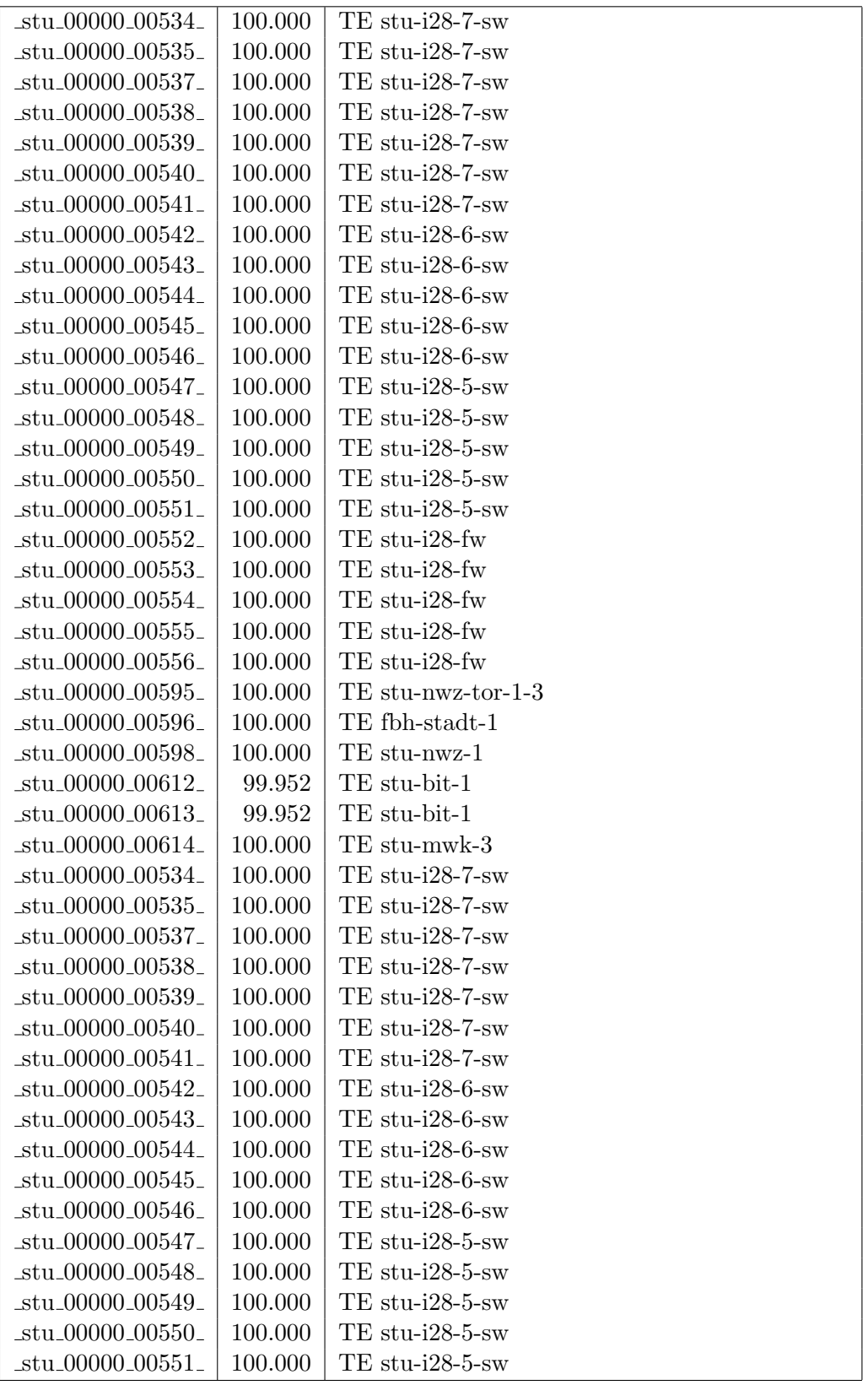

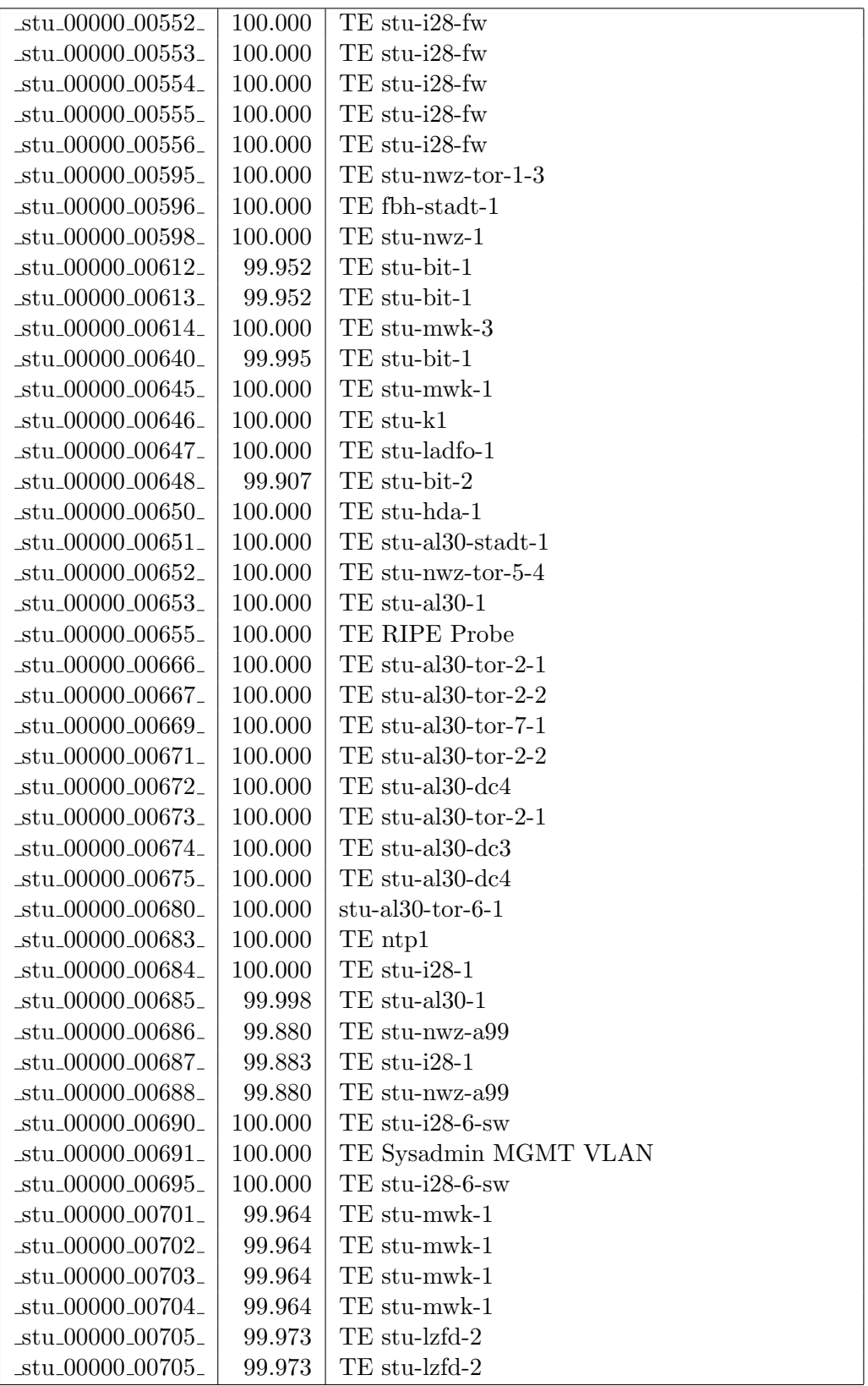

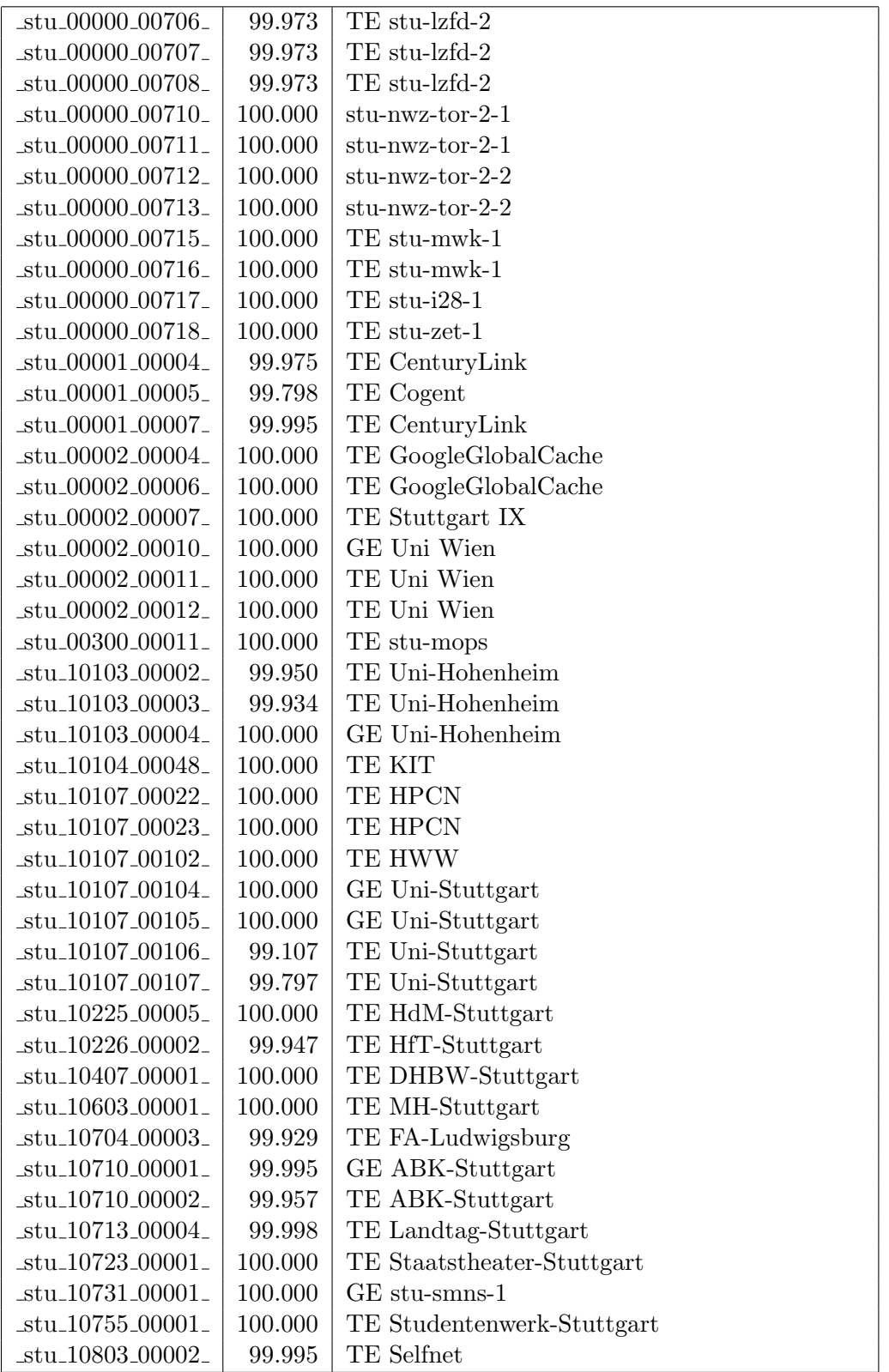

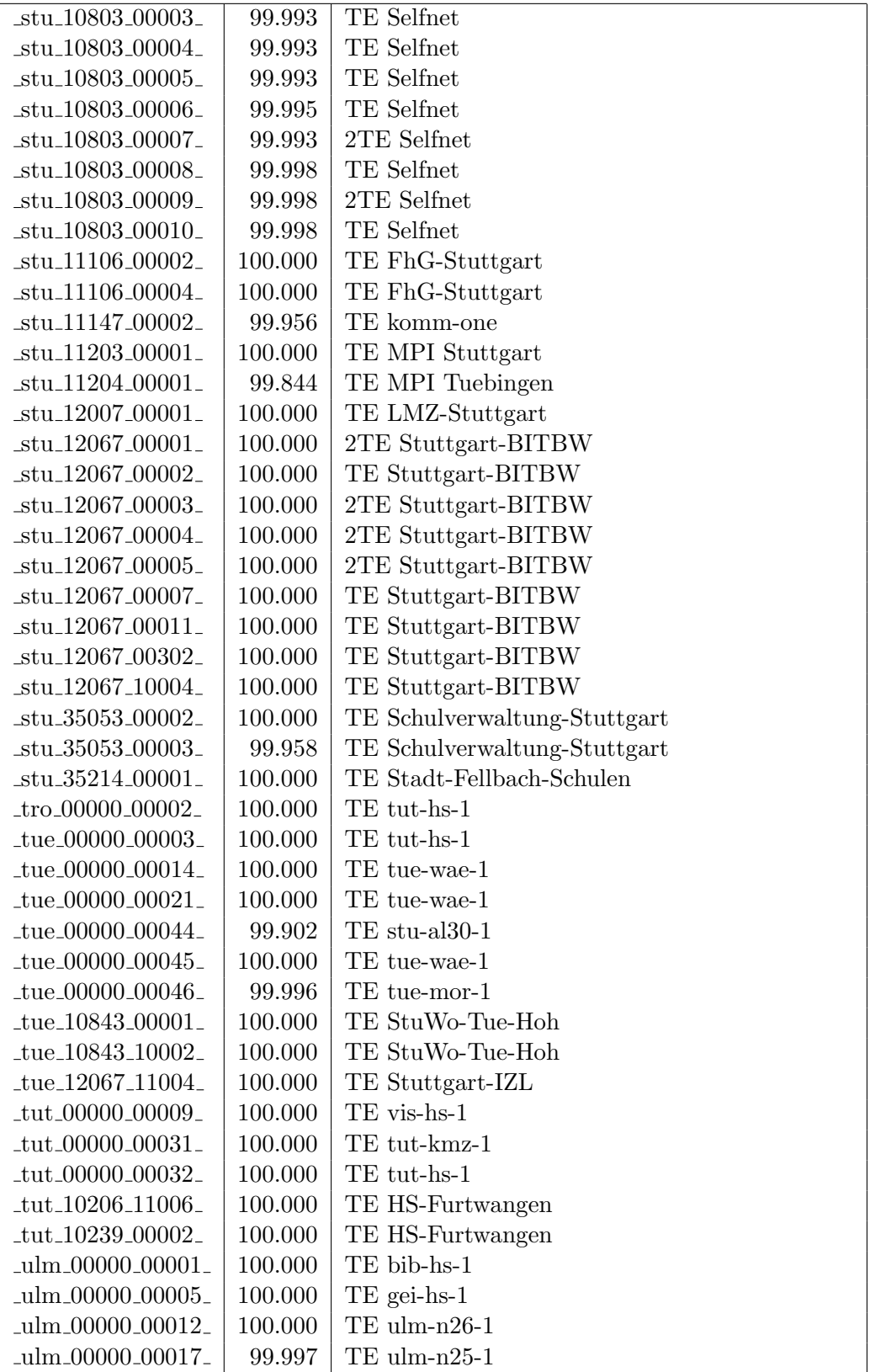

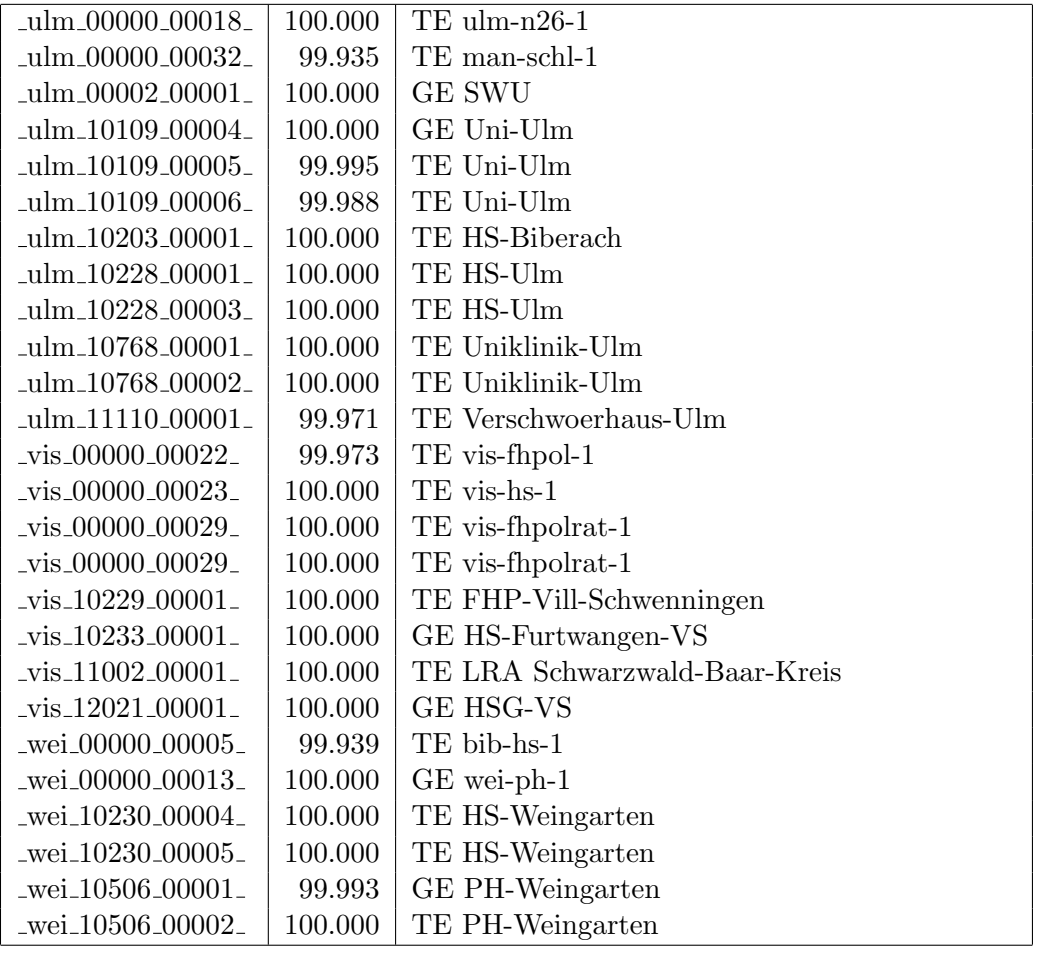

Bandbreite: 1 GBit/s, Verfügbarkeit 99,98  $\%$ 

| _aal_00000_00010_                           | 99.998  | GE aal-hs-stuwul                       |
|---------------------------------------------|---------|----------------------------------------|
| $\text{Laal}\_00000\_00012$                 | 100.000 | $GE$ aal-hs- $cs$                      |
| $\text{aa}1\text{00000}\text{00021}$        | 100.000 | GE aal-stuwoah-1                       |
| $aa1_00000_00022_$                          | 100.000 | $GE$ aal-sg                            |
| $\text{a}$ al $\text{0000000023}$           | 100.000 | GE jvlaa                               |
| _aal_00300_00002_                           | 100.000 | GE aal-hs-optical                      |
| _aal_00300_00025_                           | 100.000 | GE stu-k1-optical                      |
| $\text{aa}$ l $\text{10201}\text{00011}$    | 100.000 | GE FH-Aalen-Ast-Gmuend                 |
| $\text{aal}\_{10756\_{00001}$               | 100.000 | GE Studentenwerk-Ulm-Ast-AAL           |
| $\text{aal}\_{10859\_{00001}$               | 100.000 | GE StuWo-Aalen-Anton-Huber             |
| $\text{aal}\_{10859\_{00002}$               | 100.000 | GE StuWo-Aalen-Anton-Huber             |
| aal_10859_00003_                            | 100.000 | GE StuWo-Aalen-Anton-Huber             |
| _aal_10860_00001_                           | 100.000 | GE StuWo-Aalen-Rombacher               |
| _aal_10860_00002_                           | 100.000 | GE StuWo-Aalen-Rombacher               |
| $\text{aal}\_{10925\_{00001}$               | 100.000 | $GE$ maz-sg                            |
| $\text{aal.}20001\text{}00001\text{}$       | 99.998  | GE J-v-Liebig-Schule-Aalen             |
| aal_20501_00001_                            | 100.000 | <b>GE LAN</b>                          |
| $\text{aal}_20501_00002$                    | 100.000 | <b>GE LAN</b>                          |
| $\text{aal}\_20501\_00003$                  | 99.998  | GE TS-Paed BDI                         |
| $\text{aal}_20501_00004$                    | 100.000 | GE TS-Paed BDI                         |
| _aal_20501_00005_                           | 100.000 | GE TS-Paed BDI                         |
| $\text{Laal}\_20501\_00006$                 | 99.993  | GE aal-dsl-tsks                        |
| _alb_00000_00014_                           | 100.000 | GE alb-hs-cs                           |
| $\text{lab}\_00300\_00001$                  | 100.000 | GE alb-hs-optical                      |
| _alb_10843_12002_                           | 99.654  | GE StuWo-Tue-Hoh                       |
| _alb_20007_00001_                           | 100.000 | GE LAN der Kaufmaenn-Schule-Albstadt   |
| $_{\text{alb}22123\text{.}00001\text{.}}$   | 100.000 | GE LAN der Hauswirtschaftl-S-Albstadt  |
| $\_bad\_00000\_00001\_$                     | 99.856  | $GE$ ras-alm                           |
| $\_bad\_00000\_00002\_$                     | 99.852  | $GE$ ofg-hs-1                          |
| $\text{bad}\_10739\_00001$                  | 100.000 | GE Kunsthalle-Baden-Baden              |
| $bal_20691_00001_$                          | 100.000 | GE Gew.-S.Balingen                     |
| _bcl_10720_00001_                           | 100.000 | GE Bad-Landesmus-Ast-Bruchsal          |
| .bib <sub>-</sub> 00000 <sub>-</sub> 00010. | 100.000 | $GE$ bib-hs-cs                         |
| _bib_00000_00015_                           | 100.000 | <b>GE BIB-HS</b>                       |
| _bib_00000_00025_                           | 100.000 | GE bib-hs-1                            |
| _bib_00000_00027_                           | 100.000 | GE bib-hs-1                            |
| _bib_00000_00035_                           | 100.000 | GE bib-hs-1                            |
| _bib_00000_00036_                           | 100.000 | GE bib-sbbi                            |
| _bib_00300_00013_                           | 100.000 | GE bib-hs-optical                      |
| _bib_10756_00001_                           | 100.000 | GE Studentenwerk-Ulm-Ast-BIB           |
| _bib_20010_00002_                           | 100.000 | <b>GE Lokales Kunden-LAN</b>           |
| _bib_20012_00001_                           | 99.995  | GE Wieland-und Pestalozzi-Gym-Biberach |
| _bib_20012_00002_                           | 100.000 | GE Wieland-und Pestalozzi-Gym-Biberach |

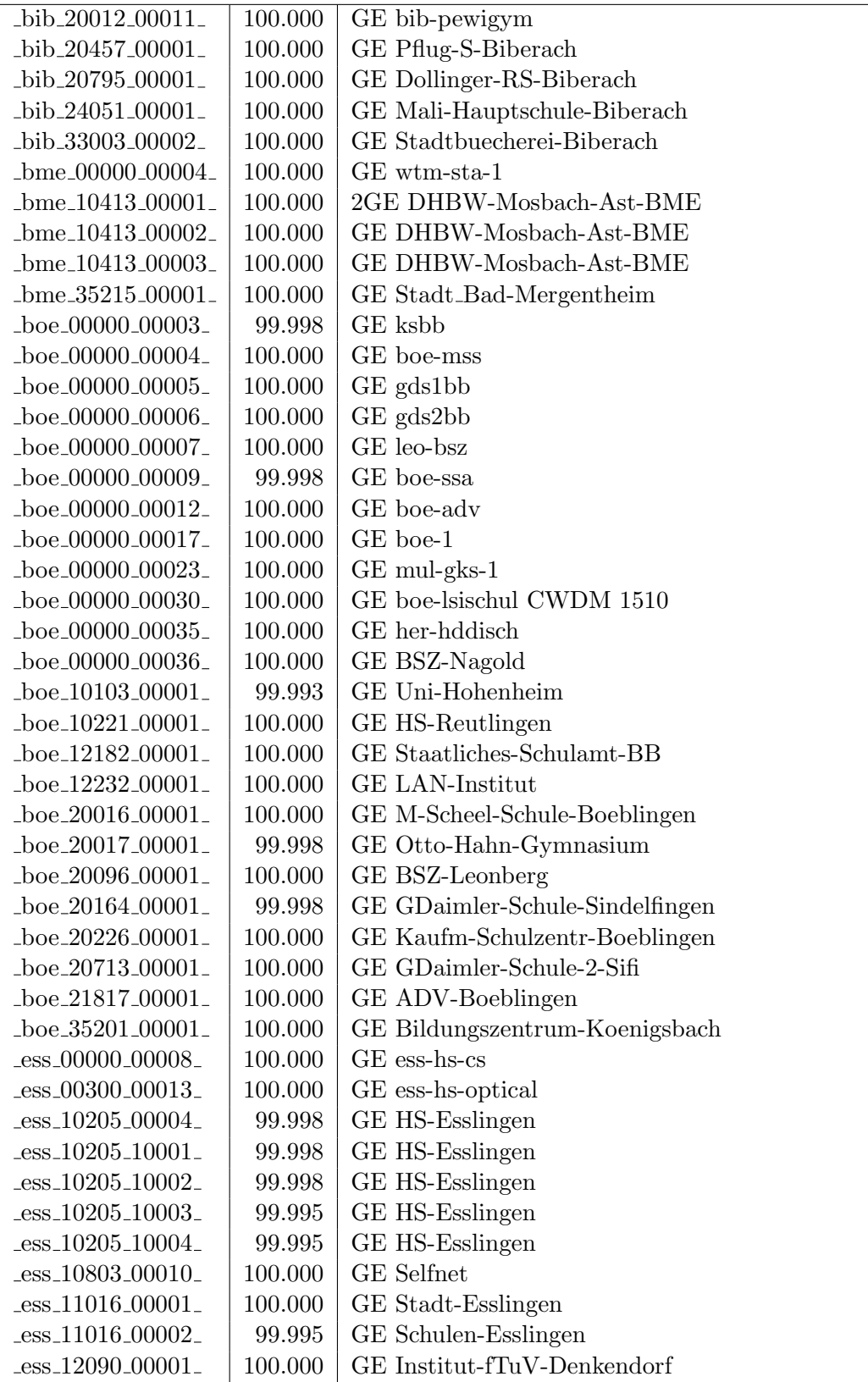

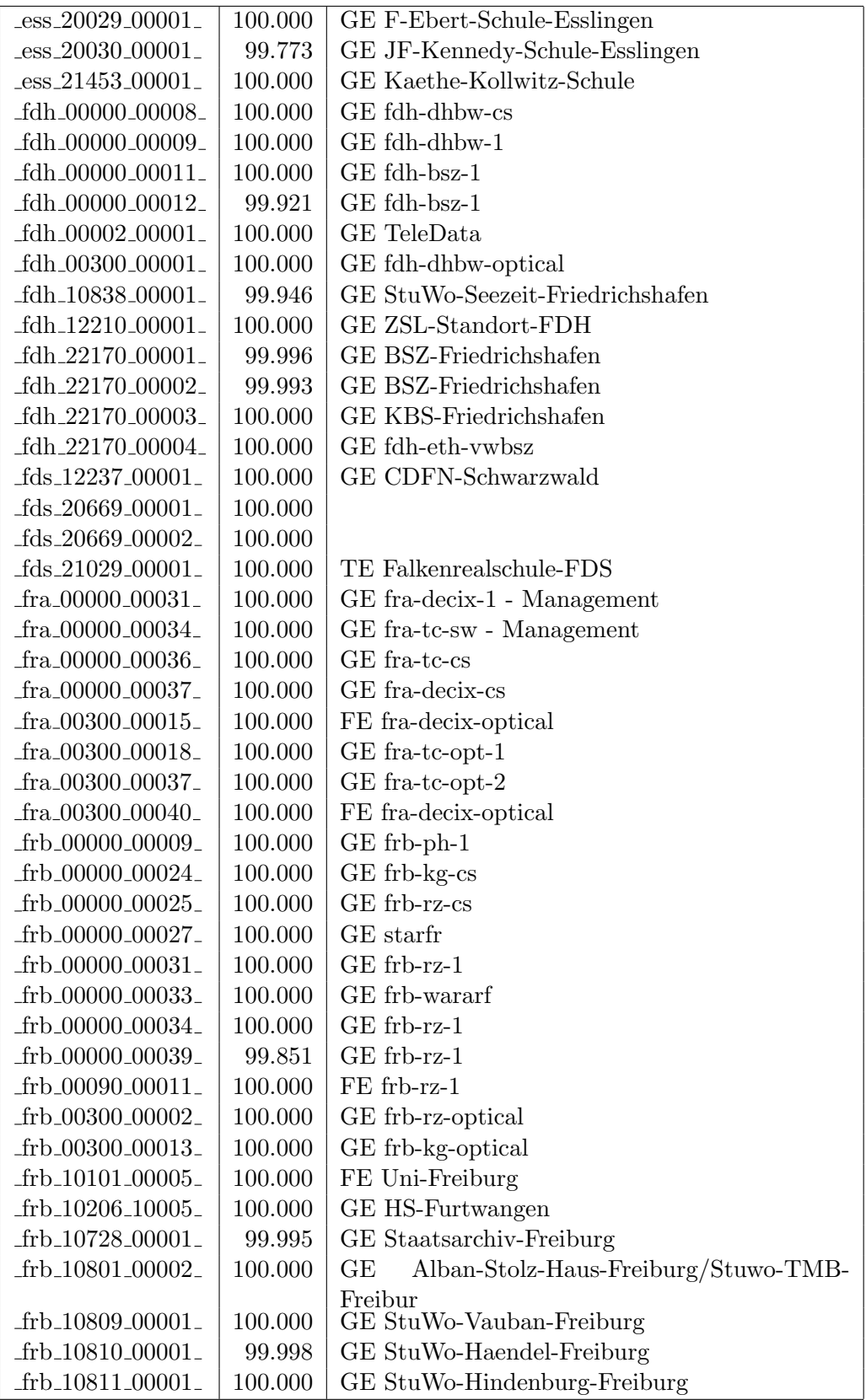

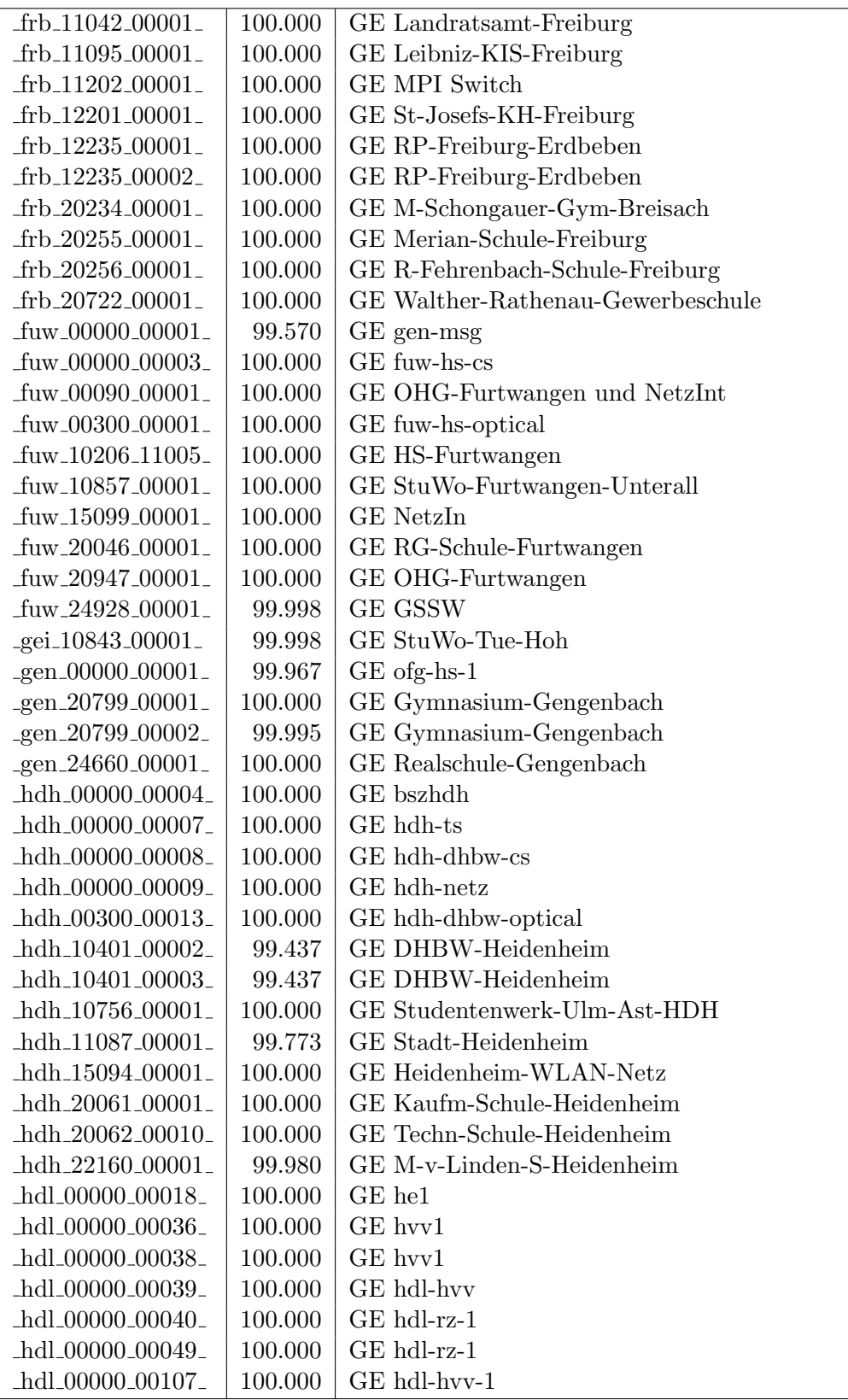

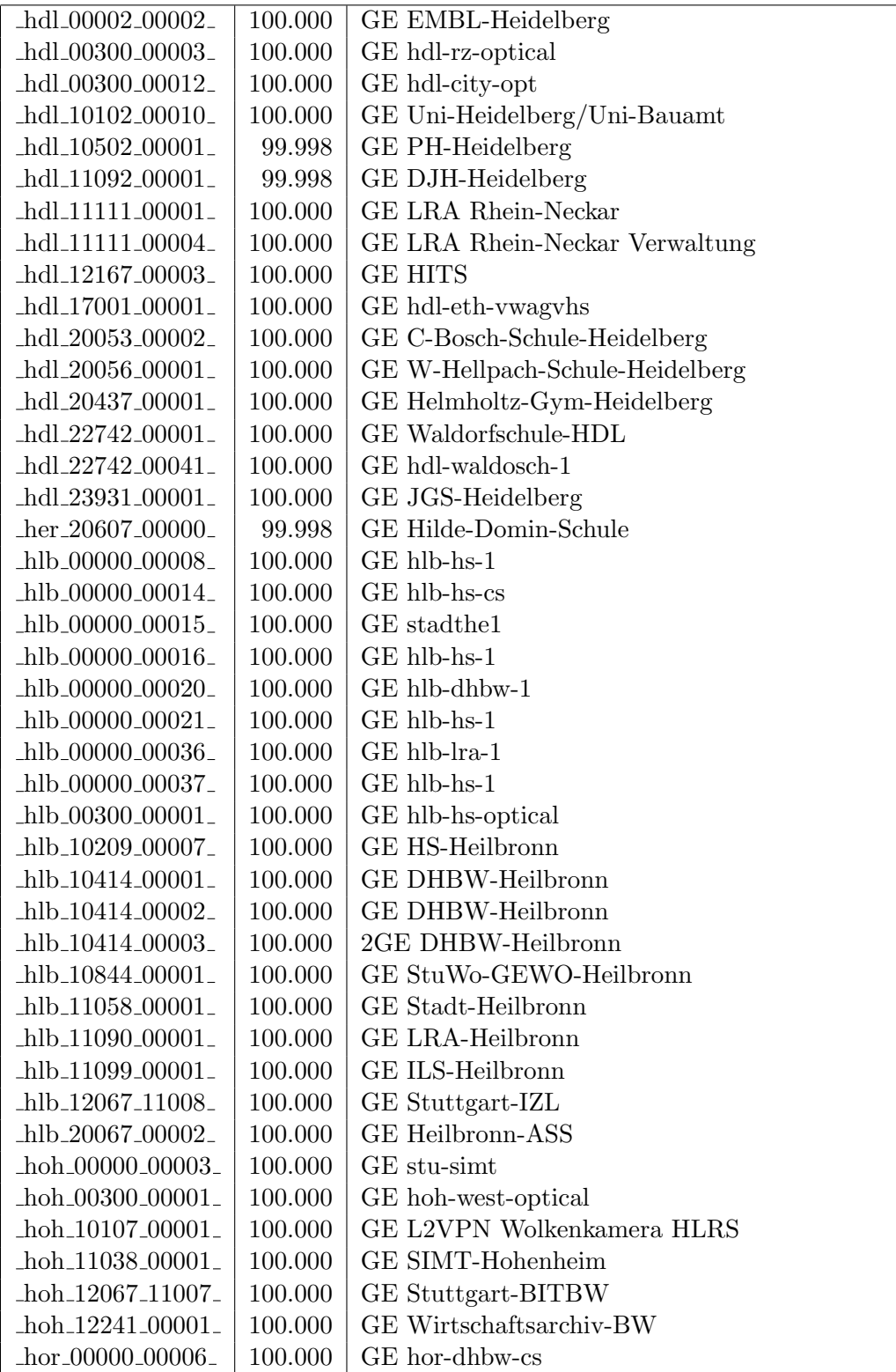

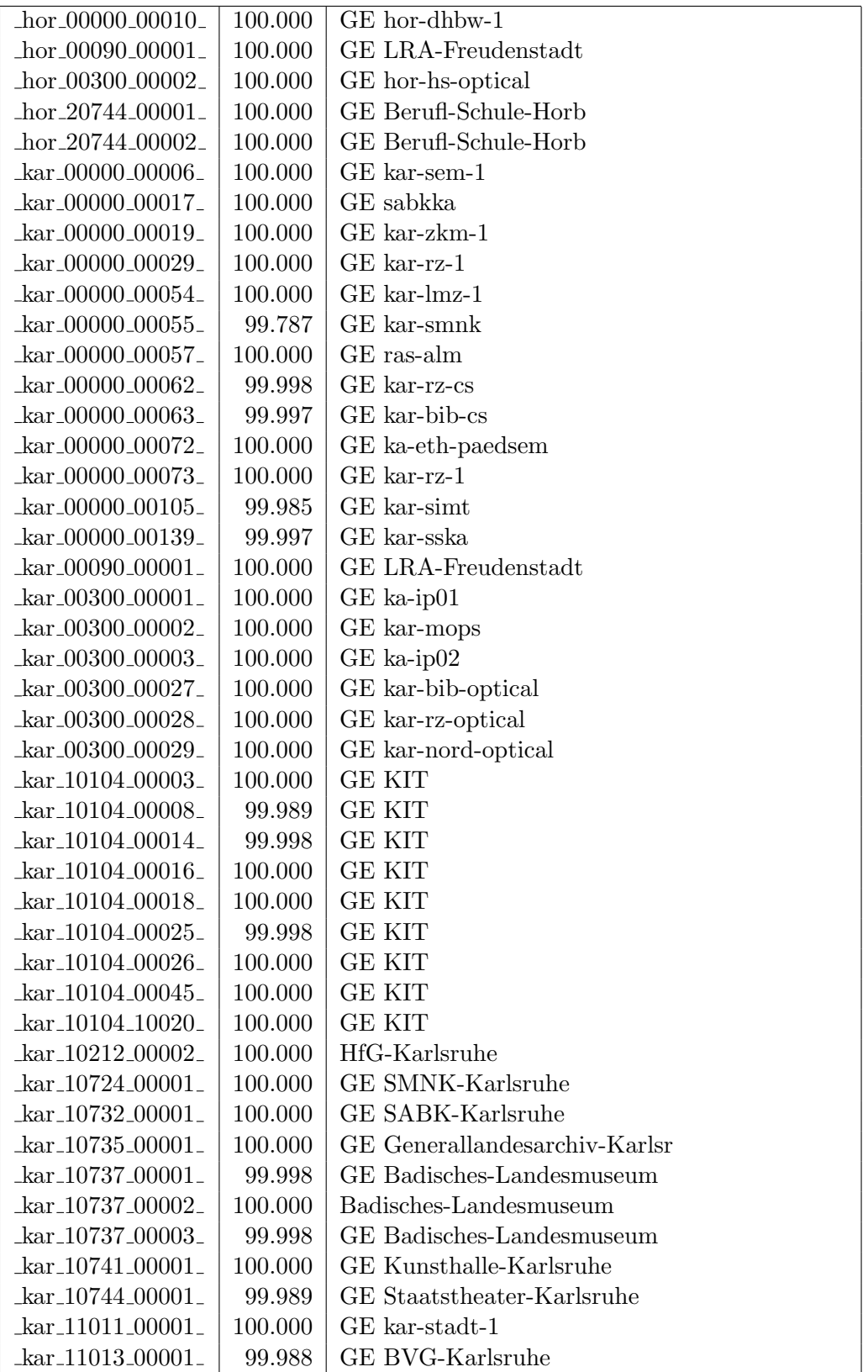

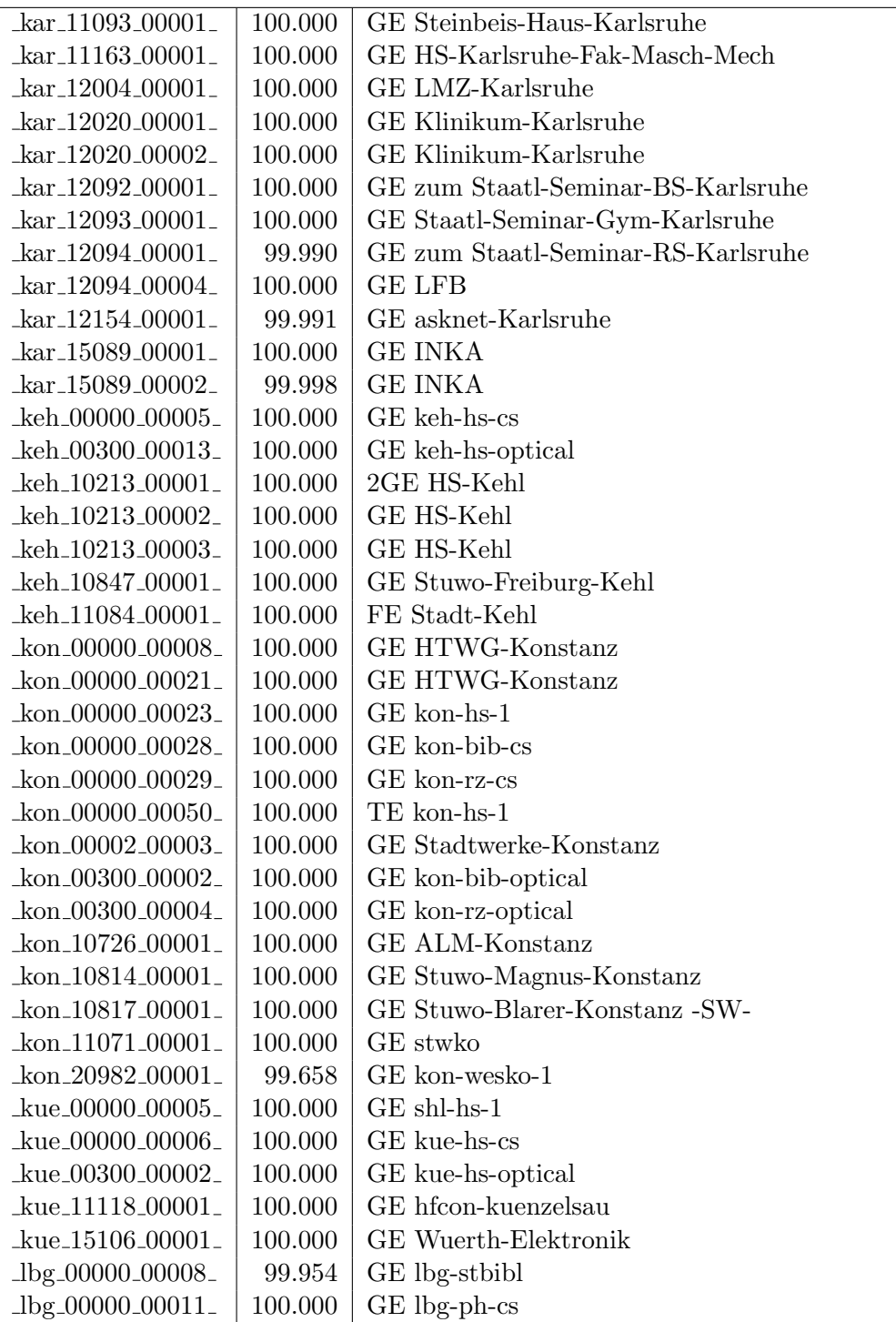

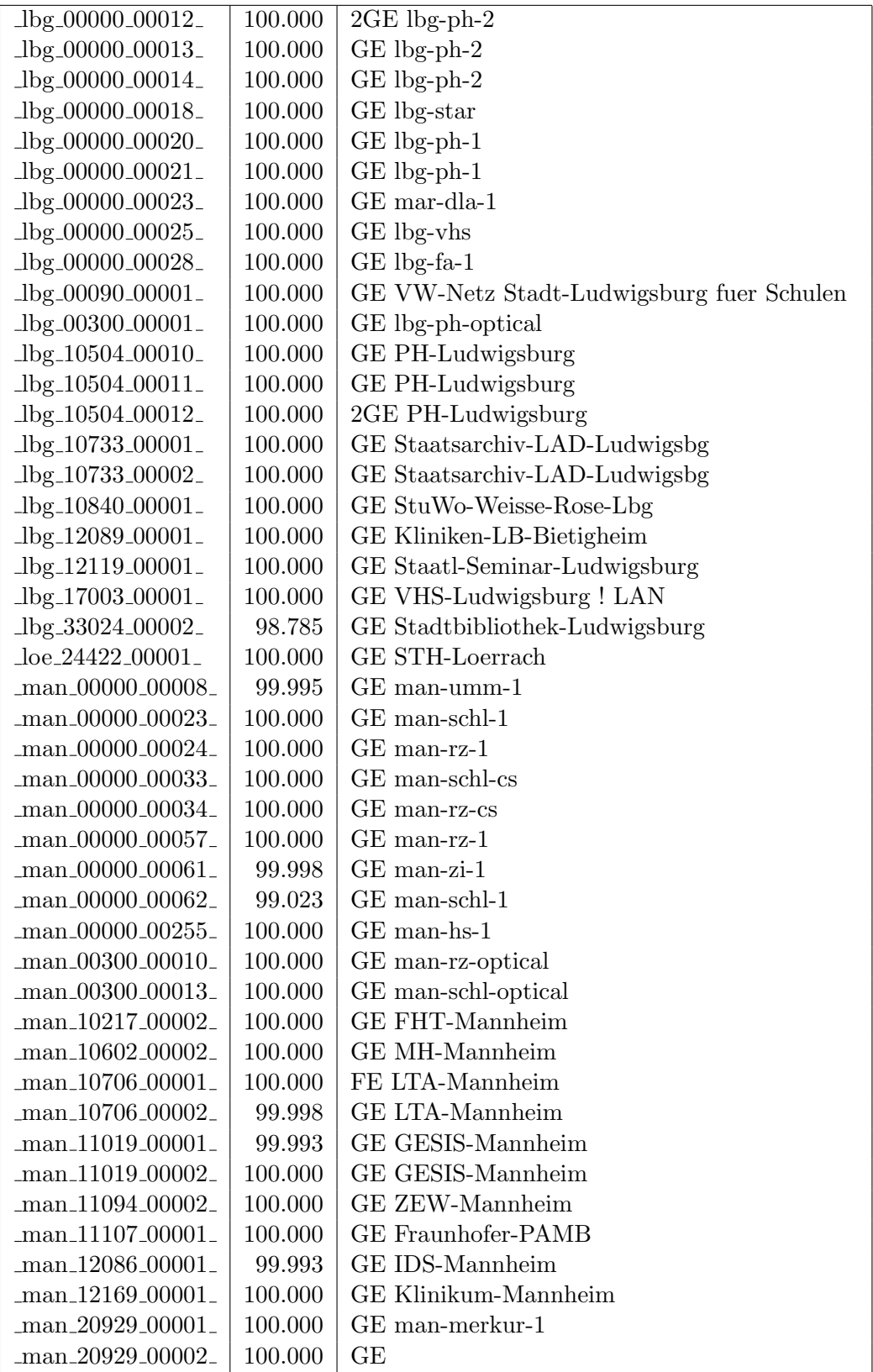

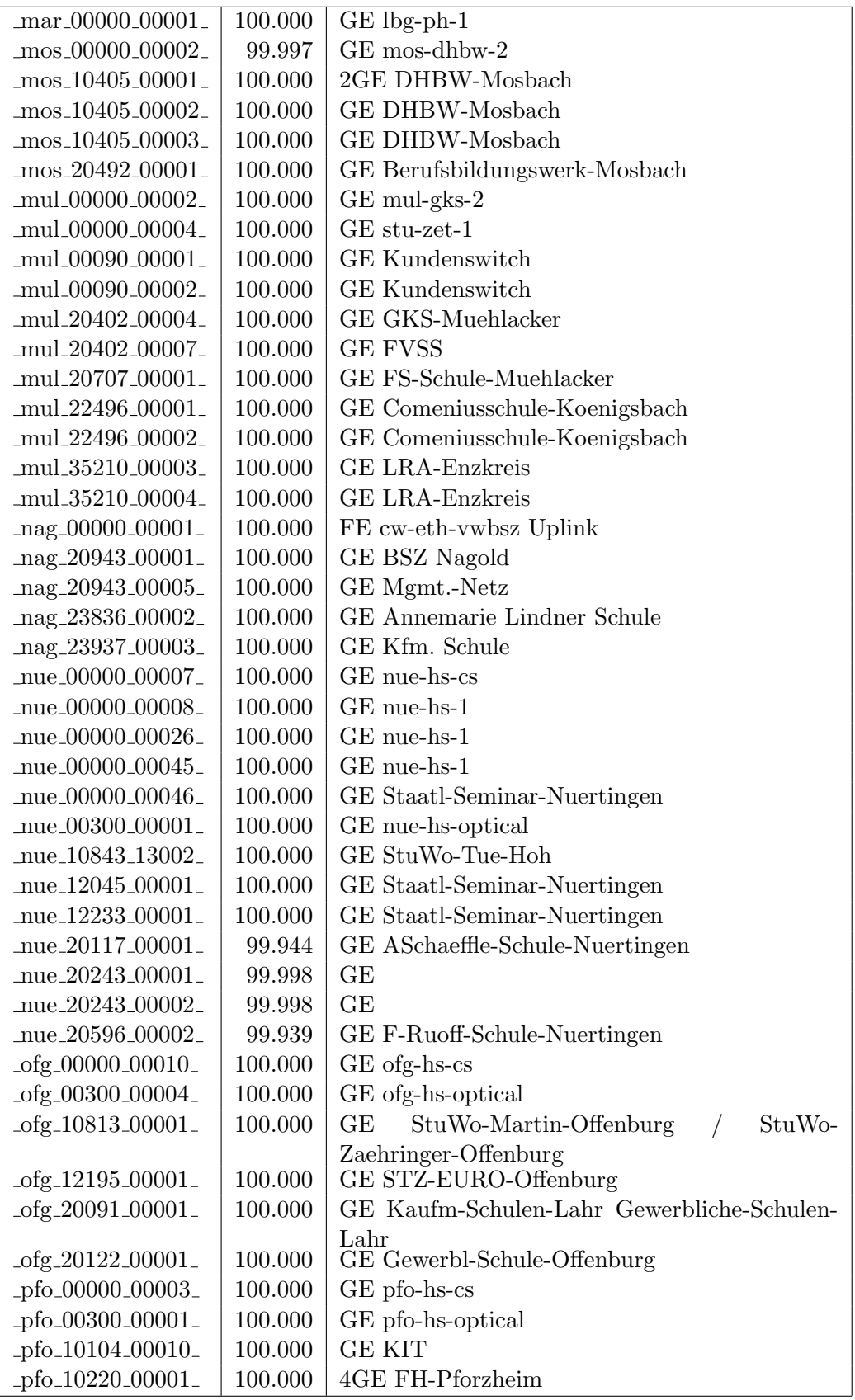

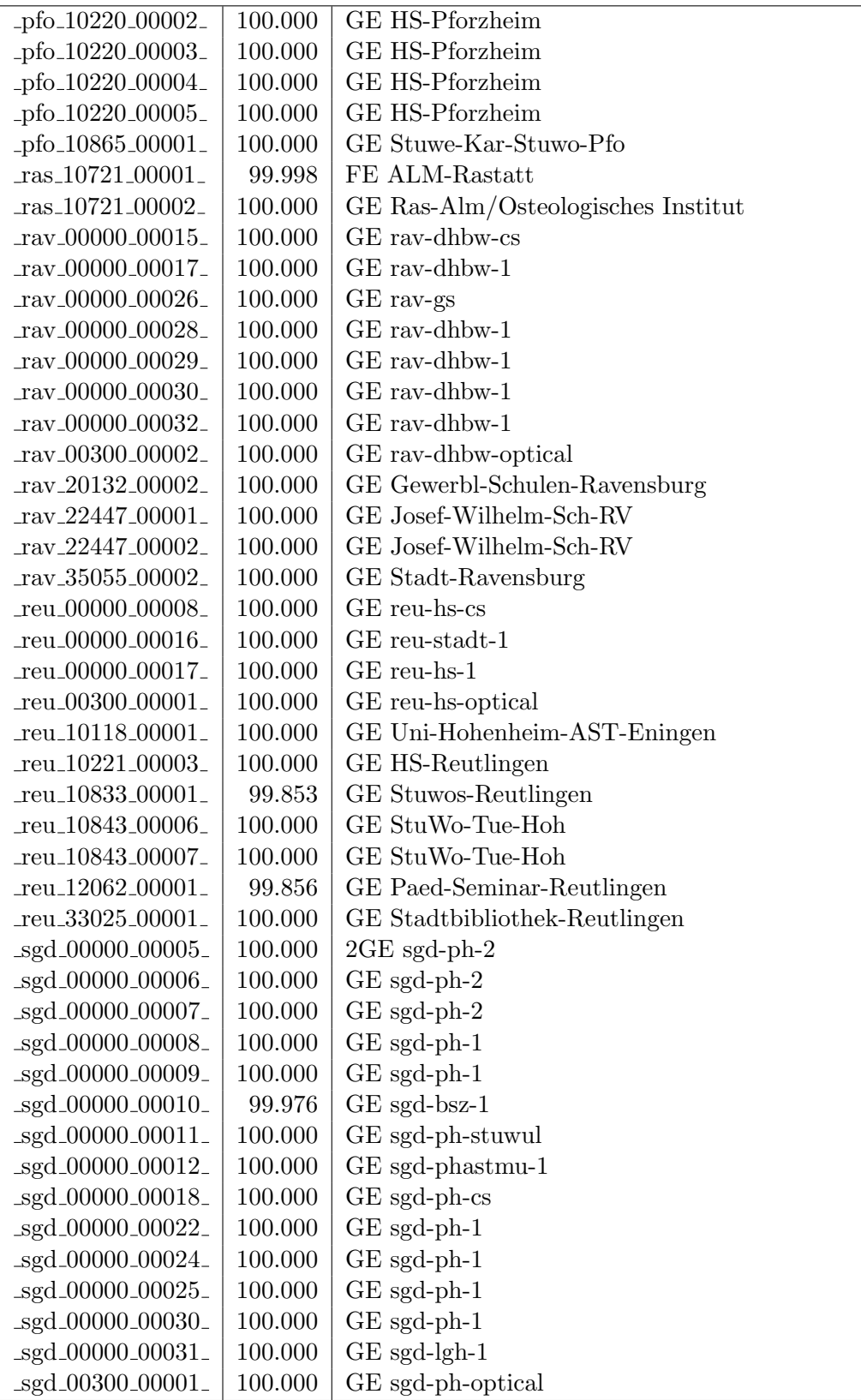

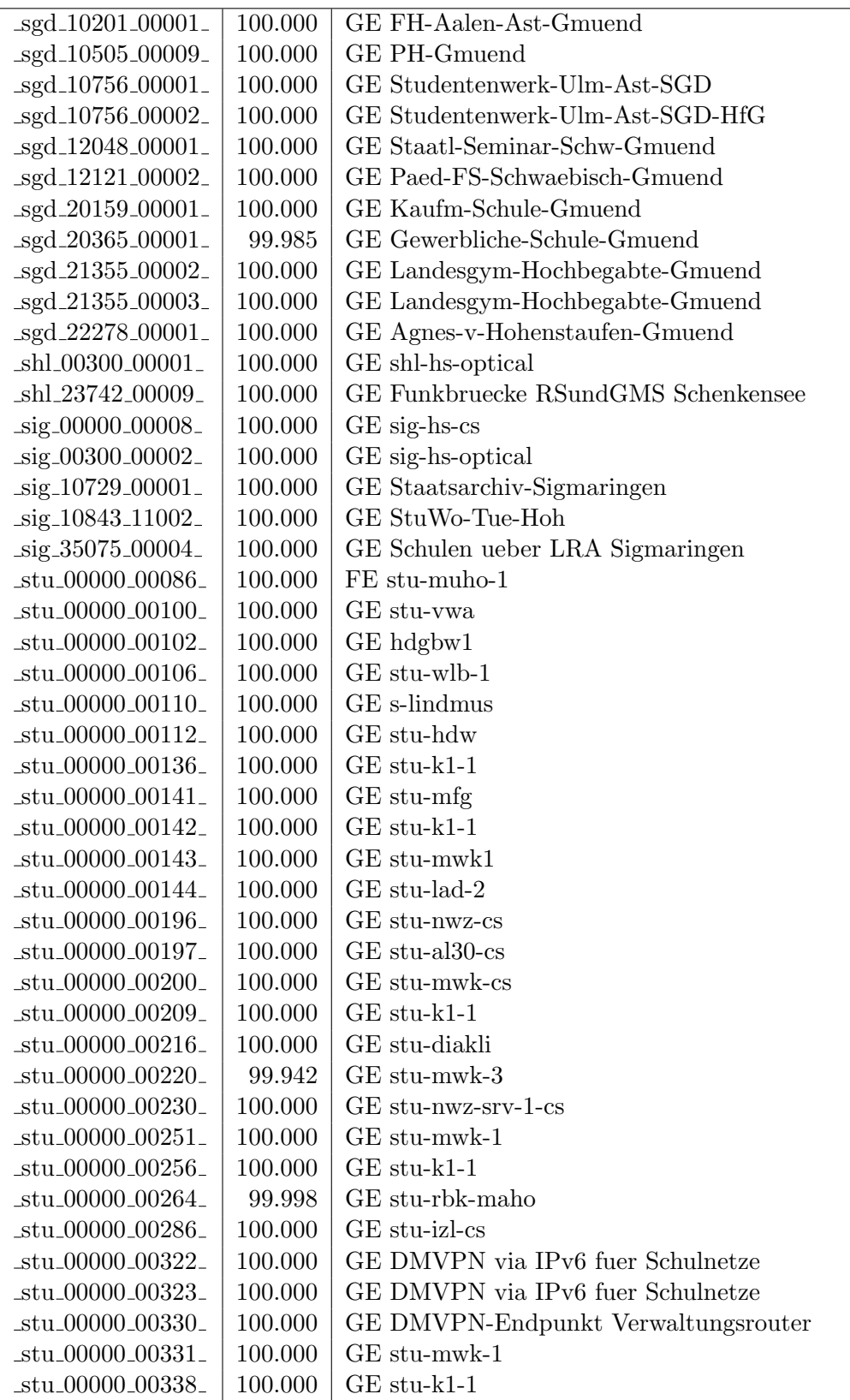

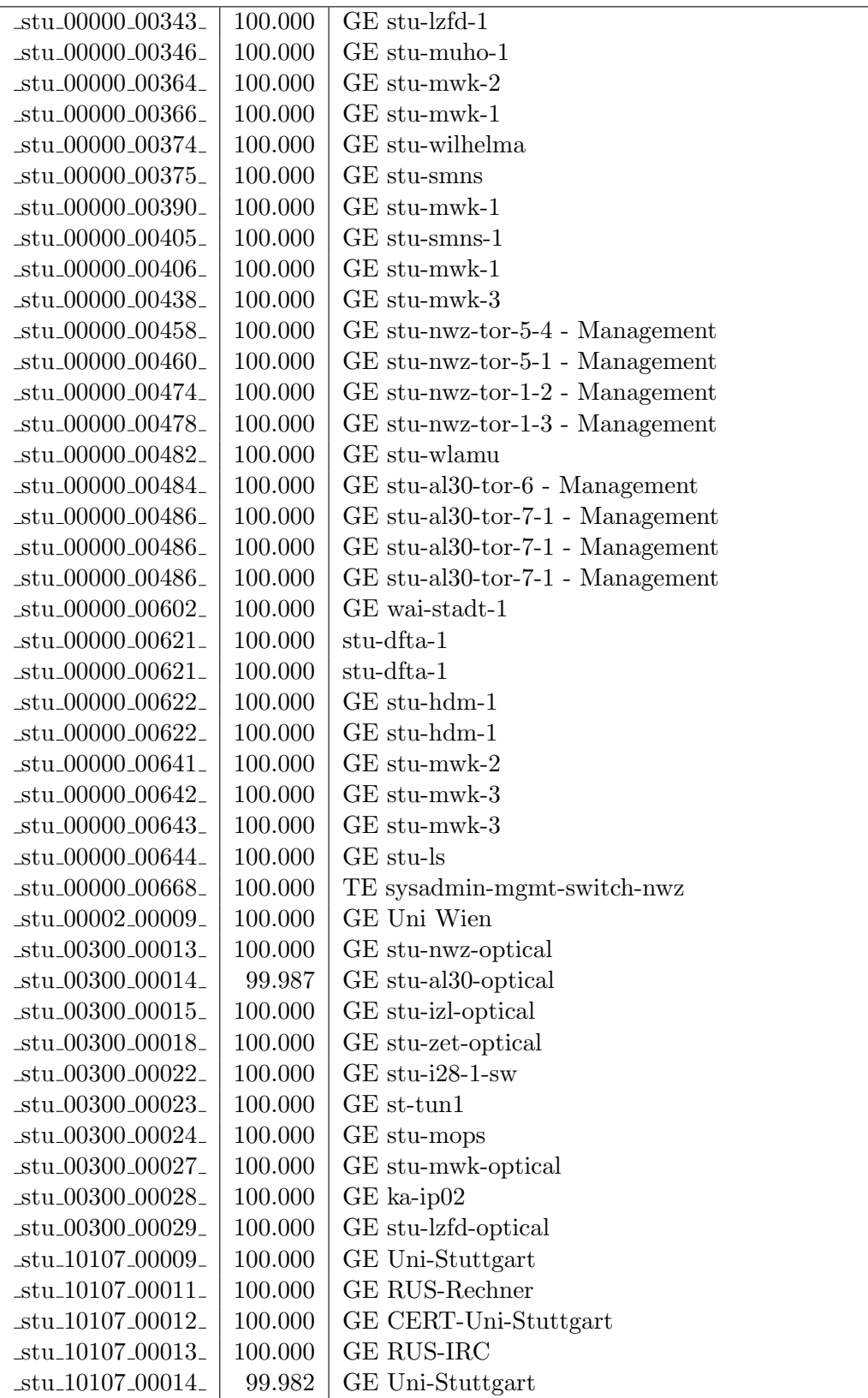

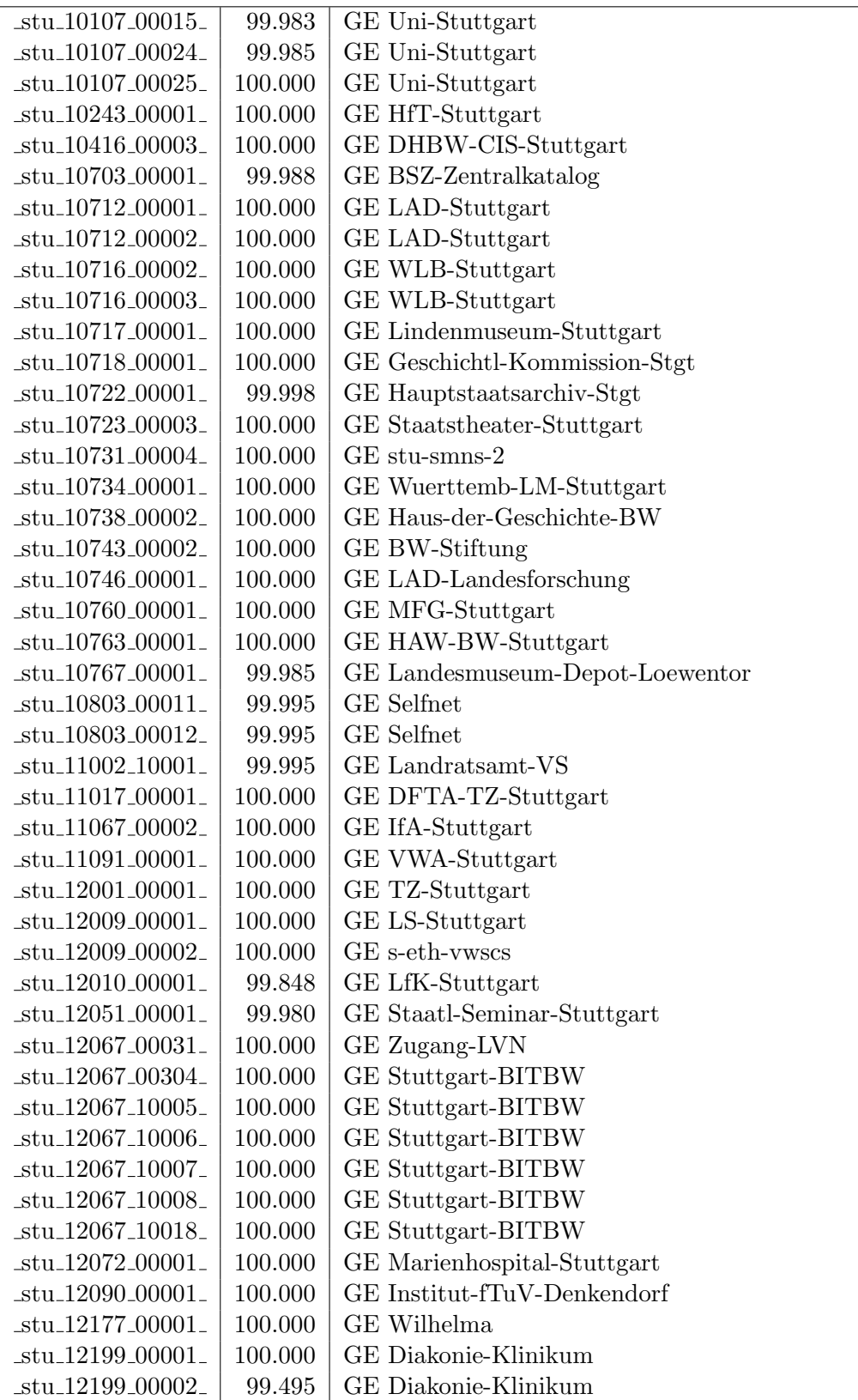

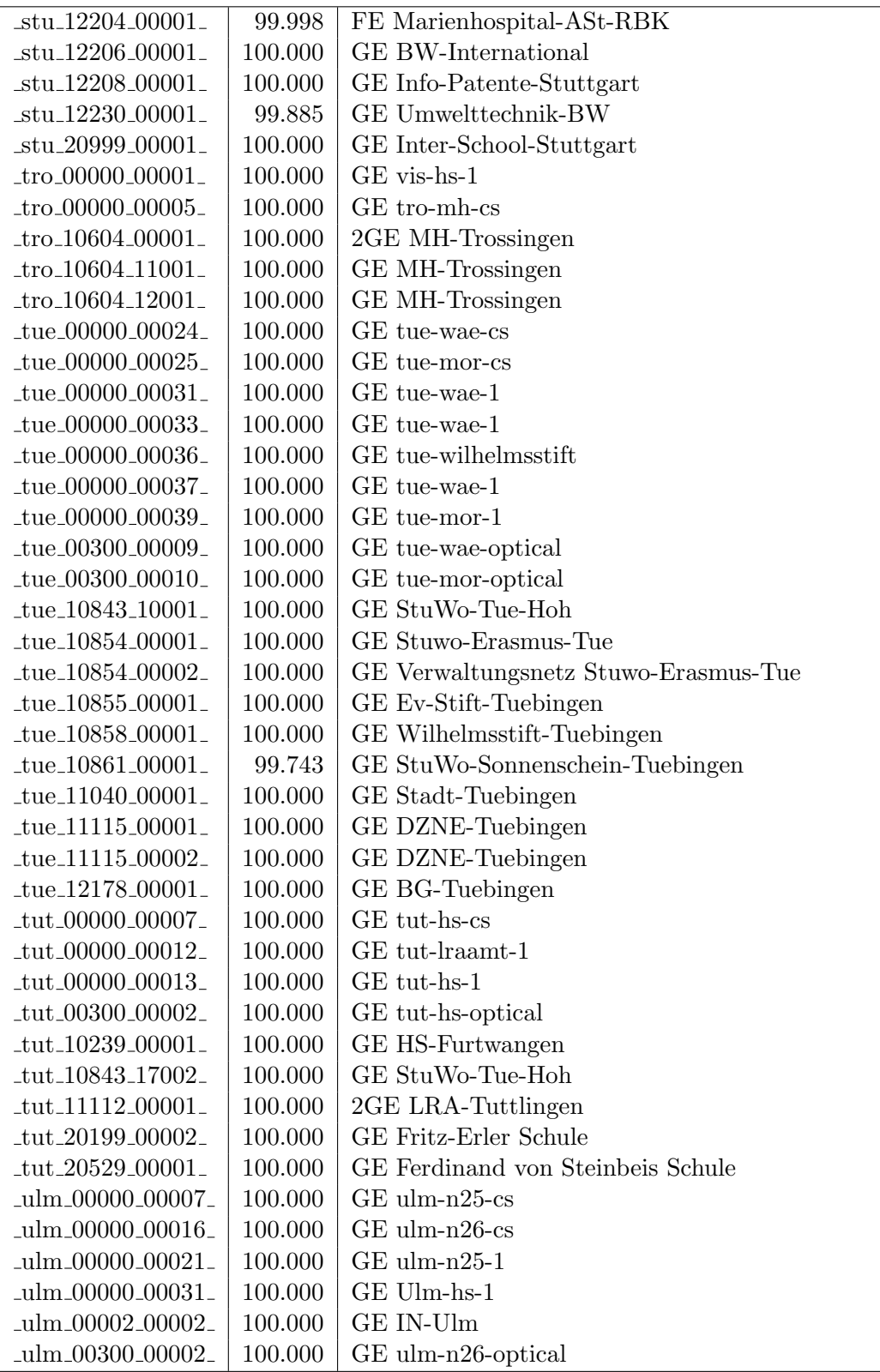

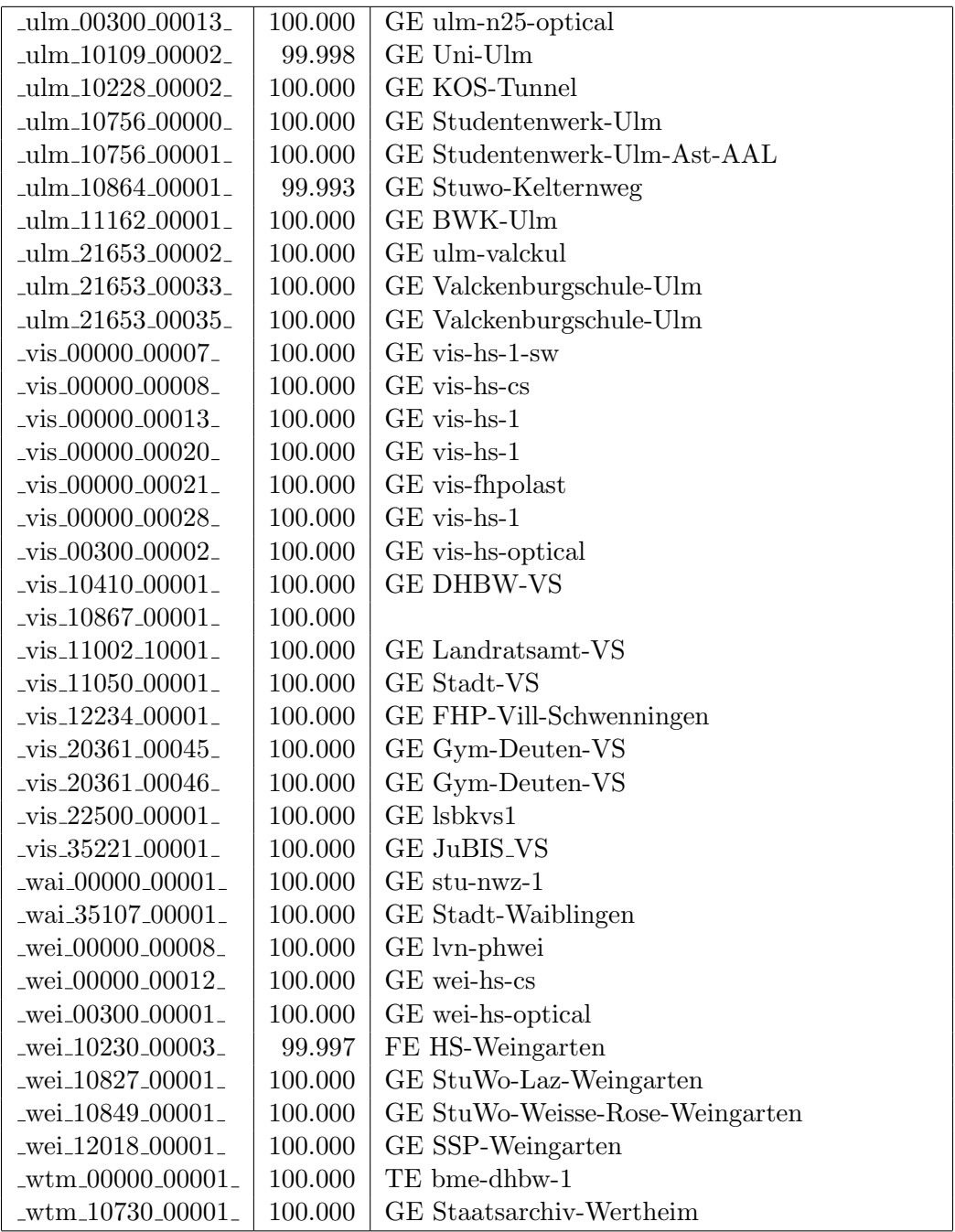

Bandbreite: 100 MBit/s, Verfügbarkeit 99,99  $\%$ 

| 100.000<br>FE Aussenstelle<br>_bib_20010_00003_                               |  |
|-------------------------------------------------------------------------------|--|
| 100.000<br>FE bme-dsl-dhbw<br>$_b$ me $_00000000002$                          |  |
| FE ess-stbue<br>$-$ ess $-00000 - 00020$<br>100.000                           |  |
| FE Seminar-Esslingen<br>$-$ ess $-12106 - 00001$<br>99.971                    |  |
| FE Steinbeis-Esslingen<br>$-$ ess $-12146 - 00001$<br>99.995                  |  |
| FE fra-decix-optical<br>_fra_00300_00016_<br>100.000                          |  |
| $\_$ fra $\_00300\_00017\_$<br>FE fra-decix-optical<br>100.000                |  |
| GE fra-tc-pow-1<br>$_\text{fra.00300\_00038\_$<br>99.951                      |  |
| GE fra-tc-pow-2<br>$_\text{fra.00300\_00039\_$<br>99.990                      |  |
| TU stu-nwz-lvn<br>_frb_00000_00105_<br>100.000                                |  |
| Tunnel Schulnetze<br>$_\text{frb}$ $_\text{00000}$ $_\text{00106}$<br>100.000 |  |
| frb <sub>-10822-00001-</sub><br>FE StuWo-Kunzenweg-Freiburg<br>100.000        |  |
| FE gei-hs-1<br>_gei_00000_00005_<br>100.000                                   |  |
| gei_20939_00001_<br>FE Pestalozzi-Geisl-Steige<br>99.970                      |  |
| _gei_21427_00001_<br>100.000<br>FE Helfenstein-Gym-Geislingen                 |  |
| FE Techn-Schule-Heidenheim<br>hdh.20062.00011.<br>100.000                     |  |
| 100.000<br>FE her-eth-vwhddisch Uplink<br>$her_00000_000001_$                 |  |
| FE stadthel<br>_hlb_00000_00030_<br>100.000                                   |  |
| _hlb_20311_00001_<br>FE Helene-Lange-RS-Heilbronn<br>100.000                  |  |
| FE tue-kab-dhstho<br>$_{\text{hor}\_00000\_00003\_}$<br>100.000               |  |
| FE kar-stadt-1<br>$\frac{\text{kar}}{00000000038}$<br>100.000                 |  |
| FE KIT<br>$\frac{\text{kar}}{10104.00015}$<br>99.993                          |  |
| 100.000<br>FE KIT<br>$\frac{\text{kar}\_10104\_00022}{\text{kar}\_100022}$    |  |
| FE Kunsthalle-Karlsruhe<br>$\frac{\text{kar}}{10741.00002}$<br>100.000        |  |
| FE stadtke<br>keh_00000_00010_<br>100.000                                     |  |
| FE kon-alm-1<br>_kon_00000_00022_<br>100.000                                  |  |
| <b>GE</b> Pandacom<br>kon_00000_00030_<br>100.000                             |  |
| $-lbg_00000_00015_$<br>FE lbg-vdsl-phlbg<br>100.000                           |  |
| FE csslu<br>$lbg_20097_00001_$<br>100.000                                     |  |
| FE csslu<br>$lbg_20097_00002_$<br>100.000                                     |  |
| FE man-dsl-fht<br>$\_$ man $\_00000\_00031$<br>100.000                        |  |
| FE man-zi-1<br>$\_man\_00000\_00040\_$<br>100.000                             |  |
| FE lb-vdsl-dlama<br>mar_00000_00003._<br>100.000                              |  |
| 100.000<br>$\_$ mos $\_00000$ .00001 $\_$<br>FE mos-kab-dhbw                  |  |
| $\_$ mos $\_00300\_00001\_$<br>100.000<br>FE mos-dhbw-optical                 |  |
| 100.000<br>FE nue-eth-vwsem<br>_nue_00000_00009_                              |  |
| 100.000<br>FE fhnuge1<br>nue_00000_00010_                                     |  |
| FE es-dsl-fhnu<br>nue_00000_00011_<br>100.000                                 |  |
| FE ofg-dsl-fhof<br>_ofg_00000_00012_<br>100.000                               |  |
| FE pf-vdsl-fhpf<br>_pfo_00000_00005_<br>100.000                               |  |
| FE lvn-ras-alm<br>$\_ras\_00000\_00003\_$<br>100.000                          |  |
| rav_20132_00003_<br>100.000<br>FE Gewerbl-Schulen-Ravensburg                  |  |
| reu_00000_00004_<br>100.000<br>FE rt-eth-vwbsz Uplink                         |  |

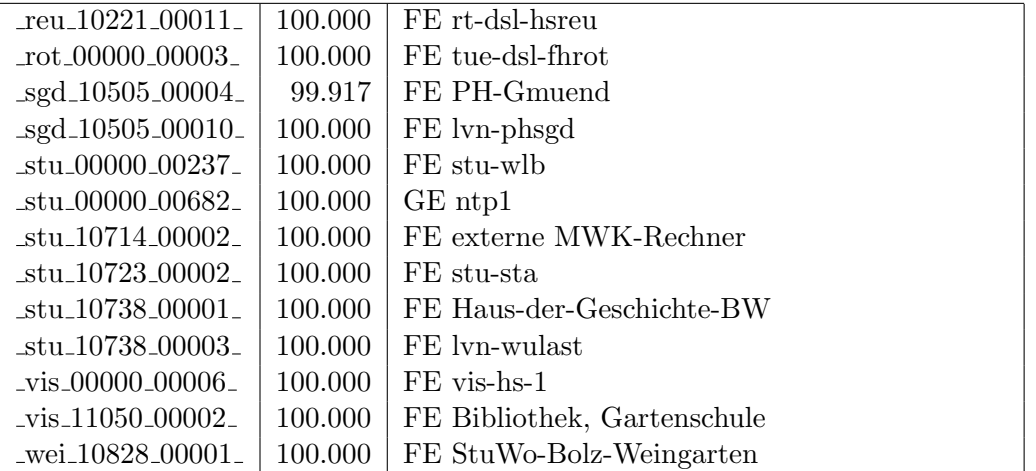

Bandbreite: 10 MBit/s, Verfügbarkeit 100,00  $\%$ 

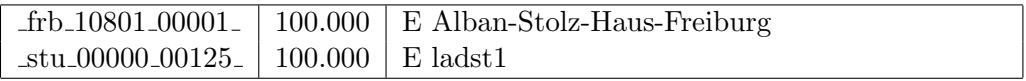

## C. Anbindung von MWK-nachgeordneten Einrichtungen

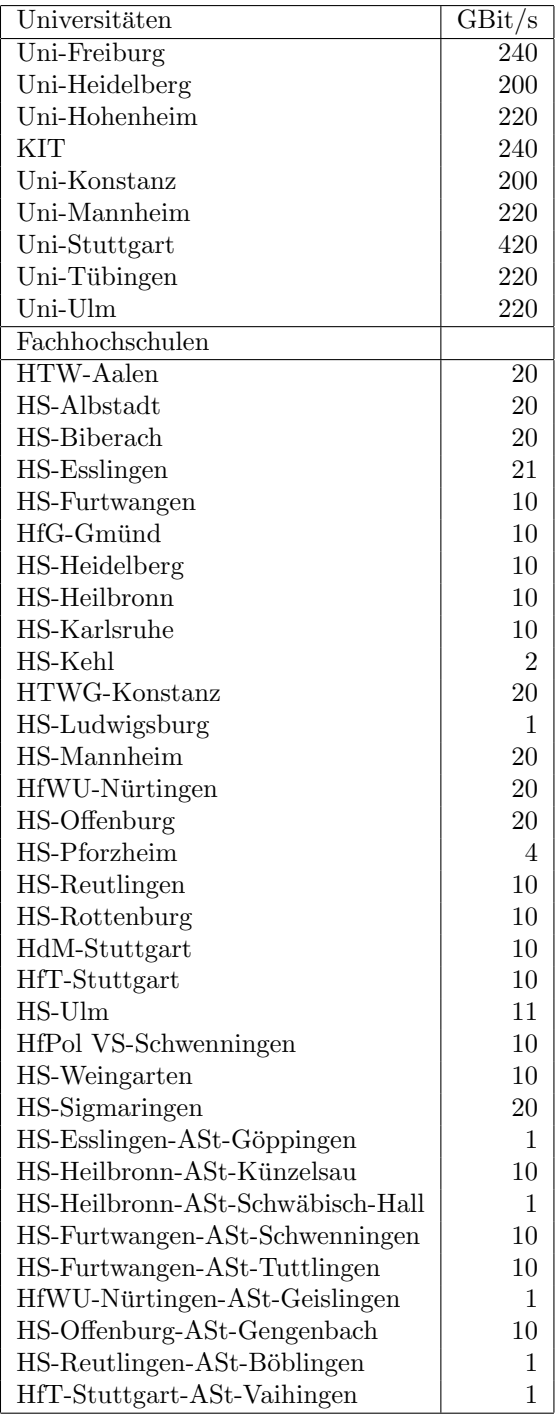

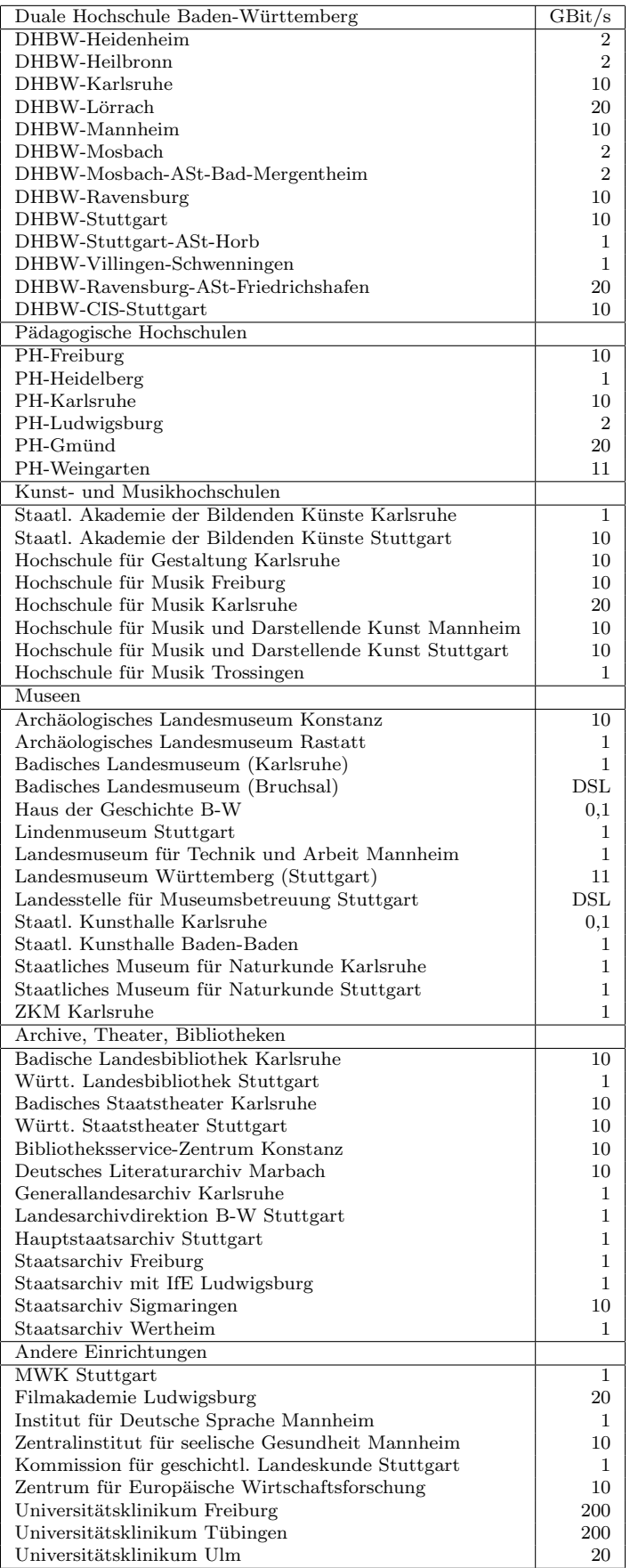

## D. Verwendete Abkürzungen

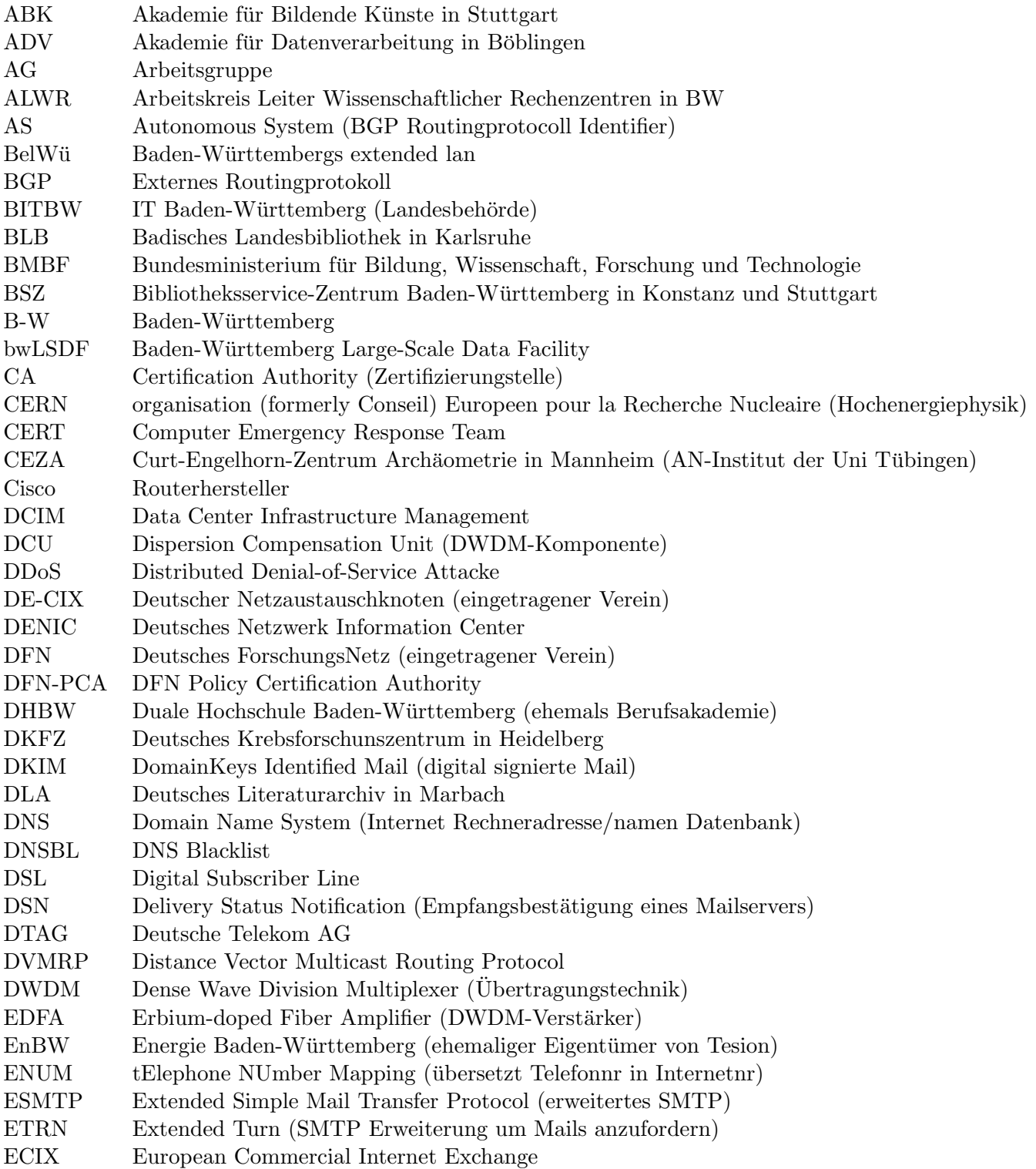

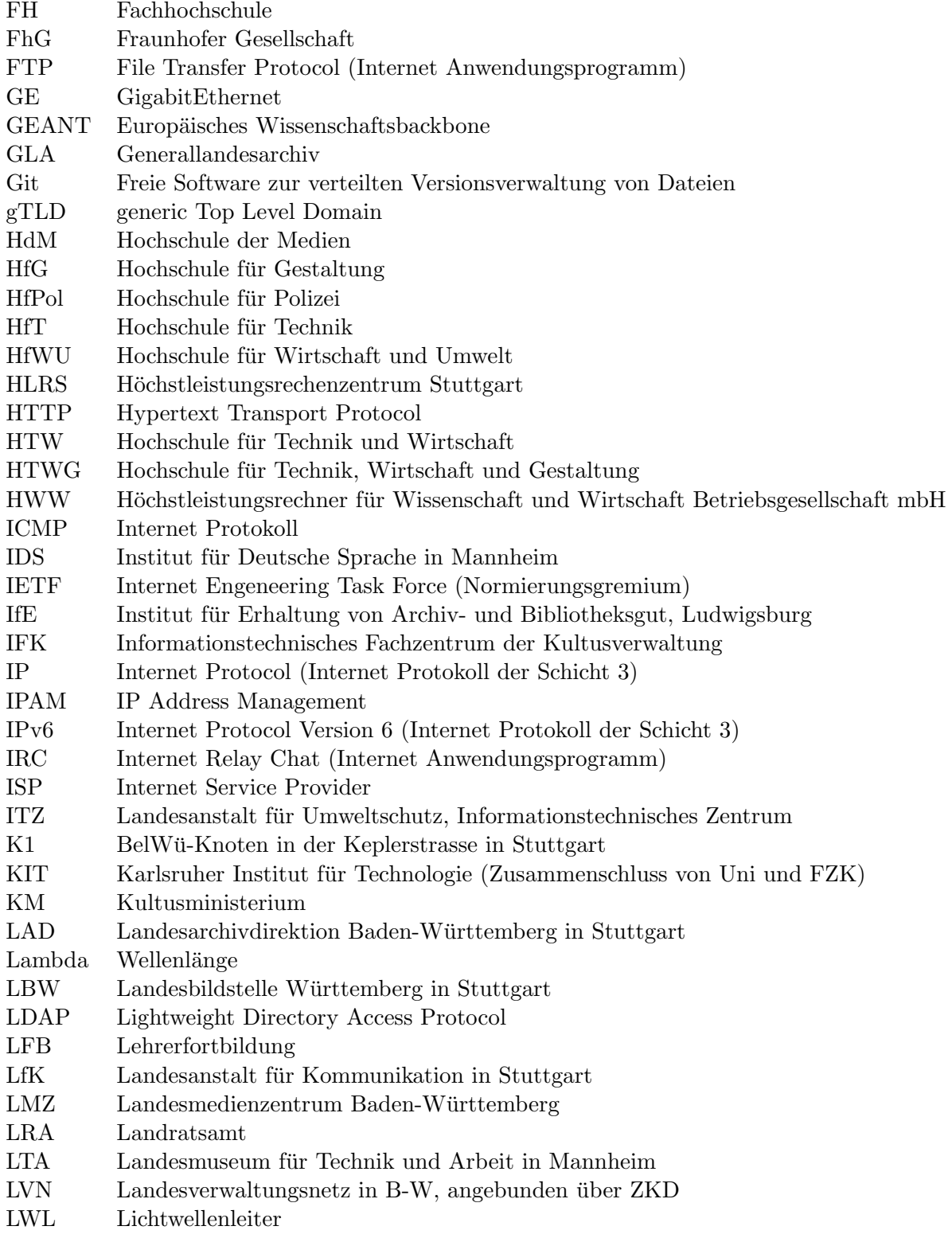
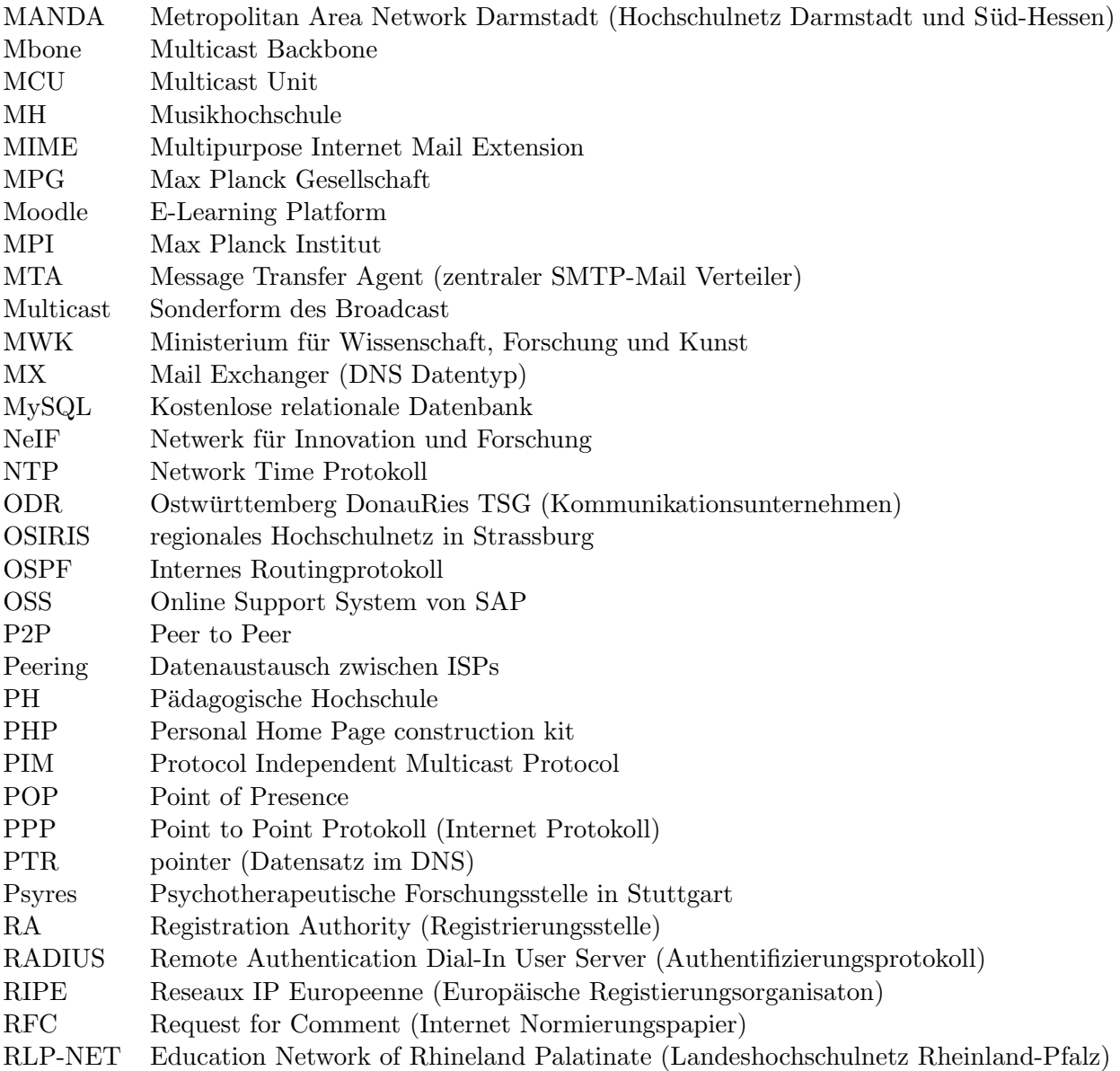

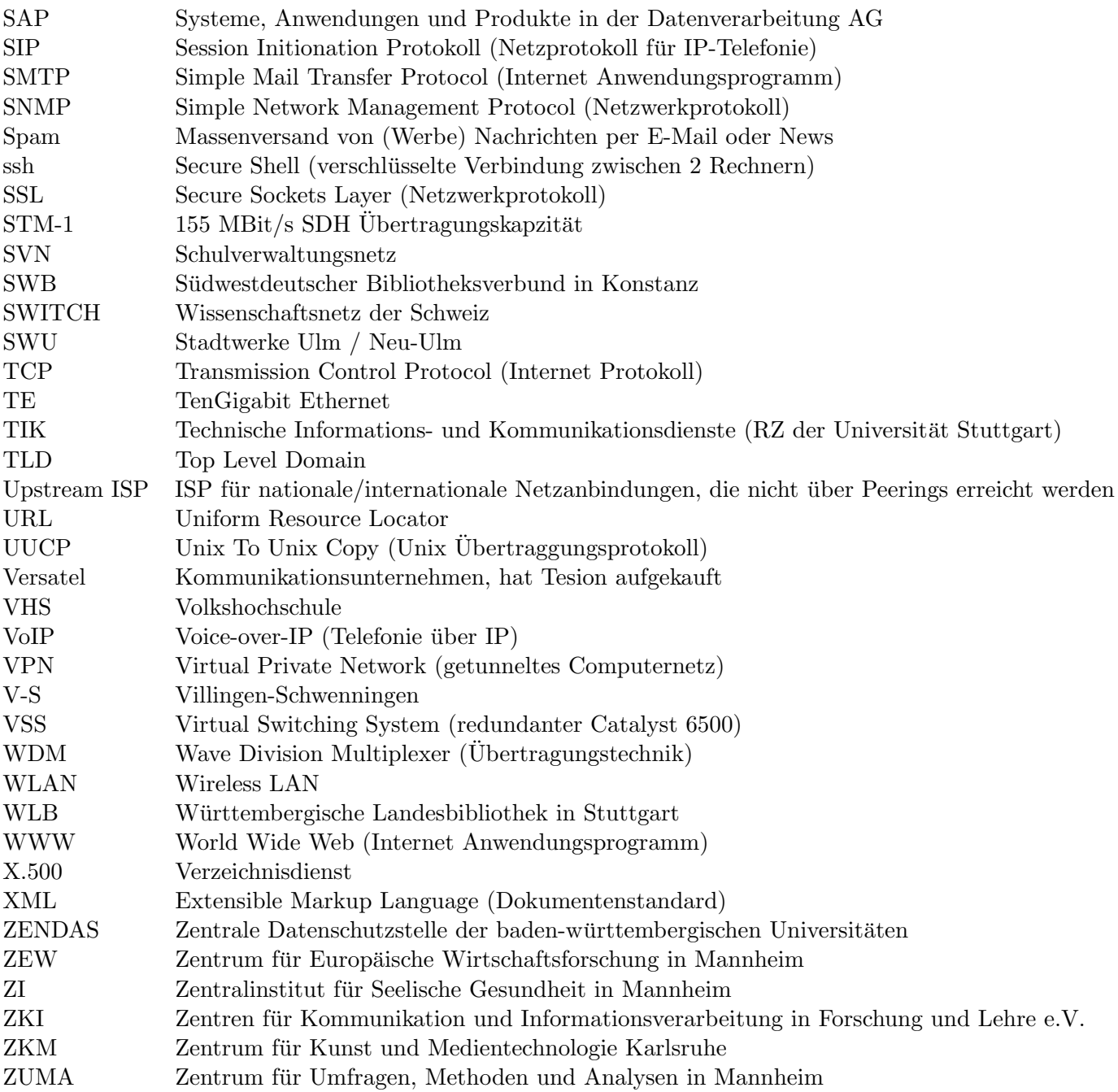